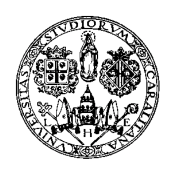

\_\_\_\_\_\_\_\_\_\_\_\_\_\_\_\_\_\_\_\_\_\_\_\_\_\_\_\_\_\_\_\_\_\_\_\_\_\_\_\_

## **UNIVERSITA' DEGLI STUDI DI CAGLIARI**

**DOTTORATO DI RICERCA IN "BIOLOGIA ANIMALE, MOLECOLARE E DELL'UOMO" COORDINATORE: Prof. G.U. Floris XIX CICLO** 

> **\_\_\_\_\_\_\_\_\_\_\_\_\_\_\_\_\_\_\_\_\_\_\_\_\_\_\_\_\_\_ SETTORE SCIENTIFICO DISCIPLINARE ZOOLOGIA BIO/05**

# **ANALISI DEL DIFFERENZIAMENTO GENETICO TRA POPOLAZIONI DI Palinurus elephas (FABRICIUS,1787) ATTRAVERSO L'IMPIEGO DI MARCATORI GENETICI MITOCONDRIALI E NUCLEARI**

**Prof.ssa Anna Maria Deiana Dott.ssa Simona Buccoli**

**TUTOR DOTTORANDA**

ANNO ACCADEMICO 2005-2006

 $\ensuremath{\textit{INDICE}}$ 

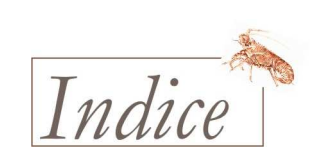

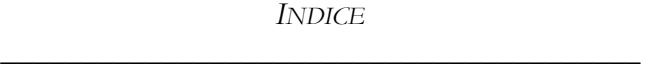

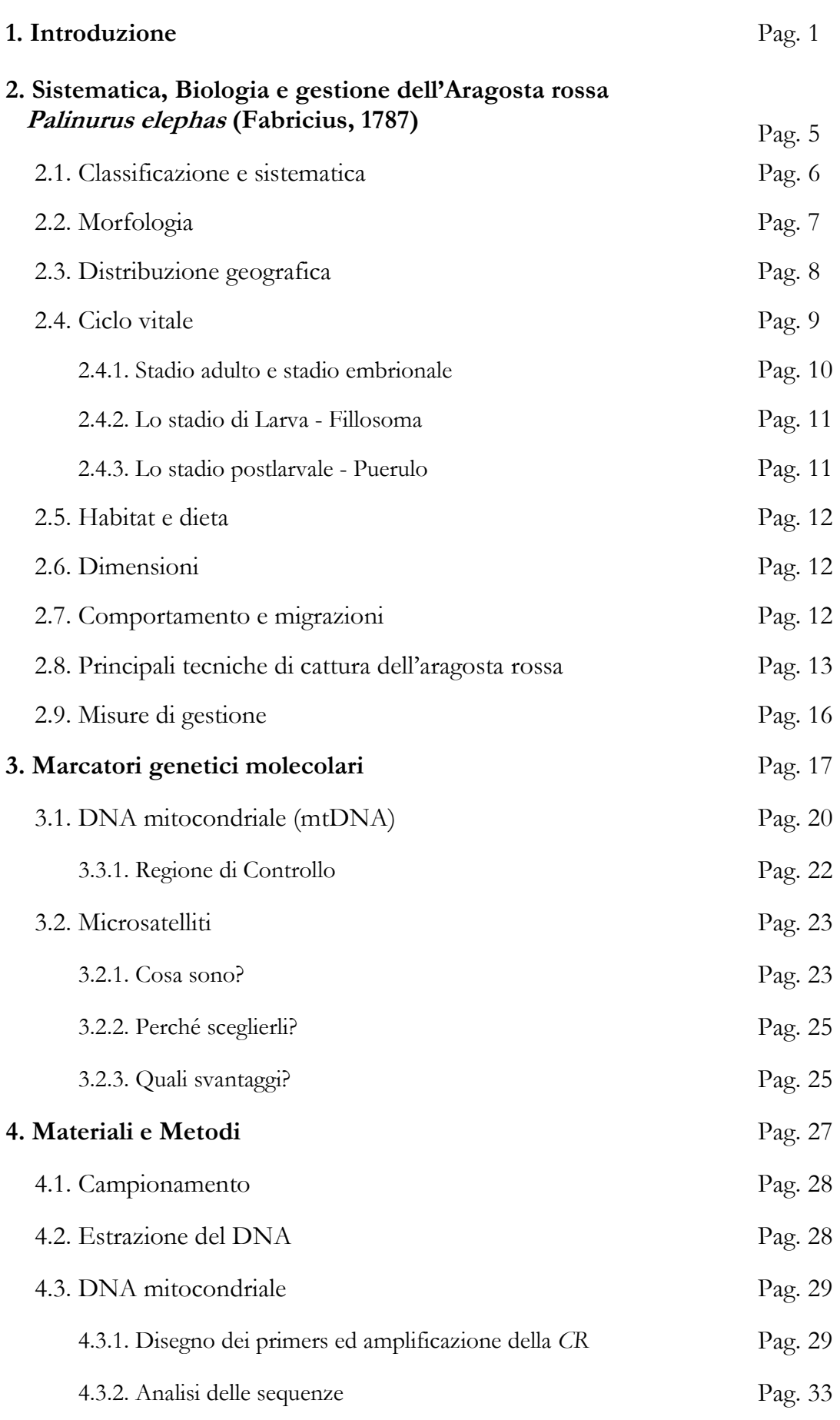

*INDICE* \_\_\_\_\_\_\_\_\_\_\_\_\_\_\_\_\_\_\_\_\_\_\_\_\_\_\_\_\_\_\_\_\_\_\_\_\_\_\_\_

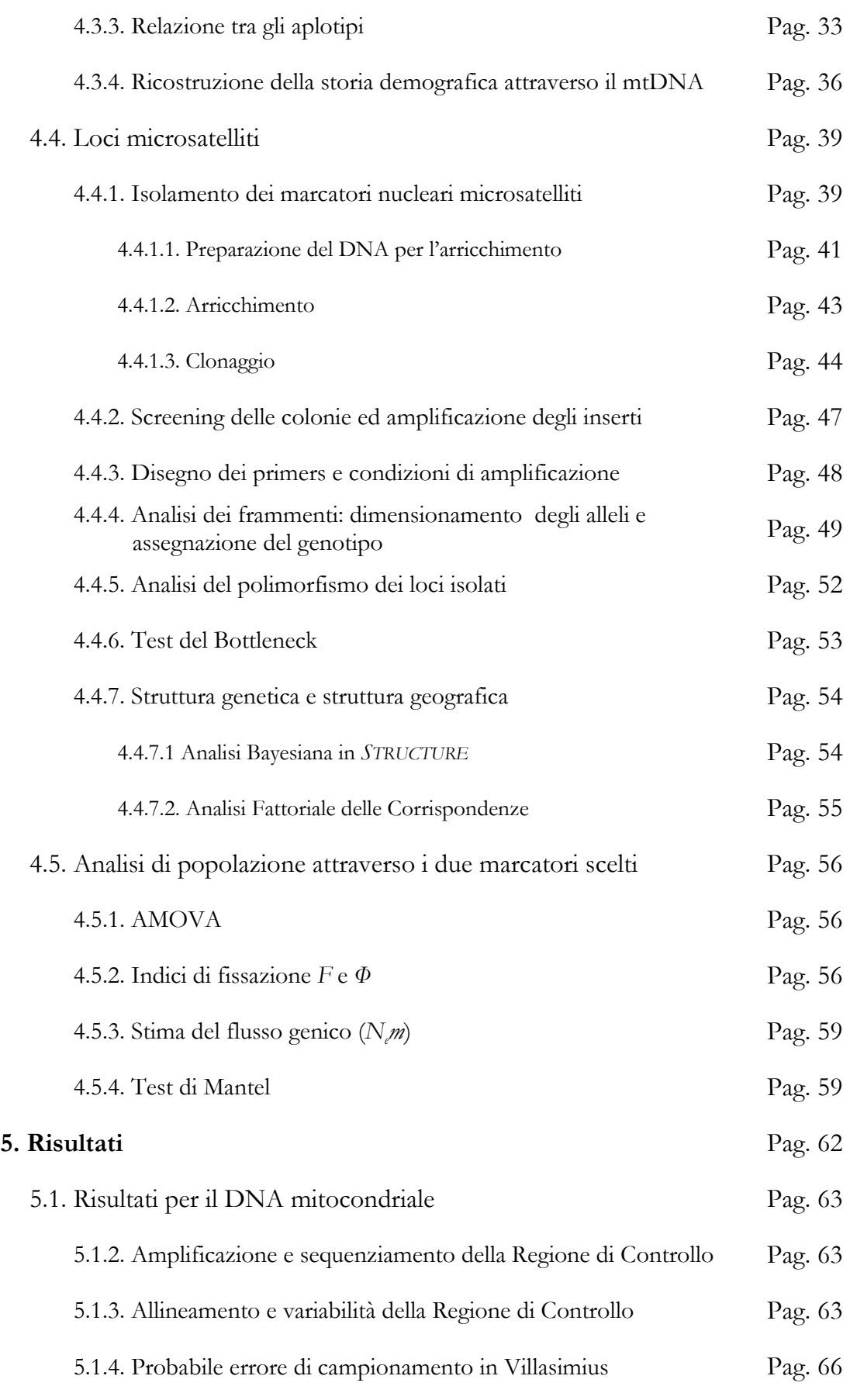

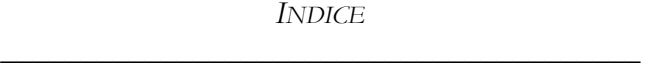

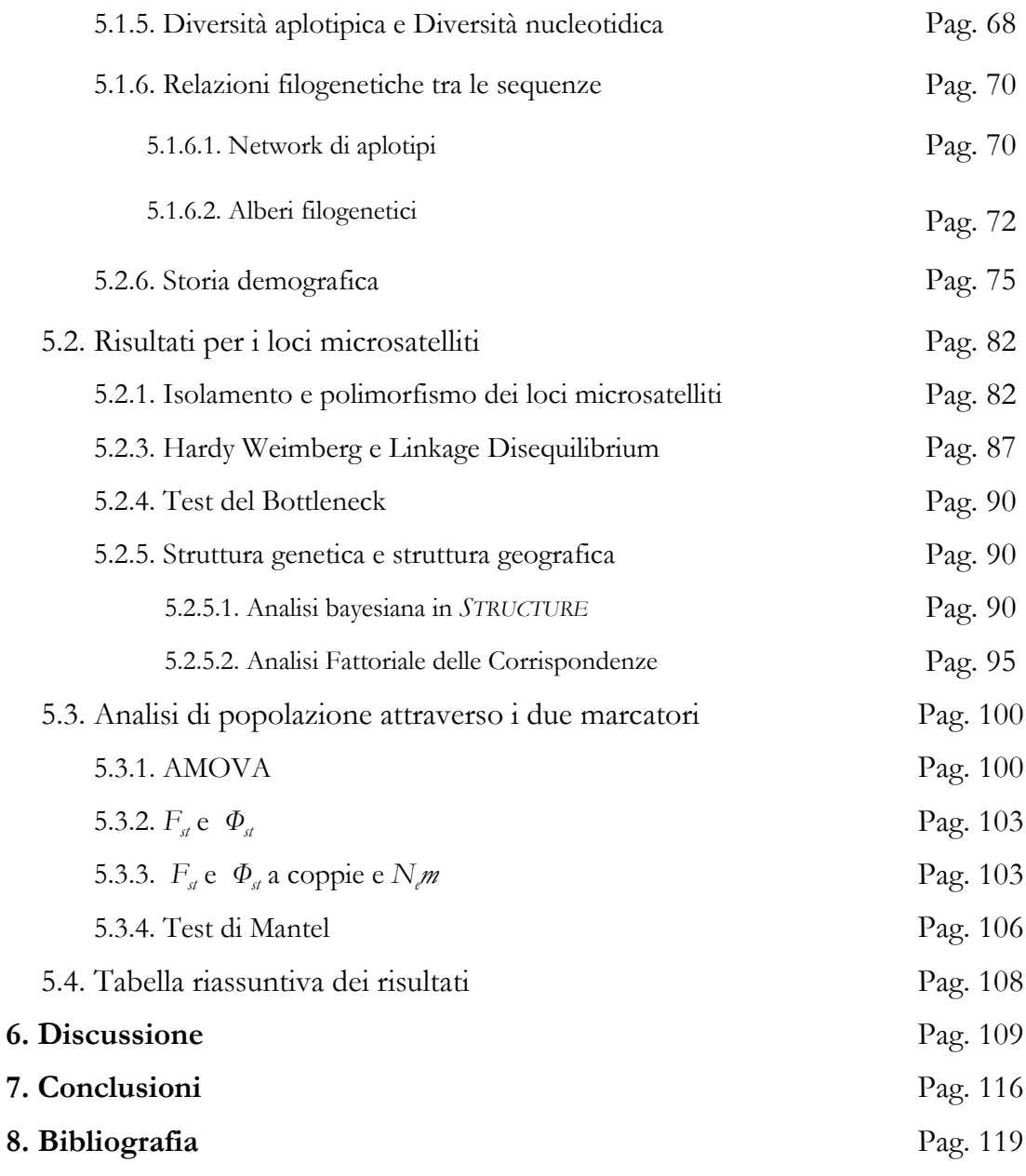

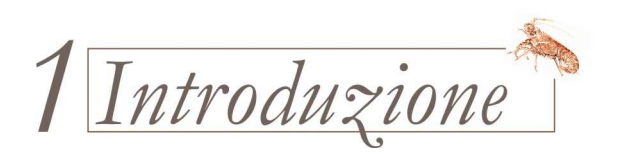

#### *INTRODUZIONE \_\_\_\_\_\_\_\_\_\_\_\_\_\_\_\_\_\_\_\_\_\_\_\_\_\_\_\_\_\_\_\_\_\_\_\_\_\_\_\_*

Negli ultimi decenni l'aumento progressivo delle attività di pesca e l'utilizzo di imbarcazioni sempre più efficienti e di tecnologie sofisticate hanno portato ad un preoccupante declino degli stocks di numerose specie di interesse commerciale, sia pelagiche che demersali (FAO, 2004). Infatti, come altre risorse biologiche, anche le risorse ittiche, pur rientrando nella categoria 'rinnovabili', vanno incontro ad esaurimento se non gestite correttamente: prelievi non selettivi o molto intensi o ininterrotti potrebbero portare a fenomeni di estinzione.

Per questo motivo è fondamentale che le specie ittiche vengano gestite in maniera tale da garantirne la fruizione per le generazioni attuali ma anche la disponibilità per quelle future. Questo rappresenta il principio del cosiddetto 'sviluppo sostenibile', sul quale si dovrebbero basare le restrizioni in ambito di pesca, al fine di evitare il depauperamento irreversibile degli stocks di più alto valore commerciale.

Gestire le risorse nel modo più corretto possibile significa unire alle conoscenze sulla biologia generale delle singole specie studi più specifici di dinamica di popolazione e di struttura degli stocks; trascurare tali studi potrebbe produrre drammatici cambiamenti sulla variabilità genetica.

E' proprio la variabilità genetica quel fattore che consente alle popolazioni di adattarsi ai cambiamenti ambientali e di reagire a fenomeni di disturbo antropico; attività di prelievo indiscriminate ed irrazionali, che non tengano conto dei livelli di diversità genetica entro e tra popolazioni appartenenti alla stessa specie, conducono necessariamente ad una riduzione di tale diversità.

Nell'ambito della gestione delle risorse ittiche, il concetto di stock riveste una grande importanza. Sono state coniate numerose definizioni ma ancora oggi non ne esiste una universalmente applicabile, cioè in grado di includere tutti i fattori biologici, pratici e politici che ne influenzano la caratterizzazione e che ne fanno un "amalgama di idee" in continua evoluzione (Carvalho*,* 1995).

Uno stock può essere definito come:

- un'unità di produzione o di gestione (Larkin, 1972);
- una determinata popolazione o sottopopolazione che abita un'area entro il range geografico di una specie (Saila *et al*., 1983);
- un qualsiasi gruppo di pesci, appartenenti ad una determinata specie, sfruttabile in un'area assegnata (Milton *et al.*, 1987);
- un gruppo di pesci abbastanza grande da essere essenzialmente interfecondi e con una storia vitale simile (Hilborn *et al*., 1992);
- un gruppo di pesci che reagisce allo sfruttamento indipendentemente dal tipo di reazione di altri gruppi di pesci e che quindi deve essere gestito separatamente (Hart e Reynolds*,* 2002).

Al momento attuale vengono utilizzate molteplici metodiche di analisi degli stock come i dati sul pescato, la morfometria e la meristica, le caratteristiche comportamentali e fisiologiche, la marcatura e ricattura, la distribuzione dei parassiti, la composizione chimica degli otoliti, la citogenetica e l'immunogenetica, (Ihssen *et al*., 1981; Kumpf *et al.*, 1987); di recente è stato proposto che un approccio moderno per l'identificazione di stock su basi strettamente scientifiche utilizzi marcatori molecolari, ovvero una qualsiasi caratteristica molecolare o fisica che venga ereditata attraverso le generazioni in modo da poter essere monitorata nel tempo (Booke, 1999). L'impiego della genetica molecolare fornisce infatti una base diretta per quantificare con maggiore precisione la variabilità genetica intraspecifica e come essa si esprime nello spazio e nel tempo.

In questo studio sono stati impiegati marcatori genetici molecolari altamente polimorfici (loci microsatelliti e Regione di Controllo mitocondriale) al fine di attuare un'analisi sulla variabilità genetica dell'aragosta rossa *Palinurus elephas*  (Fabricius, 1787) entro il suo areale di distribuzione mediterraneo ed atlantico, e di verificare l'eventuale presenza di popolazioni distinte.

*Palinurus elephas*, oltre ad essere importante dal punto di vista biologico ed ecologico, data la sua ampia distribuzione geografica ed il ruolo critico che riveste in numerose reti trofiche marine (Lipcius *et al.*, 1994), costituisce una risorsa commerciale considerevole in tutto il Mediterraneo.

Negli ultimi trent'anni si è registrato un marcato decremento delle catture di *P. elephas* (Secci *et al*., 1999; Ceccaldi e Latrouite, 2000; Goni e Latrouite, 2005) ma nonostante questo la pesca dell'aragosta rossa rimane economicamente fattibile grazie al suo alto valore unitario di mercato (Goni e Latrouite, 2005).

Sebbene esista in letteratura una notevole mole di dati riguardanti diversi aspetti della biologia di questo crostaceo decapode, non sono mai state pubblicate analisi di genetica di popolazione.

Attualmente, a questo tipo di studi si riserva una crescente attenzione: l'abbinamento delle valutazioni genetiche ai tradizionali approcci per l'identificazione degli stocks, è oggi una strategia validamente riconosciuta dai più importanti organi di gestione delle risorse biologiche a rischio.

In questa tesi verranno illustrate dapprima le caratteristiche biologiche più importanti della specie oggetto di studio, con un breve accenno allo status della risorsa sia in Mediterraneo che in Atlantico, poi verranno descritti e confrontati i due marcatori genetici attraverso i quali si sono potute condurre le analisi di popolazione.

Palinurus elephas: SISTEMATICA, BIOLOGIA, GESTIONE

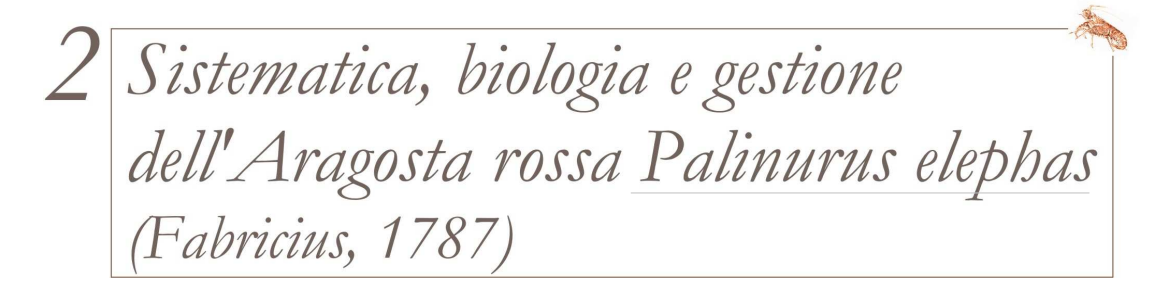

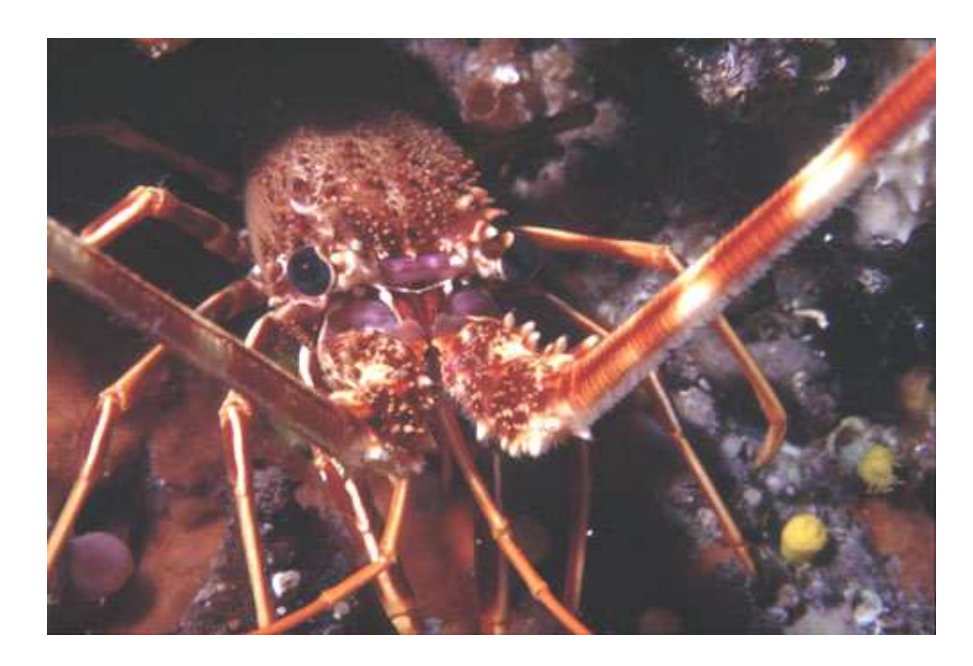

**Figura 1**. *Palinurus elephas* (Fabricius, 1787).

# **2.1 Classificazione e sistematica**

*Palinurus elephas* è un Crostaceo Decapode appartenente alla famiglia Palinuridae. Di seguito è riportata la sua tabella sistematica (Tabella 1).

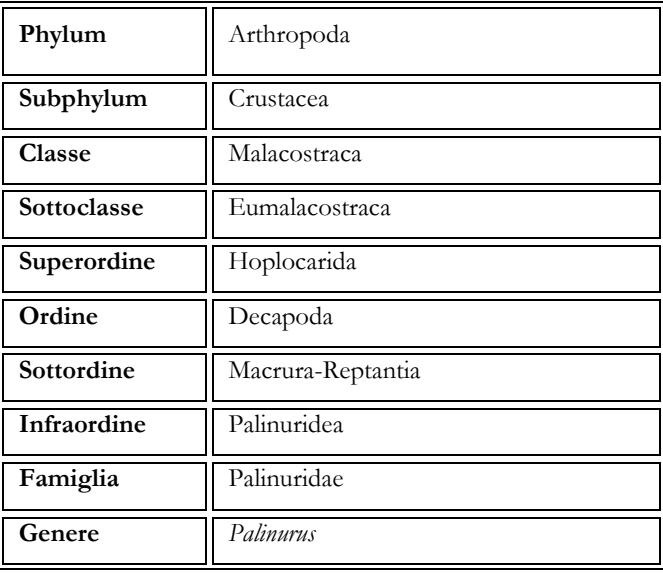

*Palinurus elephas: SISTEMATICA, BIOLOGIA, GESTIONE \_\_\_\_\_\_\_\_\_\_\_\_\_\_\_\_\_\_\_\_\_\_\_\_\_\_\_\_\_\_\_\_\_\_\_\_\_\_\_\_* 

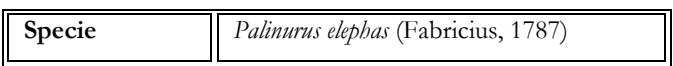

**Tabella 1.** 

# **2.2 Morfologia**

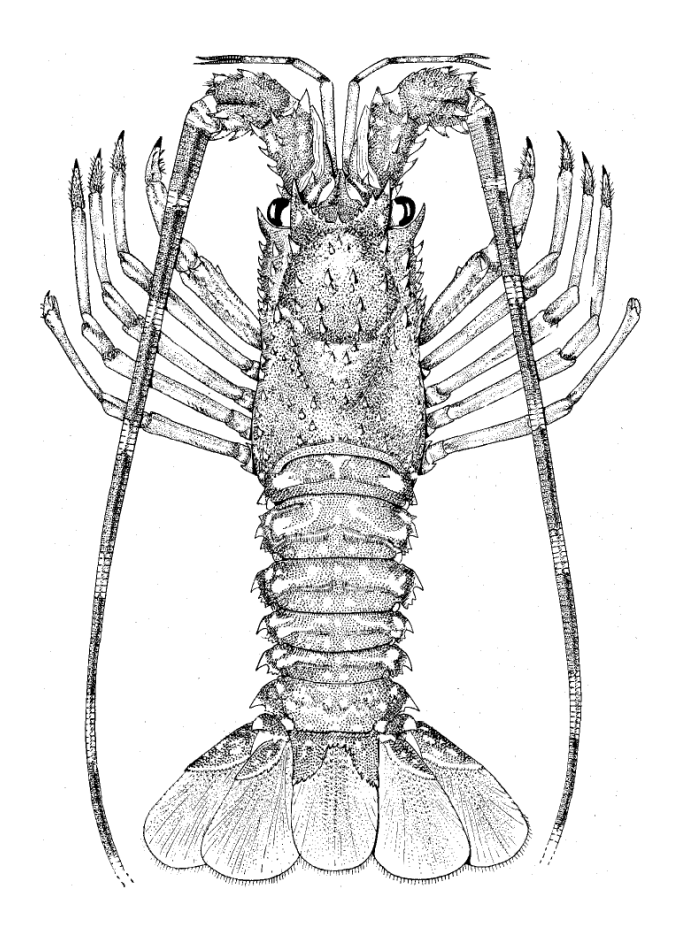

*P. elephas* è caratterizzato dall'avere un carapace subcilindrico, più largo nel quarto inferiore, senza rostro mediano distinto e provvisto di numerose spine coniche leggermente appuntite, di cui le più robuste disposte in file longitudinali. Sul bordo anteriore del carapace sono presenti due corna frontali a forma di triangolo, separate da uno spazio a forma di V.

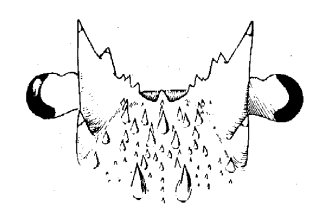

Le antenne sono lunghe e le antennule brevi e bifide. L'addome possiede un ventaglio caudale ben sviluppato e presenta in ciascun segmento un netto solco trasversale, interrotto sulla linea mediana.

La colorazione è bruno-rossastra dorsalmente e bianca ventralmente. *P. elephas* è inoltre caratterizzato da due larghe macchie bianche simmetriche sui tergiti dei somiti 1-5, con un'unica macchia localizzata centralmente sul segmento terminale. Sono presenti anche due macchie simmetriche sul telson.

*P. elephas* presenta uno spiccato dimorfismo sessuale. In particolare, il quinto pereiopodio può essere usato come carattere nella distinzione dei sessi: nella femmina questo termina in una chela o pinzetta che viene adoperata per lacerare l'involucro della spermatofora (fig. 2) mentre nel maschio termina con un'unica unghia (Fig. 3).

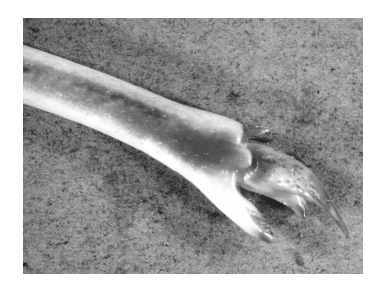

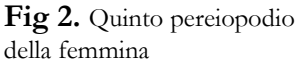

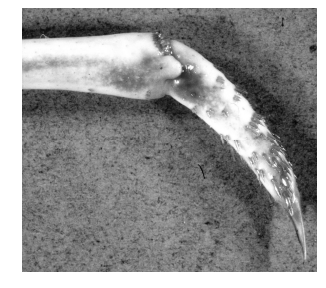

**Fig. 3.** Quinto pereiopodio del maschio

Un altro carattere di distinzione sessuale è la diversa localizzazione delle aperture sessuali, alla base del terzo pereiopode nella femmina (Fig. 4) ed alla base del quinto pereiopode nel maschio (Fig. 5)

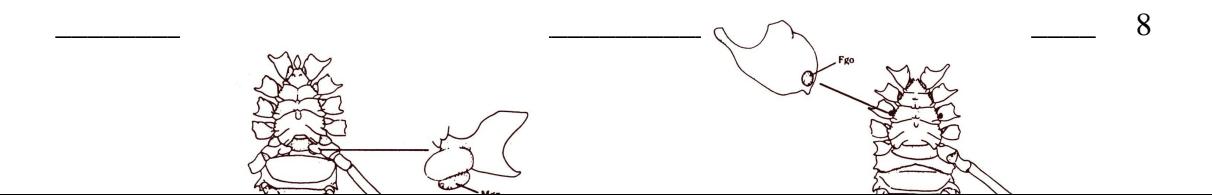

# **2.3 Distribuzione geografica**

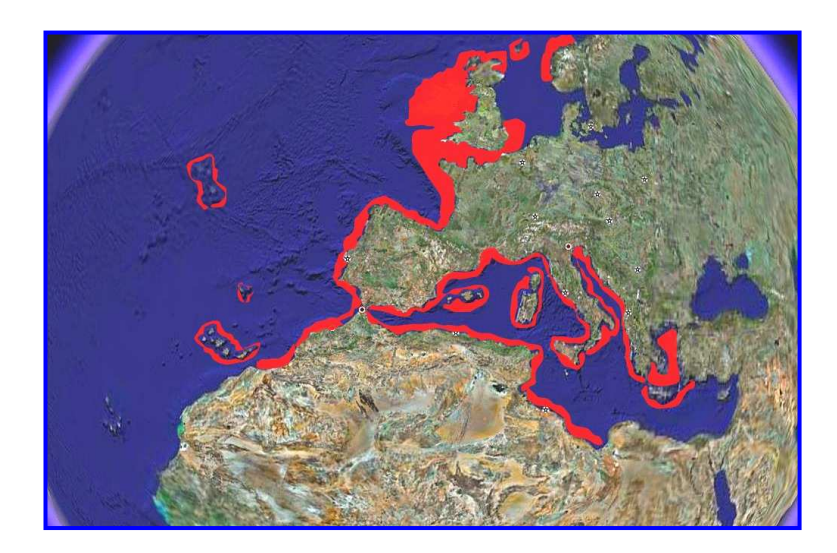

**Figura 6**. Distribuzione geografica dell'aragosta rossa *Palinurus elephas* 

*P. elephas* è una specie ad ampia distribuzione geografica (Figura 6). E' presente nell'Atlantico orientale dalle coste norvegesi a quelle africane del Marocco (Holthuis, 1991), è stata segnalata anche nelle Azzorre e a Madeira (Hunter, 1999) e nelle isole Canarie (Goni and Latrouite, 2005). In Mediterraneo è presente in tutto il bacino occidentale (Holthuis, 1991) ma anche nel Mar Adriatico e nel Mar Egeo (Ceccaldi and Latrouite, 2000). Non è mai stata segnalata la sua presenza nel Mediterraneo sud-orientale e nel Mar Nero.

### **2.4 Ciclo vitale**

Il ciclo vitale di *Palinurus elephas* riflette il modello di sviluppo predominante dei crostacei (Sastry, 1983), caratterizzato dal rilascio, dopo lo sviluppo embrionale, di una larva natante planctonica libera. Come tutte le aragoste, anche *P. elephas* attraversa quattro fasi nel corso della vita: stadio embrionale, stadio larvale (fillosoma), stadio postlarvale (puerulo), stadio giovanile e stadio adulto. Tutti questi stadi verranno descritti di seguito.

#### **2.4.1 Stadio adulto e stadio embrionale**

Come le altre aragoste, *P. elephas* diventa sessualmente maturo all'età di quattro anni circa, con notevoli variazioni nelle diverse aree geografiche (Marin, 1987; Cuccu, 1999).

In Sardegna è stato osservato che la taglia di prima maturità sessuale (taglia alla quale più del 50% degli individui hanno deposto per la prima volta i prodotti gametici) per *P. elephas* è di 17 cm di lunghezza totale (LT).

La stagione riproduttiva per le femmine dura per un periodo assai ristretto che varia anch'esso a seconda dell'area geografica ma che si verifica solo una volta all'anno.

In Mediterraneo, ad esempio, le femmine maturano le gonadi tra Luglio e Settembre (Cottiglia *et al*., 1977; Goni *et al*., 2003a) mentre i maschi presentano spermatozoi tutto l'anno. In Atlantico, invece, le gonadi maturano tra Giugno ed Ottobre (Goni e Latrouite, 2005 e referenze all'interno). In Figura 7 viene schematicamente illustrato il ciclo vitale di *P. elephas*.

Tra settembre e novembre avviene la fecondazione che è esterna: durante l'accoppiamento il maschio adulto (A) depone esternamente sulla piastra sternale della femmina, in corrispondenza del V paio di pereiopodi, uno o due spermatofore (involucri biancastri di natura mucosa). le spermatofore hanno vita breve, infatti, soltanto dopo alcuni giorni la femmina rilascia le proprie uova, numerose e di piccole dimensioni (0.5-0.8 mm) (B), fissandole alle setole degli arti addominali; le uova vengono fecondate dagli spermi che la femmina stessa libera dalle spermatofore. L'incubazione dura circa 4-5 mesi in Mediterraneo e 7-8 mesi in Atlantico. I tempi più brevi in Mediterraneo probabilmente dipendono dalle più alte temperature dell'acqua, che consentono uno sviluppo accelerato.

All'interno dell'uovo avviene lo sviluppo embrionale. La schiusa si verifica quando il vitello è ormai completamente riassorbito e l'embrione appare biancastro con occhi ben evidenti. Le femmine in dense aggregazioni pongono l'addome in verticale poggiando sui pereiopodi e si espongono alle correnti per facilitare la dispersione delle larve. Questo fenomeno si verifica tra Gennaio e Marzo in Mediterraneo e tra fine Marzo ed inizio Giugno in Atlantico (Hunter, 1999).

#### **2.4.2 Lo stadio di larva – Fillosoma**

La larva che esce dall'uovo misura circa 3 mm di LT, ha un corpo trasparente fogliforme (fillosoma), schiacciato dorsoventralmente, con numerose appendici setose. E' fortemente fotopositiva (Williamnson, 1983): non appena rilasciata nuota verso la sorgente di luce e rimane fluttuante nel plancton, spesso vicino alla superficie per un periodo di diversi mesi. Lo sviluppo dei fillosomi di *P. elephas* avviene attraverso 9-10 stadi (Bouvier, 1913; Kittaka e Ikegami, 1988), dettati dai cambiamenti morfologici. Le figure 7 e 8 rappresentano schematicamente il ciclo vitale di *P. elephas*. In Figura 7 vengono illustrati solo lo stadio I (C) e lo stadio X (D). La durata dello stadio di fillosoma è di pochi mesi, in base ad osservazioni fatte in cattività (Kittaka e Ikegami, 1988; Kittaka, 1997).

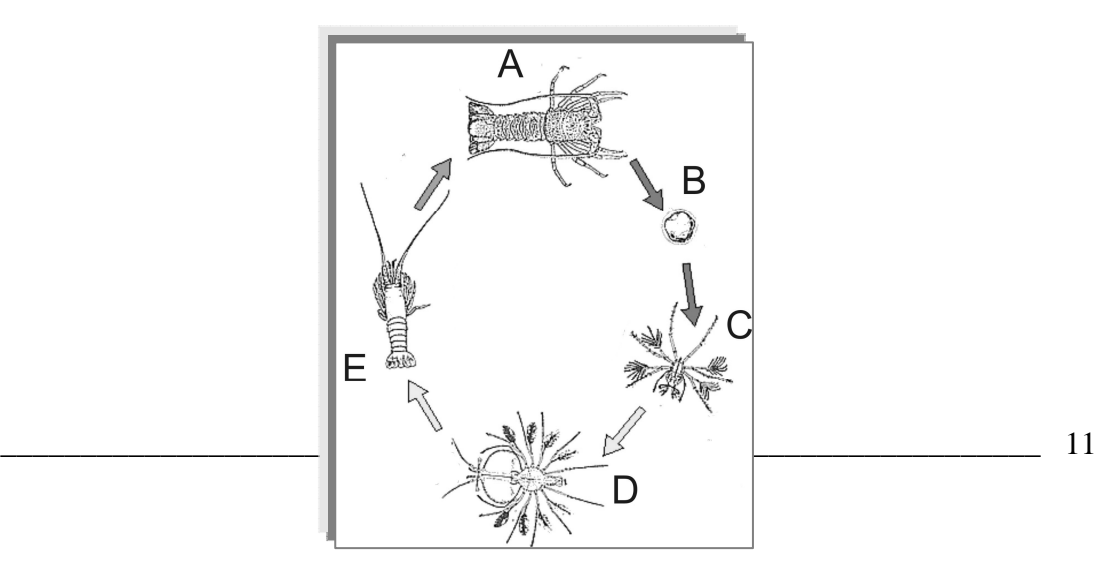

**Figura 7.** Principali fasi del ciclo vitale di *P. elephas.*

#### **2.4.3 Lo stadio postlarvale – Puerulo**

L'ultimo stadio larvale metamorfizza nello stadio di Puerulo (fig. 7, E), che è uno stadio nectonico. Il Puerulo misura circa 2 cm, è trasparente e non si nutre; è libero di nuotare ma non per lunghe distanze, a causa della gravità specifica relativamente alta (Hunter, 1999). Dopo aver compiuto circa tre mute metamorfizza in un post-puerulus definitivamente bentonico, che ha le abitudini e l'aspetto di un adulto.

#### **2.5 Habitat e dieta**

Gli stadi adulti e quelli post-larvali di *Palinurus elephas* vivono tra 5 m e 160 m di profondità (Holthuis, 1991), principalmente su fondali di tipo roccioso o coralligeno preferendo anfratti e microcavità naturali (Diaz *et al*., 2001).

Per quanto riguarda gli stadi giovanili, sono emersi risultati contrastanti circa la preferenza di habitat: nelle coste ad ovest dell' Irlanda è stata rilevata la presenza di gruppi all'interno di cavità naturali (Mercer, 1973), mentre in Corsica è stato registrato un alto numero di stadi giovanili su *Posidonia oceanica* (Marin, 1987) tra i 15 ed i 25 m. Tuttavia, quest'ultimo tipo di substrato sembra essere il meno frequentato (Jimenez *et al*., 1996; Diaz *et al.*, 2006).

Lo spettro alimentare di *P. elephas* dedotto dall'analisi dei contenuti stomacali, risulta costituito da echinodermi, policheti, altri crostacei decapodi, bivalvi, gasteropodi, briozoi, pesci e frammenti di microalghe (Ansel, 1977; Campillo *et al*., 1979).

## **2.6 Dimensioni**

La taglia massima è 50 cm di lunghezza totale (LT), comunemente tra 20 e 40 cm (Holthuis, 1991).

### **2.7 Comportamento e migrazioni**

Il comportamento sociale di *Palinurus elephas* è poco noto. Mercer (1973) descrive gli adulti di questa specie come animali tipicamente gregari che preferiscono rifugi individuali confinanti; i giovani con meno di 50 mm di lunghezza del carapace sono sempre gragari, abitano in fenditure profonde a profondità superiori ai 20 metri e lasciano raramente i propri rifugi, forse perché più vulnerabili degli adulti.

Gli individui adulti sono animali tipicamente notturni che di giorno rimangono nascosti e al tramonto emergono in cerca di nutrimento (Hunter, 1999). Prima dell'alba ritornano nel proprio rifugio diurno (fenomeno dell'*homing*, Herrnkind, 1980), spesso occupando la stessa tana.

In *P. elephas* sono stati osservati degli spostamenti giornalieri: gli adulti compiono spostamenti notturni in presenza di forti correnti, al contrario dei giovani, che sono più stanziali.

Per quanto riguarda le migrazioni, studi di marcatura e ricattura e di radiotelemetria ultrasonica, condotti sia in Atlantico che in Mediterraneo hanno registrato solo brevi spostamenti (Giacalone *et al*., 2006; Secci *et al*., 1999; Hepper *et al*., 1967), tranne qualche rara eccezione (Secci *et al*., 1999; Relini e Torchia, 1998).

## **2.8 Principali tecniche di cattura dell' aragosta rossa**

Prima del 1960 *Palinurus elephas* veniva catturato preferenzialmente per mezzo delle tradizionali nasse (un esempio è mostrato in Figura 8), tipici attrezzi per la pesca bentonica e, solo di rado, essendo la maggior parte del suo range batimetrico poco accessibile, mediante pesca subacquea.

Con la scoperta di nuovi materiali e tecniche di traino, le nasse vennero quasi completamente sostituite da un tipo di reti da posta: i tramagli o tremagli (un esempio è mostrato in Figura 9).

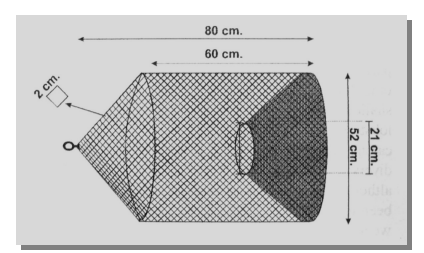

**Figura 8.** Nassa

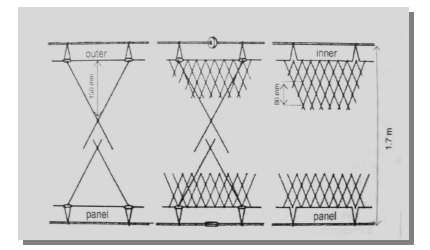

**Figura 9.** Tramaglio o tremaglio

 Il tremaglio viene generalmente ancorato al fondo e viene impiegato per la cattura di pesce ad alto valore commerciale (sparidi, crostacei, pesci piatti, ecc.). Data la particolare forma delle aragoste in genere e la sagoma spinosa di *Palinurus elephas*, è facile intendere come le aragoste di qualsiasi taglia che vengono a contatto con il tramaglio, saranno senza dubbio catturate. Per questo motivo, questo tipo di cattura può essere considerata una tecnica di campionamento assai affidabile per ottenere dati che siano rappresentativi dell'intera popolazione di *P. elephas*, riguardo sia alla composizione in taglia che in sesso (Goñi *et al*., 2003).

Al contrario le nasse mostrano una catturabilità minore per le taglie piccole e per le taglie grandi (Goñi *et al*., 2003) e maggiore per le taglie medie, quindi potrebbero essere strumenti di campionamento poco attendibili. Tuttavia, ancora oggi esse vengono largamente impiegate sia per la pesca dell'aragosta, sia per il suo campionamento all'interno di aree marine protette. Possiedono, infatti, tre importanti caratteristiche: catturano pochi individui accidentalmente, il pescato intrappolato rimane generalmente in vita e hanno un minimo impatto sulle comunità bentoniche (Eno *et al*., 2001).

Per quanto riguarda la pesca internazionale di *P. elephas*, i dati pubblicati sono oggettivamente scarsi, sebbene la sua importanza socio-economica sia elevata.

Nella Figura 10 vengono sommariamente schematizzate le informazioni riguardanti la pesca e lo status della risorsa nelle Nazioni: Irlanda, Gran Bretagna, Spagna, Portogallo, Francia, Italia, Croazia, Grecia, Tunisia e Marocco (Goni e Latrouite , 2005). In tutte queste nazioni il tramaglio è l'attrezzo preferenziale. Solo Irlanda e Gran Bretagna impiegano imbarcazioni destinate appositamente alla pesca dell'aragosta rossa; in tutti gli altri paesi vengono utilizzate flotte artigianali e per alcune di queste *P. elephas* fa parte del pescato accidentale.

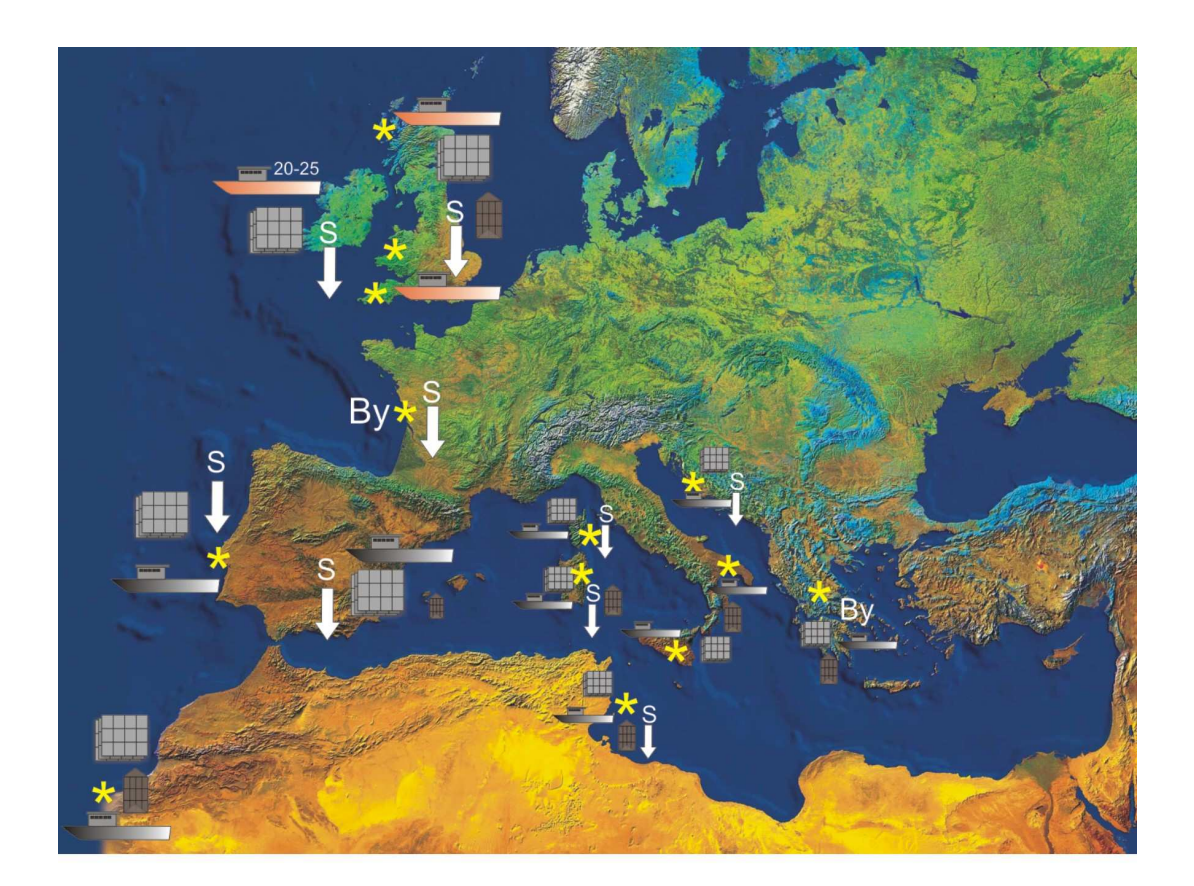

#### **LEGENDA:**

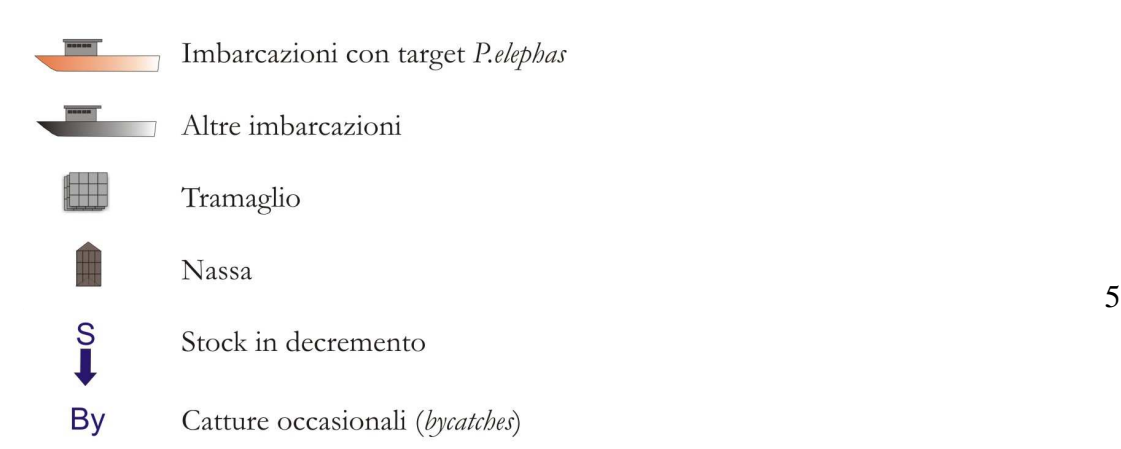

**Figura 10.** Pesca e status della risorsa *P. elephas* in Europa. Dati ricavati da Goñi e Latrouite, 2005.

## **2.9 Misure di gestione**

 $\overline{a}$ 

La domanda mondiale da parte delle industrie alimentari è cresciuta nell'ultimo ventennio anche per l'aragosta rossa, rendendo così necessaria la programmazione di strategie di gestione mirate.

La Tabella 2 riassume le regolamentazioni attualmente vigenti in alcuni Paesi:

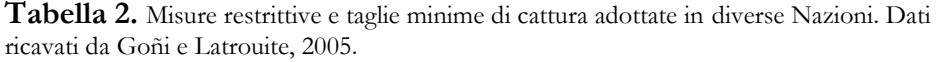

| <b>Nazione</b>       |           | Misure restrittive                                            | Taglia minima di cattura<br>(MSL)<br>LC = Lungh. Carapace; LT = Lungh. Tot |
|----------------------|-----------|---------------------------------------------------------------|----------------------------------------------------------------------------|
| <b>IRLANDA</b>       |           | Nessun Fermo;<br>2 aree interdette alla pesca con reti        | 11 cm LC                                                                   |
| <b>GRAN BRETAGNA</b> |           | 2                                                             | ς                                                                          |
| FRANCIA              | Atlantico | Nessun Fermo                                                  | $9.5 \text{ cm}$ LC                                                        |
|                      | Mediterr  | Fermo: Settembre→Marzo;<br>2 aree protette                    | 8 cm LC                                                                    |
| PORTOGALLO           |           | Nessun Fermo;<br>divieto pesca $\varphi$ ovigere              | $9.5 \text{ cm}$ LC                                                        |
| <b>SPAGNA</b>        |           | Fermo: Settembre→Febbraio;<br>divieto pesca $\varphi$ ovigere | 8 cm LC                                                                    |
| ITAIIA <sup>1</sup>  |           | Fermo: Gennaio→Aprile;<br>divieto pesca $\varphi$ ovigere     | $10.7$ cm LC                                                               |
| <b>CROAZIA</b>       |           | Fermo: Ottobre→Aprile;<br>divieto pesca 99 ovigere            | 8 cm LC                                                                    |
| <b>GRECIA</b>        |           | Fermo: Settembre→Dicembre;<br>divieto pesca $\varphi$ ovigere | $8.5 \text{ cm}$ LC                                                        |
| TUNISIA              |           | Fermo: Settembre→Febbraio;<br>divieto pesca $\varphi$ ovigere | $6.7 \text{ cm}$ LC                                                        |
| <b>MAROCCO</b>       |           | Nessun Fermo                                                  | $17 \text{ cm} \text{ LT}$                                                 |

<sup>1</sup> In Sardegna esistono apposite normative regionali (D.P.R. 2/10/1968 N° 1639, ART. 132 E ART. 88; REGOLAMENTO CEE N° 3094/86 E REGIONALE N° 1626/94) che impongono il fermo temporaneo della pesca dal 1° settembre al 28 febbraio e la taglia minima di cattura di 24 cm LT.

Il sovrasfruttamento di questa importante risorsa ha indotto diverse nazioni a non limitarsi alle sole misure restrittive del fermo biologico e della taglia minima di cattura ma a predisporre oasi di rifugio entro Aree Marine Protette (AMP).

Queste Aree sono importanti sia dal punto di vista biologico, in quanto permettono di ampliare le conoscenze di base sulla specie protetta (accrescimento, riproduzione, migrazioni, etc.) sia dal punto di vista gestionale, perché costituiscono dei punti di ripopolamento (restocking) per la risorsa.

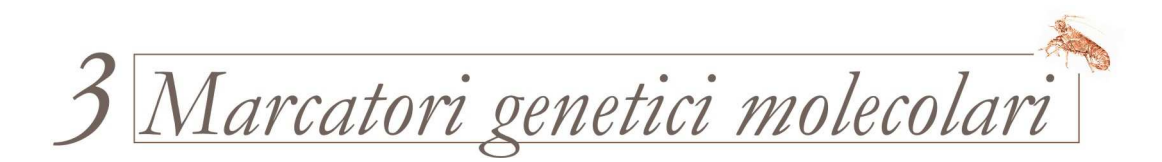

I principali strumenti utilizzati per studiare la variazione genetica all'interno delle popolazioni o tra popolazioni sono i **marcatori genetici.** Un marcatore genetico è una qualsiasi caratteristica morfologica, biochimica o molecolare che venga ereditata attraverso le generazioni, in modo da poter essere monitorata nel tempo (Booke, 1999).

I marcatori genetici vengono utilizzati in un gran numero di applicazioni nello studio dell'ecologia e dell'evoluzione (modalità di accoppiamento, struttura di popolazione e flusso genico, fitness, etc.)

In questi anni, gli scienziati che utilizzano un 'approccio molecolare' negli studi di popolazione hanno a disposizione un'ampia gamma di metodologie di studio: ciò accade perché la continua scoperta e la messa a punto di tecniche di indagine via via più sofisticate non sostituisce mai del tutto le meno recenti. Infatti, i numerosi marcatori molecolari (RAPD, RFLP, AFLP, minisatelliti e microsatelliti) e biochimici (Allozimi) disponibili al giorno d'oggi differiscono nel tipo e nel grado di variabilità che individuano, nella facilità di impiego e, per ultimo, ma non per questo meno importante, nei costi di sviluppo e applicazione (Ouborg *et al*., 1999).

Fanno eccezione le analisi condotte con marcatori allozimatici che oggi vengono impiegate sempre meno, in quanto gli allozimi (enzimi codificati da differenti alleli di un singolo locus, con diversa mobilità elettroforetica dovuta alle alterazioni nella carica ionica complessiva della proteina) possono ritenersi come indicatori indiretti della variabilità genetica. Essi non sono in grado di rivelare alterazioni a livello del DNA che non comportino alterazioni della carica ionica complessiva della proteina e quindi della mobilità in campo elettrico.

Tra le numerose caratteristiche che differenziano un marcatore molecolare dall'altro è opportuno evidenziarne tre in particolare:

- *1. dominanza/codominanza;*
- *2. criterio di ereditarietà;*

#### *3. ricombinazione.*

I marcatori *dominanti* (es. RAPD, AFLP) sono quelli in cui un allele è dominante sull'altro ed il profilo dell'eterozigote è essenzialmente indistinguibile da quello dell'omozigote dominante, per questo motivo consentono di classificare solo due fenotipi, dominante o recessivo. I marcatori *codominanti* (RFLP, allozimi, microsatelliti) invece, sono quelli il cui profilo omozigote può essere distinto dai profili degli eterozigoti permettendo una facile stima delle frequenze alleliche in una popolazione.

I marcatori differiscono nel loro *criterio di ereditarietà*: il DNA nucleare è ereditato da entrambi i genitori, mentre il DNA degli organelli ha più spesso un'eredità uniparentale. Inoltre, il DNA nucleare è soggetto a *ricombinazione* durante il processo di riproduzione sessuale, il DNA degli orfanelli in genero no.

Il grado di variazione che un marcatore deve avere per essere utilizzabile dipende dalla domanda specifica alla quale si vuole rispondere ed anche dal tipo di popolazioni e di organismi che si intende studiare.

In questo studio si è deciso di condurre un'analisi della variabilità genetica di *P. elephas* sia a livello nucleare (marcatori microsatelliti) sia a livello mitocondriale (Regione di Controllo) (Figura 11). E' opportuno infatti utilizzare entrambi i marcatori in quanto diversamente informativi dal punto di vista genetico; non sono pochi gli studi di genetica di popolazione nei quali i due marcatori hanno prodotto risultati contrastanti (Johnson *et al.*, 2003 e referenze all'interno).

La Tabella 3 mostra in maniera sintetica l'utilità dei due marcatori molecolari scelti in questo studio, nelle diverse applicazioni della genetica ecologica:

|                                  | Microsatelliti    | $mt-DNA$          |
|----------------------------------|-------------------|-------------------|
| Diversità genetica               | <b>BUONO</b>      | <b>BUONO</b>      |
| Differenziamento tra popolazioni | <b>BUONO</b>      | <b>ECCELLENTE</b> |
| Flusso genico                    | <b>ECCELLENTE</b> | <b>BUONO</b>      |
| Filogenesi                       | POCO USATO        | <b>ECCELLENTE</b> |
| Genotipizzazione individuale     | <b>ECCELLENTE</b> | POCO USATO        |
| Filogeografia                    | POCO USATO        | <b>ECCELLENTE</b> |

**Tabella 3**. I due marcatori genetici a confronto*.*

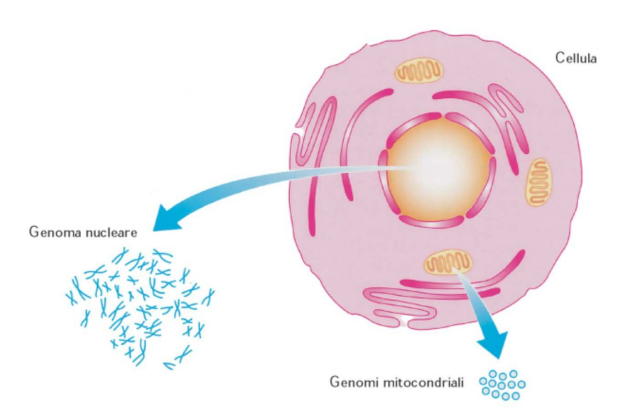

**Figura 11**. Diversa localizzazione del DNA mitocondriale e del DNA nucleare nella cellula animale

## **3.1 DNA mitocondriale (mtDNA)**

Il DNA mitocondriale è una molecola a doppia elica, circolare, lunga negli animali circa 16.000-20.000 bp; essa è ereditata per via materna (Hayashi *et al*., 1985), salvo alcune eccezioni, non è ricombinante e per questo è considerata come un singolo locus (Pamilo e Nei, 1988; Brown *et al*., 1979; Rand, 1994; Cantatore *et al*., 1994).

L'unica specie più vicina filogeneticamente a *P. elephas* di cui si conosce fino ad oggi l'intero genoma mitocondriale è *Panulirus japonicus*, Von Siebold, 1824. Il codice di accesso alla sua sequenza, in banca dati Genebank su NCBI, è *NC\_004251* e la sua composizione in geni è la stessa del mtDNA dei vertebrati (figura 12).

Il mtDNA di *Panulirus japonicus* è lungo 15.717 bp e, costituito da 13 geni che codificano per altrettante proteine:

- le 7 subunità del NADH deidrogenasi (ND1, ND2, ND3, ND4, ND4L, ND5, ND6);

- il citocromo b;

- le 3 subunità del citocromo c ossidasi (COI, COII, COIII);

- le 2 subunità dell'ATPsintetasi (ATPasi 6, ATPasi8).

Inoltre possiede 2 geni che codificano per gli RNA ribosomiali (12S rDNA e 16S rDNA), 22 geni che codificano per gli RNA transfer (tRNA) ed un'ampia regione non codificante (Regione di Controllo) che contiene a sua volta siti che regolano la replicazione del mtDNA stesso e la trascrizione dell'RNA.

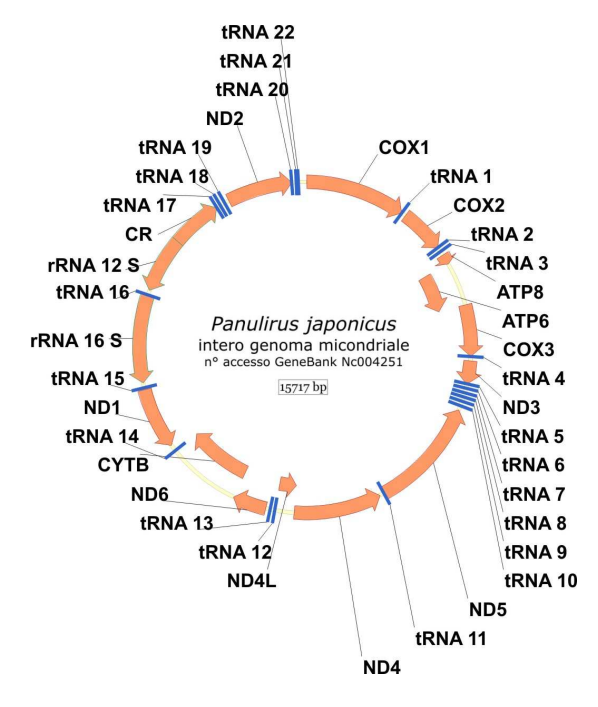

**Figura 12**. Mappa del mtDNA di *Panulirus japonicus.*

Il DNA mitocondriale evolve in media 5-10 volte più velocemente del DNA nucleare (Brown *et al.*, 1982), mostra un alto tasso di sostituzioni nucleotidiche (molte in siti sinonimi) e le inserzioni e delezioni non sono affatto rare (Avise, 1994). Differenti regioni del mtDNA evolvono a differenti velocità (Cummings *et al.*, 1995; Saccone *et al.*, 1991; Meyer, 1993), per questo motivo, ciascuna di esse può essere opportunamente usata a seconda del tipo di ricerca che si intende effettuare, o meglio, a seconda del tipo di risoluzione filogenetica che si intende ottenere.

Il mtDNA viene impiegato negli studi di popolazione, nelle analisi di eventi evolutivi riguardanti specie strettamente affini ed è inoltre è un marcatore molecolare ormai classico anche per gli studi di filogenesi, grazie alla presenza di alcune sequenze altamente conservate sulle quali sono stati disegnati "primers universali" utilizzabili in numerose specie.

Rispetto al DNA nucleare, il DNA mitocondriale è rappresentativo solo di ¼ della dimensione effettiva della popolazione **Ne** (Nei e Tajima, 1981). Tale riduzione della N*e* rende il mtDNA più sensibile a fenomeni di deriva genetica ovvero di variazioni nelle frequenze alleliche dovute al caso e allo stesso tempo il DNA mitocondriale risulta molto utile per ricostruire la storia evolutiva di una specie (su un'ampia scala temporale compresa tra migliaia e milioni di anni) limitatamente alla linea femminile.

Queste importanti peculiarità del DNA mitocondriale possono essere considerate vantaggiose da un lato e limitanti dall'altro: l'mtDNA infatti, si comporta come un singolo locus la cui velocità di accumulo di mutazioni è assai piu' alta di quella del DNA nucleare. Usando questo marcatore, quindi, è da tenere in conto che le relazioni evoluzionistiche potrebbero risultare eccessivamente semplificate e/o il differenziamento genetico potrebbe venire sottostimato.

Lo studio della sequenza del DNA mitocondriale ed in particolare della sua Regione di Controllo (CR), la porzione più variabile ed a più rapida evoluzione, è attualmente un metodo spesso utilizzato negli studi di genetica di popolazione di numerosi organismi sia terrestri che acquatici (Avise, 1994).

#### **3.3.1 Regione di Controllo (CR)**

La Regione di Controllo del mtDNA, che nei vertebrati include la *D-loop*, ma che negli invertebrati è meglio conosciuta come regione *AT-ricca*, non codifica per nessun gene funzionale, pertanto è meno soggetta a costrizioni di tipo funzionale e strutturale. Negli invertebrati così come nei vertebrati è la porzione del mtDNA a più rapida evoluzione.

La struttura e l'evoluzione della CR negli invertebrati marini è ancora poco studiata.

Nonostante la CR non sia codificante, al proprio interno sono presenti porzioni più o meno variabili. Le regioni che regolano la replicazione del mtDNA stesso e la trascrizione dell'RNA e che si trovano nel dominio centrale, sono le più conservate. I segmenti più periferici, quelli adiacenti cioè alle regioni fiancheggianti codificanti, sono invece altamente polimorfici, con un alto tasso di sostituzione nucleotidica. Proprio questi ultimi vengono utilizzati di frequente come marcatori negli studi di genetica di popolazione.

La Figura 13 riporta la posizione della CR nella famiglia Palinuridae, come descritto in Diniz *et al*. (2005a), in base a prove di amplificazione della CR e delle regioni fiancheggianti sia in specie appartenenti al genere *Panulirus* (*P. laeviacauda, P. guttatus, P. echinatus* e *P. japonicus*) che in specie appartenenti al genere *Palinurus* (*P. delagoe, P. gilchristi* e *P. elephas*).

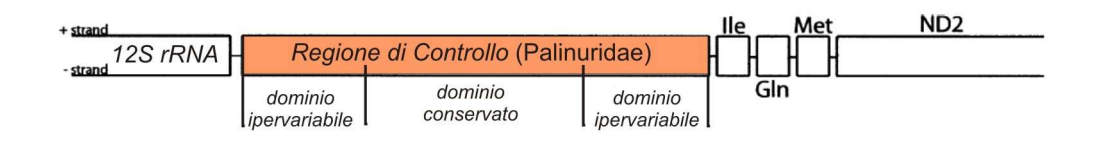

**Figura 13**. Posizione della CR mitocondriale nella famiglia Palinuridae. Da Diniz *et al*., 2005*.*

### **3.2 Microsatelliti**

Contrariamente al DNA mitocondriale, il DNA nucleare degli animali è un genoma diploide che viene trasmesso seguendo una segregazione mendeliana ed è quindi soggetto a ricombinazione. Le sue regioni più polimorfiche, i loci microsatelliti, studiati inizialmente in relazione a malattie genetiche, risultano più informative negli studi di struttura e dinamica di popolazione (De-Xing Zhang e Godfrey M. Hewitt, 2003).

#### **3.2.1 Cosa sono?**

I microsatelliti sono conosciuti anche come SSRs (*Simple Sequences Repeats*) o come STRs (*Short Tandem Repeats*) o ancora come SSLPs (*Simple Sequences Lenght Polymorphism*).

Sono essenzialmente sequenze genomiche contenenti un modulo di 2-5 nucleotidi ripetuto per decine di volte, fino ad una lunghezza massima della successione di 200 bp (Rassmann *et al.*, 1991).

I microsatelliti sono distribuiti nel genoma di tutti gli eucarioti, con grande prevalenza nelle regioni non codificanti e presentano un alto grado di polimorfismo di lunghezza. Infatti, per un singolo locus microsatellite, è possibile

individuare polimorfismi di lunghezza tra i diversi alleli, dovuti a differenze nel numero di ripetizioni del modulo interno. Studi su alberi genealogici e su pedigree hanno dimostrato che la loro trasmissione è di tipo mendeliano. Si ritiene inoltre che siano neutrali, ovvero non soggetti a selezione. Sembra però esistere una sorta di selezione a livello dimensionale del numero di *repeats*, infatti è interessante notare che la lunghezza delle sequenze microsatellite presenta un limite massimo non superabile, determinato probabilmente da un meccanismo selettivo che impedirebbe la formazione di alleli eccessivamente lunghi i quali destabilizzerebbero l'appaiamento meiotico tra individui eterozigoti, aumentando il numero di crossing-over aberranti (Samadi *et al*., 1998)

In base alla loro composizione, i microsatelliti si distinguono in perfetti, composti ed interrotti (Jarne *et al*., 1996). I microsatelliti perfetti sono quelli costituiti esclusivamente da un solo tipo di modulo ripetuto, quelli composti sono costituiti da due o più tipi di moduli ripetuti, mentre quelli interrotti contengono tra un modulo ripetuto e l'altro una o più basi che interrompono la continuità. Un esempio delle tre diverse tipologie è mostrato nella tabella in Figura 14.

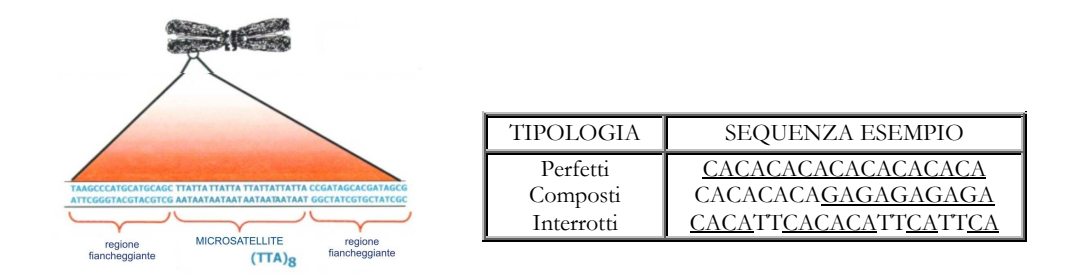

**Figura 14**. Rappresentazione schematica di un locus microsatellite. In tabella: diverse tipologie di microsatelliti

#### **3.2.2 Perché sceglierli?**

Questi marcatori nucleari sono ipervaribili: sono stati identificati fino a 50 alleli per singolo locus, l'eterozigosità media è del 50% e per alcuni loci raggiunge picchi del 100%. Il grado elevato di variabilità dipende da un tasso di mutazione molto alto, fino a 1x10-2 eventi mutazionali per generazione (Amos *et al.*, 1996), con un valore di retromutazione altrettanto consistente che può permettere il ritorno all'allele di partenza in poche generazioni.

L'alto tasso di mutazione è stato imputato ad errori della *DNA polimerasi* la quale può andare incontro ad una sorta di 'balbuzie' durante la replicazione, scivolando indietro e replicando una seconda copia dello stesso dinucleotide oppure saltando oltre uno o più dinucleotidi e determinando la perdità di uno o più moduli.

Un altro fattore che determina l'alto tasso di mutazione, forse ancora più della DNA polimerasi (se si considera che esiste un sistema di correzione che opera in vivo e che riduce gli errori di duplicazione), è stato riconosciuto nei meccanismi di ricombinazione tra alleli di diversa lunghezza che, durante l'appaiamento meiotico dei cromosomi omologhi, danno crossing over diseguale generando nuovi alleli.

L'elevato polimorfismo fa' di questi marcatori nucleari un potente mezzo di indagine nelle analisi di variabilità intraspecifica su scala microgeografica, inoltre, poichè le regioni fiancheggianti i repeats tendono al contrario ad essere assai più conservate, i microsatelliti possono venire impiegati per studiare il differenziamento genetico anche tra specie filogeneticamente vicine (Goldstein *et al*., 1995).

#### **3.2.3 Quali svantaggi?**

Utilizzando i microsatelliti per uno studio di genetica di popolazione si possono riscontare alcuni problemi. Il primo di questi è *l'omoplasia,* ossia la condizione di uguaglianza nella tipologia e nel numero di repeats microsatellite tra due alleli che hanno diversa discendenza ma che si presentano 'identici in stato' (non distinguibili elettroforeticamente). Questo fenomeno induce a sottostimare il reale livello di divergenza due popolazioni.

Un altro problema che causa lo stesso errore è la presenza di *alleli nulli*. Infatti, se nella regione di appaiamento dei primers per l'amplificazione del locus esiste una mutazione che impedisce l'appaiamento stesso dell'oligonucleotide alla sequenza bersaglio, l'amplificazione non avviene. Ne risulta una sottostima del reale numero di omozigoti per l'allele nullo (in quanto non verranno amplificati) e degli eterozigoti (che daranno un profilo omozigote).

Il più grande ostacolo che si incontra quando si decide di utilizzare i microsatelliti come marcatori nucleari per una specie non ancora studiata è rappresentato dalla necessità di isolarli *de novo*. Infatti, nonostante le regioni fiancheggianti i repeats siano conservate, si tratta generalmente di regioni non codificanti dove il più alto tasso di sostituzione nucleotidica rende problematico il disegno di 'primers universali', come si è fatto ad esempio per il mtDNA (Kocher *et al.*, 1989).

I tradizionali protocolli di isolamento (Rassmann *et al*., 1991) consistevano nello screening di librerie genomiche con appropriate sonde. La percentuale dei cloni positivi (contenenti microsatelliti) riscontrata varia da 12% a meno dello 0.04% (Zane *et al*., 2002).

Queste strategie di isolamento oggi vengono ancora utilizzate ma applicate solo in quei taxa che possiedono un'elevata frequenza di microsatelliti (in alcuni pesci o in altri vertebrati) oppure quando è sufficiente avere a disposizione un numero relativamente basso di loci da analizzare. Nei taxa che possiedono una bassa frequenza di loci microsatellite (uccelli, piante, etc.) o quando si necessita di un grande numero di loci per analisi di distanze genetiche tra popolazioni (Zhivotovsky e Feldman, 1995) allora è di certo preferibile applicare i nuovi protocolli di isolamento, apparsi in letteratura negli ultimi anni.

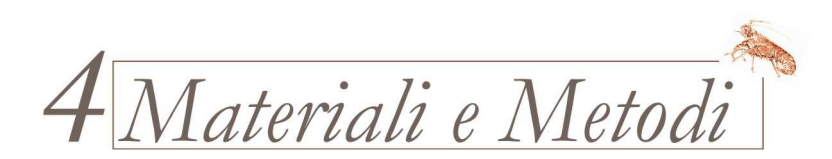

## **4.1 Campionamento**

Gli individui di *Palinurus elephas* analizzati in questo studio provengono da otto siti geografici di campionamento, sette mediterranei ed uno atlantico. Gli otto siti sono indicati nella cartina sottostante (Fig. 15). Gli individui campionati sono stati in totale 196, di cui 13 nelle Isole Azzorre, 45 nelle Isole Columbretes, 28 in nell'isola di Menorca, 17 nell'isola di Mallorca, 24 a Oristano (*Su Pallosu*), 32 a Villasimius, 21 nelle Isole Eolie e 16 a Capo Gallo.

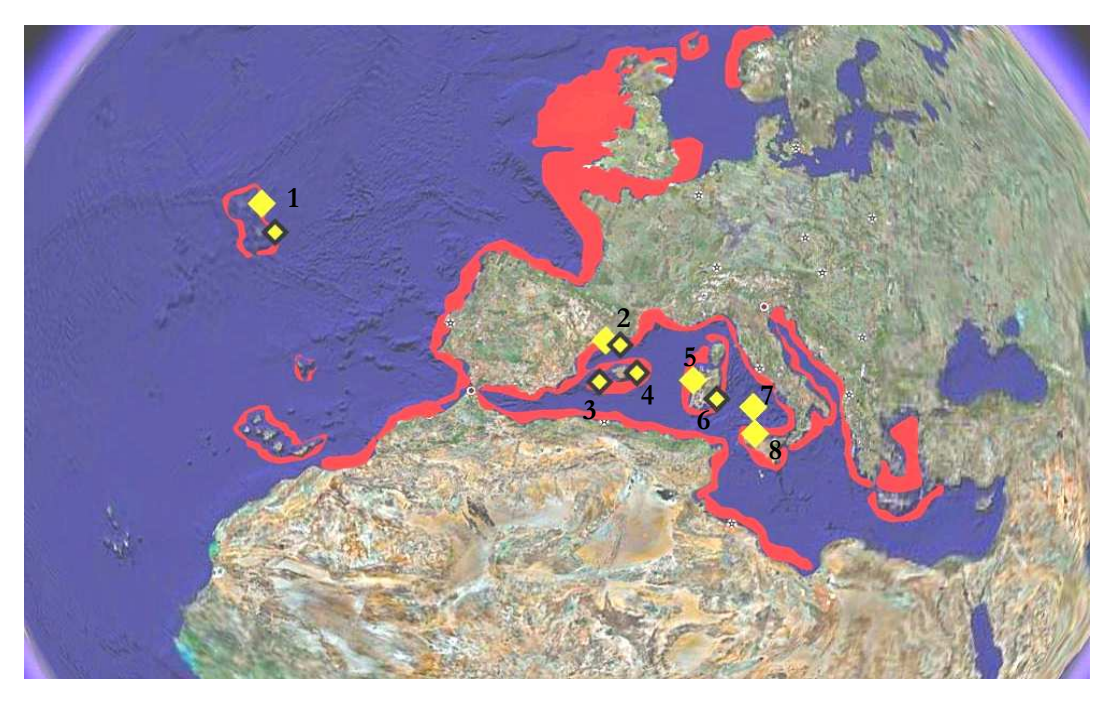

**Fig. 15**. **Campionamento di Palinurus elephas Legenda:** areale di distribuzione di *Palinurus elephas* individui campionati nel 2003 – 2005;  $\bullet$  individui campionati nel 2006. **Siti di campionamento e numero totale di individui collezionati:**  1 = Azzorre; 2 = Isole Columbretes; 3 = Menorca; 4 = Mallorca; 5 = Oristano; 6 = Villasimius;  $7 =$  Isole Eolie;  $8 =$  Capo Gallo.

## **4.2 Estrazione del DNA**

Il DNA è stato estratto da una porzione di muscolo fresco (5-10 mg), in genere prelevato da un pereiopodio, e conservato in etanolo assoluto a -20°C/- 80°C.

E' stato adottato il protocollo di estrazione *Salting out* (Miller *et al.*,1988) che prevede la precipitazione delle proteine e quindi l'allontanamento dalla soluzione acquosa contenente il DNA, in base al principio di variazione della forza ionica dovuta all'aggiunta di un sale, in questo caso di NaCl > 6M: gli ioni del sale aggiunto competono con gli ioni presenti nella soluzione per le molecole di solvente, facilitando l'aggregazione proteica.

Il DNA estratto è stato eluito in 50 ul di dH2O sterile. Il buon esito

dell'estrazione è stato verificato mediante elettroforesi in gel di agarosio all'1%

### **4.3 DNA mitocondriale**

#### **4.3.1 Disegno dei primers ed Amplificazione della CR**

In questo studio è stata per la prima volta amplificata e sequenziata l'intera Regione di Controllo mitocondriale di *P. elephas*, utilizzando primers disegnati appositamente per questo scopo. La messa a punto di tali primers ha richiesto diversi passaggi sperimentali. Ciascuna coppia di primers è stata disegnata utilizzando i programmi *OLIGO EXPLORER 1.2* e *OLIGO ANALYZER 1.1.2* (http://www.genelink.com).

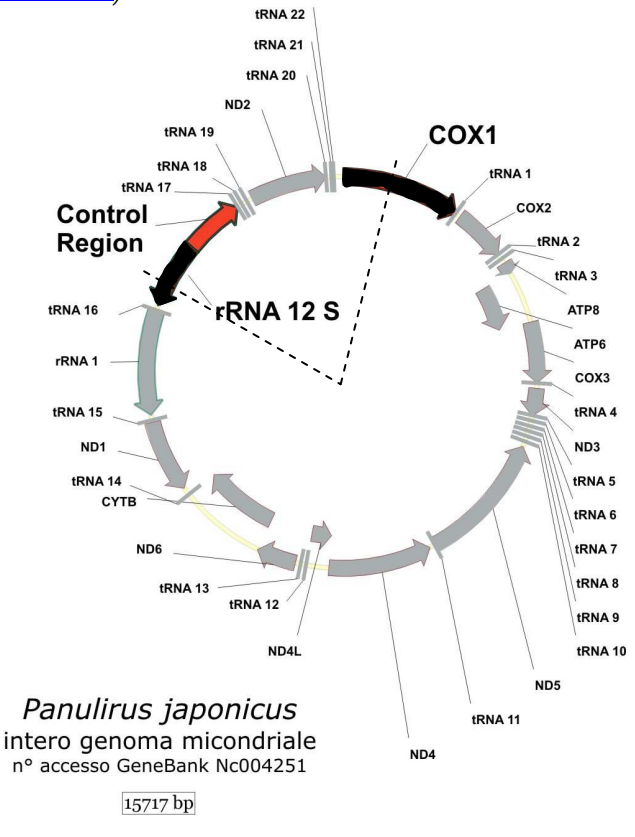

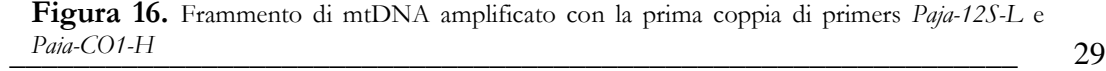

Ci si è serviti, in primo luogo, del DNA mitocondriale di *Panulirus japonicus* (l'unica specie più vicina filogeneticamente a *P. elephas* di cui si conosca l'intero genoma mitocondriale) per disegnare la prima coppia di primers (*Paja-12S-L e Paja-CO1-H*) su regioni che fiancheggiano la CR e che sono altamente conservate a livello interspecifico. Tali regioni (Figura 16) sono il gene che codifica per l' RNA ribosomiale 12S (rDNA 12S) ed il gene che codifica per la subunità I del citocromo ossidasi (COI o COX1).

#### **Paja-12S-L:**

5'- GGTATACTGGCTCGACAAGAACAAGAAAGATTCTACG -3'

#### **Paja-CO1-H:**

#### 5'- CAAATAGAGGCATACGGTCAAGAGTTATACCAGAAGATCG -3'

Stimando che la lunghezza del frammento amplificato con questi primers potesse essere lungo circa 3.000 bp, si è deciso di impiegare un protocollo di **Long-PCR** (Cheng *et al*., 1994), ovvero un profilo termico più complesso di una normale PCR e un enzima specifico (**rTth DNA Polimerase XL**, *Applied Biosystem*). L'amplificazione con queste condizioni ha permesso di amplificare con successo un frammento lungo circa 3.313 bp.

L'amplificazione è stata condotta nel termociclatore *DNA Thermal Cycler 9700* (Perkin Elmer) con il seguente profilo termico:

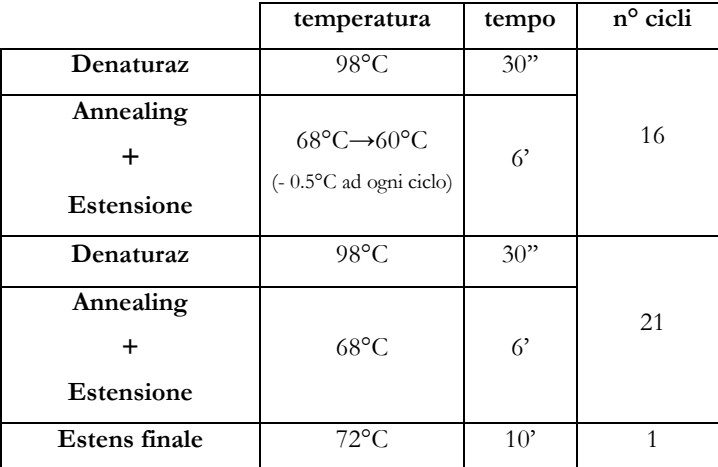

Il lungo frammento di DNA mitocondriale così amplificato è stato successivamente sequenziato nel centro di sequenziamento BMR GENOMICS - C.R.I.B.I, presso il Dipartimento di Biologia dell'Università di Padova.

 $\frac{30}{20}$
La sequenza ottenuta da questa prima amplificazione è stata utilizzata per disegnare coppie di primers specifici per la successiva amplificazione, la quale a sua volta ha fornito una sequenza sulla quale sono state disegnate in tutto tre diverse coppie di primers via via più interni, tutte testate volta per volta su *P. elephas*. La metodica usata è chiamata **'primer-walking'** (Kieleczawa *et al.*, 1992) ed ha permesso infine di disegnare la coppia *AraLong12S3 – AralongCOI3* che funzionasse sulla specie oggetto di studio. Le sequenze di queste tre coppie vengono di seguito indicate:

```
AraLong12S1 5'-CGCCCATAAGCAGCACCATGATCTAATATTTTCGGC-3' 
AraLongCOI1 5'-CGAAGAGTGGTATTCGGTCGAAGGTTATACCAGTTGGTCG-3' 
AraLong12S2 5'-CGCTCAATTAACCAACAGATTTCACCCTCTGATAAAGTAATTTTTCC-3' 
AraLongCOI2 5'-CGTGGGAAGGCTATATCTGGGGCACCTAATATTAAAGG-3' 
AraLong12S3 5'-CTGCCCCTAATAAATTTTCAGCCTAACTACCCAAATACC-3' 
AraLongCOI3 5'-GGTGGGAGGCCTCCTAGAGAAAGTAATGAGAATGAGTTGATCAGG-3'
```
*AraLong12S3* e *AralongCOI3* amplificano in *P. elephas* un frammento lungo circa 1200 bp (Figura 17), contenente l'intera Regione di Controllo e parte delle due regioni strettamente fiancheggianti, circa 400 nucleotidi del rDNA 12S e 20 nucleotidi del gene che codifica per l'aminoacido Isoleucina (Ile-tRNA).

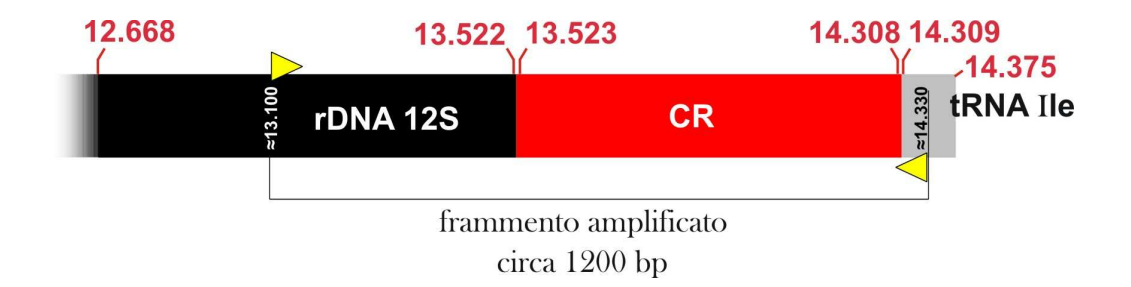

**Figura 17.** Schematizzazione del frammento di DNA mitocondriale amplificato in *Palinurus elephas* con la coppia di primers AraLong12S3 e AralongCOI3.

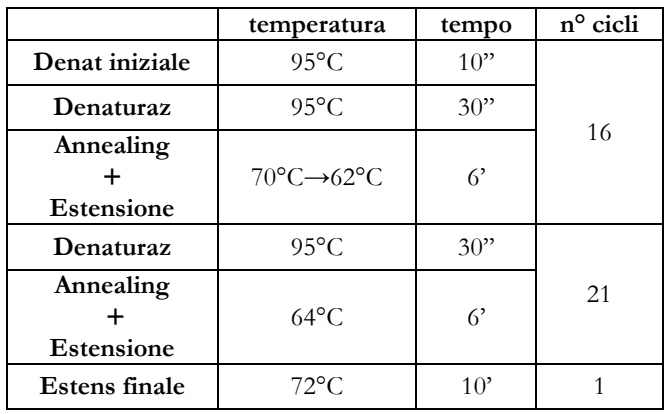

Per questa amplificazione è stato seguito il protocollo indicato di seguito:

- XLBuffer II pack(buffer specifico per l'enzima) 1X
- MgCl2 1,5 mM
- primers 20 µM ciascuno
- dNTP 2 mM
- rtTh DNA polymerase  $= 0.8$  u/campione

\_\_\_\_\_\_\_\_\_\_\_\_\_\_\_\_\_\_\_\_\_\_\_\_\_\_ Volume totale di reazione: 25 µl

Volume di templato non diluito utilizzato: 3 µl

Anche questo frammento è stato sequenziato e su di esso sono stati disegnati altri due primers (**AraDloopF** sulla porzione 3' del gene per il 12S rRNA e **AraDloopR** sul gene per la Ile-tRNA) in grado di amplificare un segmento di circa 1000 bp, contenente, anche in questo caso, l'intera Regione di Controllo e una porzione più corta delle due regioni fiancheggianti; questi due primers sono stati utilizzati in seguito solo per il sequenziamento.

**AraDloopF:** 5'- TCAGCCTAACTACCCAAATACCA -3' **AraDloopR:** 5'- AATTGGTGTGAGCCCATTGT -3'

## **4.3.2 Analisi delle sequenze**

Le sequenze della CR sono state allineate utilizzando il programma ClustalW contenuto nel pacchetto *MEGA3* (Kumar *et al*., 2004). Le analisi successive sono state condotte utilizzando diversi softwares, ciascuno mirato ad effettuare gli appropriati tests statistici. Con **Arlequin 2.0** (Schneider *et al*., 2000) sono stati calcolati i seguenti parametri:

- Numero di aplotipi;
- Numero di siti polimorfici;
- Numero di transizioni/transversioni;
- Composizione nucleotidico media in percentuale.

Considerando tutti i campioni come provenienti da un'unica grande popolazione, sono stati calcolati i seguenti indici di diversità:

- Diversità aplotipica (h), ovvero la probabilità che due aplotipi presi a caso nella popolazione siano diversi (Nei, 1987);
- $\bullet$  Diversità nucleotidica  $(\pi)$ , ovvero la probabilità che due nucleotidi omologhi presi a caso siano differenti (Tajima, 1983; Nei, 1987).

I due parametri *h* e π sono misure di diversità genetica ma possono essere utilizzate anche per studiare eventi demografici recenti che abbiano interessato una popolazione o una specie (Grant e Bowen, 1998; Benzie *et al*., 2002). Diversità aplotipica e diversità nucleotidica *h* e π sono state misurate anche entro tutti i siti di campionamento: *Oristano*, *Villasimius*, *Eolie*, *Capo Gallo*, *Columbretes*, *Mallorca* ed *Azzorre* (unico sito atlantico).

## **4.3.3 Relazione tra gli aplotipi**

Le relazioni tra gli aplotipi di *P. elephas* sono state analizzate utilizzando dapprima il programma *TCS 1.21* (Templeton *et al*., 1992; Clement *et al*., 2000). *TCS* analizza le sequenze nucleotidiche, 'collassa' in un unico aplotipo quelle identiche e calcola la frequenza di ciascuno di questi aplotipi nel campione. Il programma costruisce una rete parsimoniosa di aplotipi (network) interconnessi da 'nodi', ognuno dei quali rappresenta un evento mutazionale che differenzia un aplotipo dall'altro.

La derivazione di ciascun aplotipo da una sequenza ancestrale viene testata calcolando il numero di eventi mutazionali che lo separano da essa. Aplotipi distanti più di 12 steps murazionali non vengono connessi alla rete ma vengono rappresentati separatamente.

I nodi all'interno del network permettono di comprendere le relazioni tra aplotipi meglio di quanto faccia un albero filogenetico, nel quale gli aplotipi si trovano solo alla fine di ciascun ramo.

Le relazioni filogenetiche tra le sequenze di regione di controllo isolate sono state analizzate utilizzando i metodi di:

- Distanza (Neighbour Joining, NJ; Saitou e Nei, 1987) in *MEGA3*;
- Massima Parsimonia (MP; Fitch, 1971) in *MEGA3*;
- Massima Probabilità (ML) in *TREEPUZZLE* (Schmidt *et al*., 2002);
- Analisi Bayesiana con *MRBAYES 3.1.2* (Ronquist e Huelsenbeck, 2003).

Utilizzando il software *MODELTEST 3.7* (Posada e Crandall, 1998) è stato possibile innanzitutto identificare il modello di sostituzione nucleotidica più adatto al *data set* oggetto di questo studio. Il modello scelto è stato utilizzato nel calcolo della distanza, della massima probabilità (ML) e nell'analisi bayesiana.

Nello schema in Figura 18 vengono brevemente illustrati i principali metodi di costruzione degli alberi filogenetici e i principali modelli di evoluzione finora proposti.

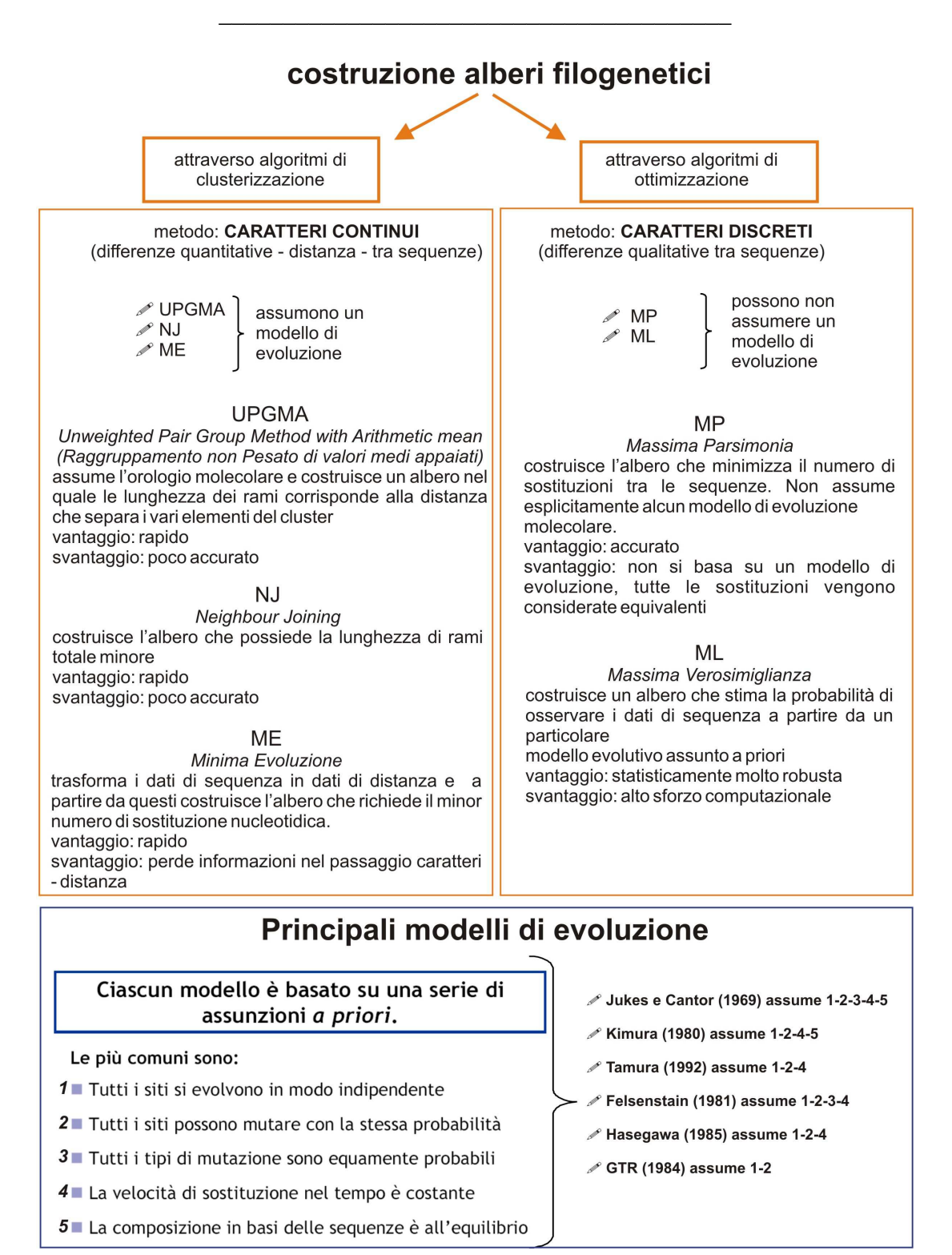

**Figura 18.** principali metodi di costruzione degli alberi filogenetici e i principali modelli di evoluzione.

## **4.3.4 Ricostruzione della storia demografica attraverso il mtDNA**

E' stato dimostrato che i cambiamenti di dimensione di una popolazione nel tempo si ripercuotono sul suo pattern di polimorfismo genetico. Il software *ARLEQUIN* ha permesso di effettuare opportune analisi statistiche al fine di indagare sulla 'storia demografica' delle popolazioni di *P. elephas* oggetto di questo studio. Le analisi condotte sono state:

- **Mismatch Distribution** (Distribuzione dei Disappaiamenti)**,** ovvero la distribuzione delle differenze nucleotidiche tra coppie di individui; Rogers e Harpending (1992) provarono che l'aumento o la diminuzione delle dimensioni di una popolazione influenzano direttamente una specifica tipologia di dati molecolari, appunto la distribuzione della frequenza del numero dei siti nucleotidici in cui le combinazioni a due a due delle sequenze differiscono. La distribuzione dei disappaiamenti che risulta dall'analisi viene confrontata con quella che si otterrebbe in un ideale modello di espansione improvvisa della popolazione. In questo modo si è potuto verificare se le popolazioni oggetto di questo studio hanno subito una rapida espansione (possibile ad esempio in seguito ad un collo di bottiglia o ad un "effetto del fondatore") oppure se sono rimaste demograficamente stabili nel tempo. La Mismatch Distribution viene rappresentata graficamente con un istogramma in cui, le barre corrispondono alle differenze nucleotidiche a coppie *osservate* ed i punti a quelle *attese* nel caso in cui la popolazione avesse subito in passato una espansione demografica improvvisa.
- **Somma dei quadrati delle deviazioni standard (SSD),** che permette di testare la validità dell'espansione attraverso repliche di bootstrap che volta per volta mettono a confronto la SSD tra la distribuzione attesa e quella osservata con la SSD tra la distribuzioni simulate e quelle attese (Schneider e Excoffier, 1999);
- **Test statistico di Harpending-Hri** (Harpending, 1994), il cui valore di probabilità descrive la 'bontà dell' adattamento' (fit) della Mismatch osservata

a quella attesa. Valori significativi di *Hri* (p<0.05) fanno rigettare il modello di espansione improvvisa della popolazione (Schneider e Excoffier, 1999);

- **Theta0** ( $\theta$ *e*) **e** Theta<sub>1</sub> ( $\theta$ <sub>*i*</sub>), che corrispondono alle dimensioni di ciascuna popolazione in esame rispettivamente prima e dopo l'evento di espansione;
- **Tau (τ)** o **parametro di espansione**, un valore che viene utilizzato solo in quei casi in cui è stata riscontrata una crescita demografica; in particolare esso serve a datare (*T*) tale espansione, assieme ad altri parametri, così come descritto nell'equazione:

$$
T = \frac{\tau}{2u}
$$

dove **τ** corrisponde al parametro di espansione e **2u** = **<sup>µ</sup>** <sup>x</sup> *n° basi sequenziate* <sup>x</sup> *generation time* (Rogers e Harpending, 1992).

A sua volta, **µ** corrisponde al tasso di mutazione per milioni di anni del marcatore molecolare analizzato.

In questo studio si è deciso di utilizzare l'intervallo del 2%-3% per **µ;** in questo modo si tiene conto sia del tasso di mutazione universale per il mtDNA (Wilson *et al*., 1985; Avise, 1994, pp. 103-109; Benzie *et al*., 2002) sia del tasso di mutazione calcolato per il mtDNA in altri crostacei (McMillen e Bert, 2003; Stamatis *et al*., 2004 e referenze all'interno). **Generation time** corrisponde al tempo che intercorre tra la nascita e l'età media di riproduzione della specie oggetto di studio. Per *P. elephas* è stato stimato un periodo di 4 anni (Marin, 1987).

Alla Mismatch Distribution sono state affiancate altre due analisi, anche queste effettuate con il software *ARLEQUIN*: il **D-test di Tajima** (Tajima, 1989) ed il **Fs-test di Fu** (Fu, 1997), in grado di misurare quanto i patterns di diversità molecolare osservati si discostano da quelli attesi in condizioni di equilibrio mutazionale neutrale<sup>3</sup> . **D-test** e **Fs-test** sono stati concepiti al fine di testare

 3 **Teoria neutrale dell'evoluzione molecolare** - Kimura, 1968 e 1983. In base a questa teoria l'evoluzione molecolare – a livello di DNA e di proteine ma non di adattamento – è dominata da processi casuali, ovvero è da ascriversi principalmente a fenomeni di deriva genetica che gradualmente e casualmente sostituiscono un allele neutrale con un altro allele equivalente da un punto di vista funzionale. Ciò significa che a livello molecolare la maggior parte dell'evoluzione sarebbe non adattativa. La teoria neutrale pero' non sostiene che la deriva casuale spieghi *tutto* il cambiamento evolutivo: la selezione naturale, infatti, è ancora necessaria per spiegare l'adattamento. E' tuttavia possibile che tutti gli adattamenti oggi osservabili nei viventi abbiano richiesto solo una piccola proporzione dei cambiamenti evolutivi effettivamente verificatisi nel DNA.

l'ipotesi neutrale, tuttavia, poiché assumono che una popolazione in equilibrio mutazionale neutrale mantiene una dimensione costante, oggi vengono ampiamente utilizzati come 'indicatori' dei cambiamenti demografici.

Con il *D-*test di *Tajima,* la deviazione dall'ipotesi nulla della neutralità viene ottenuta confrontando la media delle differenze nucleotidiche a coppie tra sequenze in un campione, con il numero di siti segreganti (numero delle posizioni nucleotidiche in cui viene riscontrato un polimorfismo); ci si aspetta che sia uguale a zero quando gli incroci avvengono a caso (random mating) e la popolazione è in equilibrio mutazionale neutrale; valori di *D* significativi, sia negativi che positivi, indicano deviazione dalla neutralità, in particolare, valori negativi indicano eventi di crescita demografica.

Anche il test *Fs* è noto per essere particolarmente sensibile nel rilevare espansioni demografiche in una popolazione. In caso di un cambiamento demografico recente, ad esempio un'espansione, ci si attende di ottenere un valore altamente negativo e significativo (Schneider *et al*., 2000).

 $\overline{a}$ 

# **4.4 Loci microsatelliti**

## **4.4.1 Isolamento dei marcatori nucleari microsatelliti**

L'isolamento dei marcatori è avvenuto mediante l'utilizzo del protocollo **FIASCO** - *Fast Isolation by AFLP of Sequences COntaining repeats* - (Zane *et al*., 2002), che ha permesso la costruzione di una *library* parziale genomica arricchita per il repeat *AC*.

Il protocollo si inserisce all'interno dei recenti protocolli di isolamento ad ibridazione selettiva che utilizzano sonde biotinilate. Esso può essere schematicamente diviso in tre fasi:

> 1. PREPARAZIONE PER L'ARRICCHIMENTO; 2. ARRICCHIMENTO; 3. CLONAGGIO.

Nella Figura 19 è riportato lo schema delle fasi principali del protocollo d'isolamento dei marcatori nucleari microsatelliti. Il DNA genomico di partenza è stato selezionato per frammenti ricchi in repeat *AC*. Dalle librerie allestite, sono stati poi selezionati i cloni che contenevano i moduli microsatelliti.

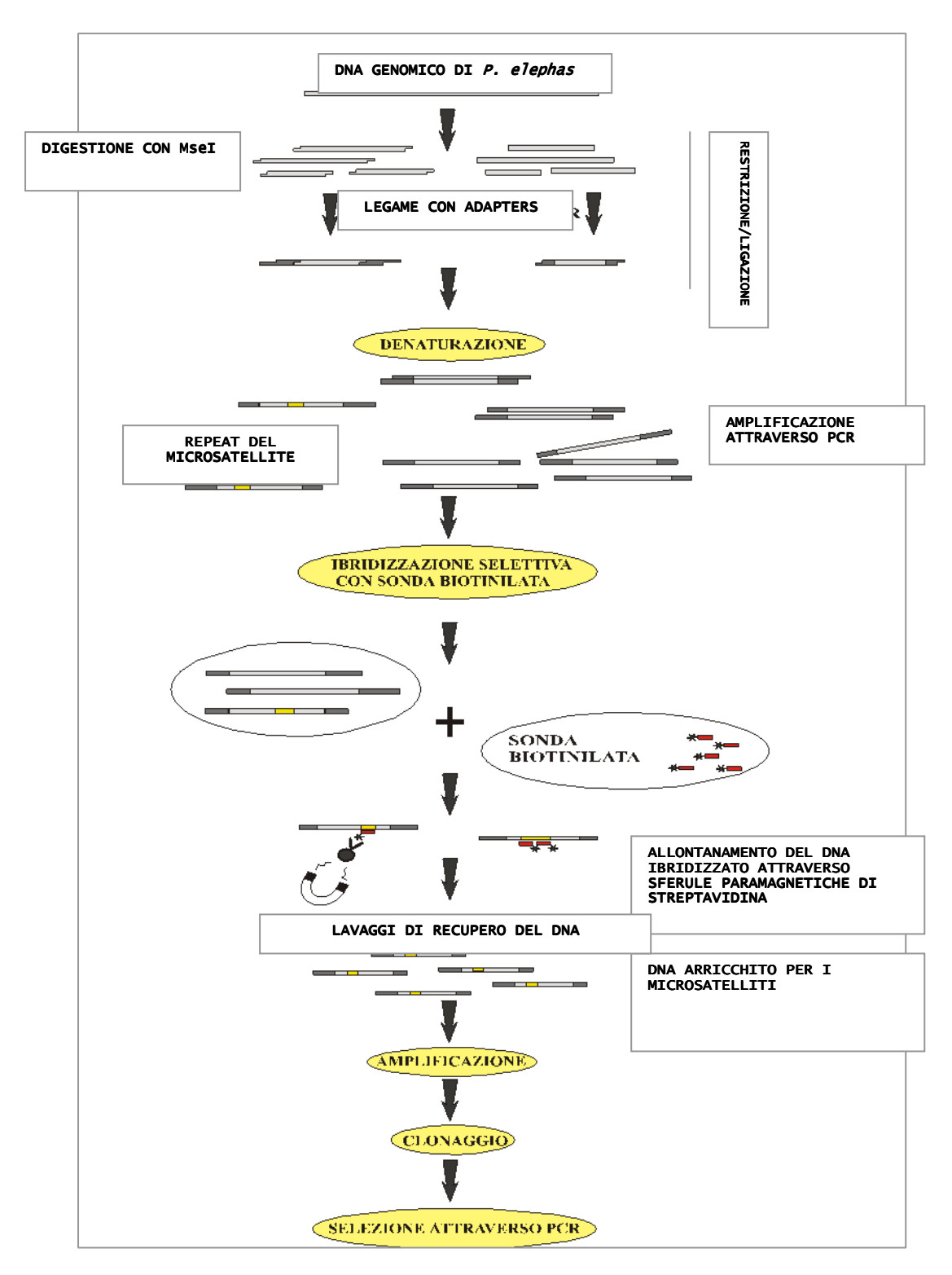

**Figura 19.** Schematizzazione della tecnica di isolamento *FIASCO* (Zane *et al.*, 2000).

### **4.4.1.1 Preparazione del DNA per l'arricchimento**

Il DNA genomico di un individuo di *Palinurus elephas* è stato digerito con l'enzima di restrizione *MseI* e contemporaneamente ligato con l'adattatore *MseI*  utizzato per la procedura *AFLP* (Vos *et al*., 1995), utilizzando i seguenti reagenti:

- DNA genomico 25-250 ng;
- Buffer OnePhorAll 1X (*Pharmacia*);
- DTT 5mM
- BSA 50 µg/ml
- Adaptors 1 µM
- ATP 200 µM
- *MseI* 2,5 unità
- T4 DNA ligase 1 unità

\_\_\_\_\_\_\_\_\_\_\_\_\_\_\_\_\_\_\_\_\_\_\_\_\_\_ Volume totale di reazione: 25 µl

Il mix di reazione è stato incubato per tre ore a 37°C.

I frammenti di DNA legati agli adattatori sono stati amplificati mediante PCR. Si è proceduto alla diluizione della reazione di ligazione (1:10) e all'utilizzo di quattro *primers AFLP* specifici per gli *adaptor*. I *primers* differiscono tra loro per la base terminale al 3' (A o G o C o T). La miscela di amplificazione dei ristretti ligati è stata la seguente:

- reazione di *restrizione-ligazione* diluita 5 µl
- - *Buffer* 1X
- $MgCl<sub>2</sub> 1,5$  mM
- *primer* 1,5 ng/µl ciascuno
- dNTP 200 µM
- *Taq* DNA polimerasi 0,4 unità

 $\overline{\phantom{a}}$  , where  $\overline{\phantom{a}}$  , where  $\overline{\phantom{a}}$  , where  $\overline{\phantom{a}}$ Volume totale di reazione: 20 µl

La reazione di amplificazione dei ristretti-ligati è stata effettuata nel termociclatore *GeneAmp PCR system 9700* Perkin Elmer, con il seguente profilo termico:

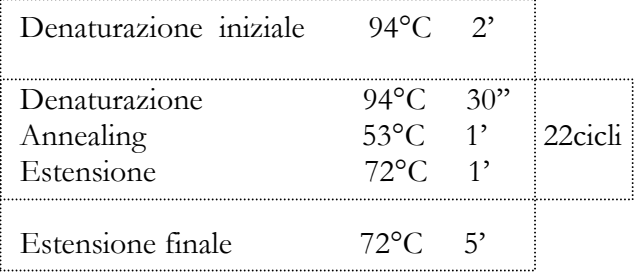

I frammenti che si ottengono con le condizioni di PCR adottate, sono tipicamente di dimensioni comprese tra 600 e 1200 bp e sono visibili su gel d'agarosio come una striscia (smear). La reazione di PCR è stata replicata altre venti volte in modo da poter disporre di diverse centinaia di nanogrammi di prodotto amplificato, quantità sufficiente per il successivo arricchimento.

La Figura 20 schematizza le reazioni di restrizione-ligazione e di amplificazione dei ristretti-ligati.

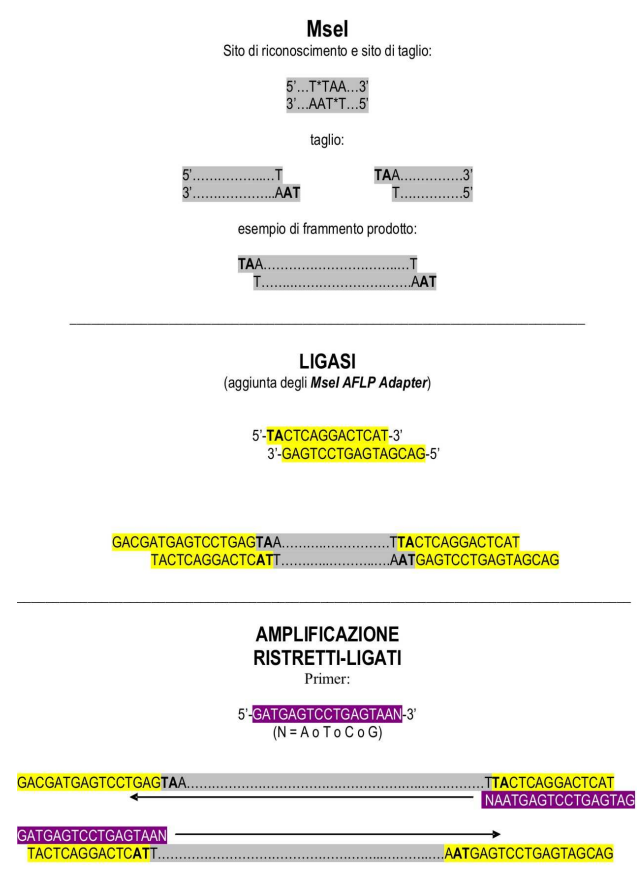

**Figura 20**. Preparazione all'arricchimento: restrizione-ligazione ed amplificazione dei ristretti ligati

## **4.4.1.2 Arricchimento**

#### Ibridazione

Si è proceduto all'ibridazione del DNA con una sonda biotinilata in 5' e costituita dal *repeat* (AC)17. L'ibridazione è stata effettuata in 100 µl di SSC 6X e SDS 0,07%, mescolando 200-300 ng di DNA ristretto-ligato (amplificato e successivamente purificato) con 50-80 pmol della sonda, scaldando a 95°C per 3' e lasciando lentamente raffreddare sino a temperatura ambiente.

La soluzione è stata diluita con 300 µl di TEN<sub>100</sub> (10 mM Tris-HCl, 1mM EDTA, 100 mM NaCl pH 7,5).

#### Selezione del DNA ibridato mediante sferule paramagnetiche di streptavidina

Il DNA ibridato con la sonda è stato selezionato con l'utilizzo di sferule paramagnetiche di streptavidina (*Streptavidin Magnetic Particles*) che sono state aggiunte in quantità di 1 mg. La streptavidina si lega irreversibilmente alla biotina e, essendo associata a sferule paramagnetiche, può essere rimossa dalla soluzione grazie all'applicazione di un campo magnetico, generato in questo caso da un apposito porta eppendorf magnetico (Magnetic Rack, *Invitrogen*).

Le sferule magnetiche sono state preparate sottoponendole a 2-3 lavaggi TEN100 ciascuno di 5' a temperatura ambiente. Dopo aver mescolato 100 µl di DNA ibridato con 300 µl di TEN<sub>100</sub>, 5 ul di tRNA (10 mg/ml) e 50 µl di sferule preparate, il tutto è stato incubato a 50°C per 30'.

### Rimozione definitiva del DNA non ibridato

Per rimuovere il DNA non legato alla sonda, sono stati effettuati tre lavaggi non stringenti (400 µl di  $\text{TEM}_{100}$ ) e tre lavaggi stringenti (400 µl di tampone SSC 0,2X e SDS 0,1%). Ad ogni lavaggio, eseguito per 5' a temperatura ambiente agitando gentilmente la soluzione, il DNA ibridato è stato rimosso con l'utilizzo del campo magnetico e la soluzione di lavaggio è stata eliminata.

Separazione del DNA contenente il microsatellite dal complesso sonda-beads

Per separare il DNA arricchito dal complesso sonda biotinilata – sferule magnetiche, su questa miscela sono stati effettuati due passaggi di denaturazione:

- 1<sup>a</sup> Denaturazione: 95°C per 5' con 50 µl di TE 10:1 a pH 8 (il sovranatante contenente il DNA d'interesse è stato velocemente rimosso e conservato);
- 2<sup>a</sup> Denaturazione: il pellet della prima denaturazione è stato incubato 5' atemperatura ambiente con 20ul di TE 10:1, 8 µl di una soluzionea pH 7 costituita da NaOH 0,15 M e acido acetico 0,166 M.

Sono stati conservati l'ultimo lavaggio non stringente e l'ultimo stringente; è stato misurato il volume dell'eluito ed il DNA è stato precipitato con un pari volume di Isopropanolo e sodio acetato (concentrazione finale 0,15 M).

### Amplificazione del DNA arricchito

Il DNA arricchito presente nella miscela della prima e della seconda denaturazione è stato precipitato con etanolo 85% e risospeso in 50 µl di acqua sterile; 2 µl sono stati amplificati per 30 cicli utilizzando i *primers AFLP* specifici per gli *adaptor*, secondo le condizioni descritte nella preparazione del DNA per l'arricchimento.

#### **4.4.1.3 Clonaggio**

Così amplificato il DNA arricchito in microsatelliti, esso è stato clonato così come schematizzato in Figura 21. Il kit di clonaggio utilizzato è stato il *TOPO TA CLONING*® (*Invitrogen*) contenente cellule di *Escherichia coli* trasformabili con il vettore plasmidico *pCR*®  *II-TOPO*® .

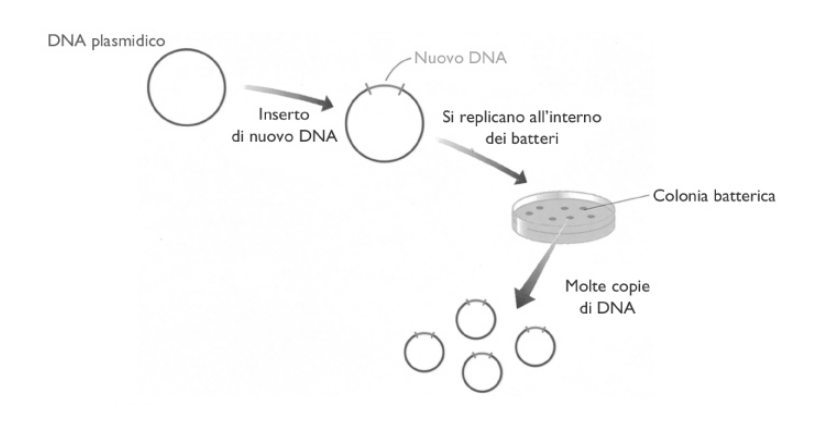

**Figura 21**. Clonaggio del DNA

Tale vettore è caratterizzato dal marcatore selettivo dominante per la resistenza all'Ampicillina ed è linearizzato con dei residui di desossitimidina al 3' ai quali è legata covalentemente la Topoisomerasi I. Questo consente al prodotto di PCR arricchito in microsatelliti, che possiede una desossiadenina al 3', aggiunta aspecificamente dalla *Taq* polimerasi (attività trasferasica terminale), di legarsi efficientemente al vettore fungendo da inserto (Figura 22).

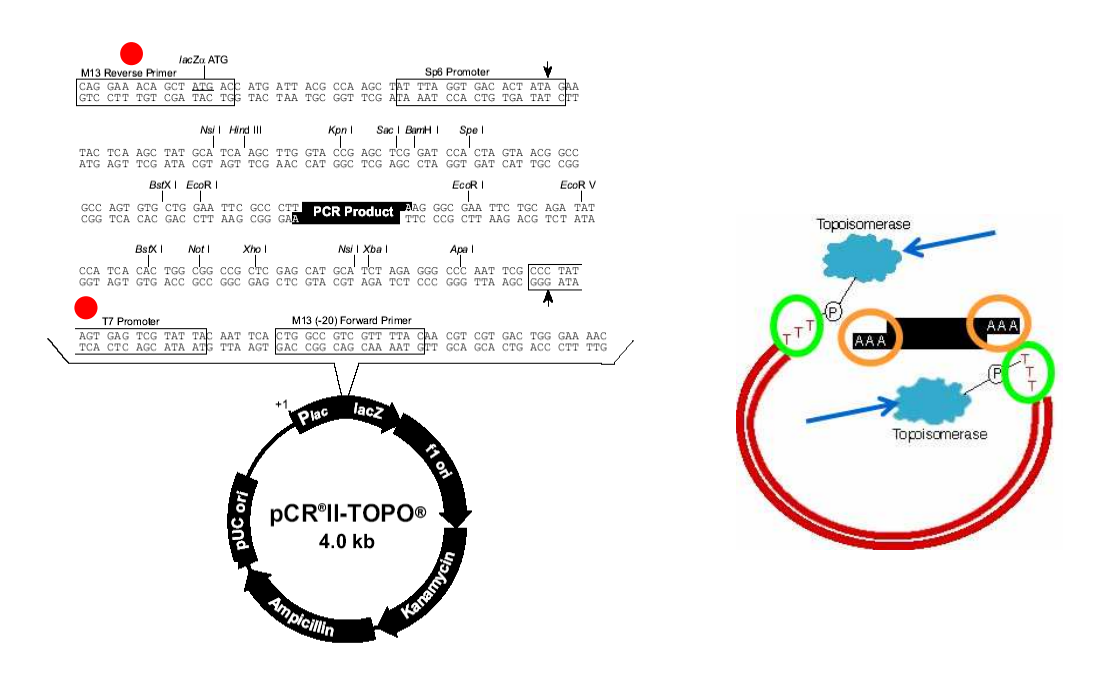

**Figura 22**. Vettore pCR®II-TOPO® contenuto nel kit di clonaggio *TOPO TA CLONING*® *(Invitrogen).*

### Inserzione del DNA da clonare nel plasmide

In 6 µl totali è stato mescolato 1 µl di DNA (prodotto di PCR), 1 µl di soluzione salina (1,2M di NaCl e 0,06M di MgCl<sub>2</sub>) e 1 µl di vettore plasmidico pCR®II-TOPO®. La soluzione è stata agitata gentilmente ed incubata per 5' a temperatura ambiente e successivamente posta in ghiaccio.

## Trasformazione

2 µl della reazione precedente (reazione *TOPO cloning*) sono stati aggiunti in una provetta contenente cellule di *Escherichia coli.* Per rendere le cellule di *E. coli*  competenti, il *mix* è stato incubato in ghiaccio per 30' poi sottoposto a *shock* termico per 30'' a 42°C e riposto nuovamente in ghiaccio. Si è proceduto all'aggiunta di 250 µl di SOC alle cellule, agitando la provetta gentilmente ed in posizione obliqua per 1 h a 37°C. Nel frattempo sono state preparate delle piastre di coltura con terreno solido Luria-Bertani (1% di Triptone, 0,5% estratto di Lievito, 1% NaCl a pH 7, 15 g/L di Agar), 50 µg/ml Ampicillina e 40 µl di *X-Gal* 40 mg/ml (substrato della ß-galattosidasi).

### Piastramento delle cellule e crescita

Sono stati piastrati volumi differenti di cellule trasformate (100 µl e 50 µl) in modo da ottenere, almeno per una piastra, una spaziatura delle colonie che ne facilitasse il prelievo. Le piastre sono state incubate overnight a 37°C.

Dopo che le cellule di *E. coli* hanno originato colonie sulle piastre con terreno solido, si è proceduto alla selezione di quelle contenenti l'inserto, grazie all'avvenuta reazione colorimetrica dell'X-Gal<sup>4</sup> .

 $\overline{a}$ 

<sup>4</sup> Il vettore plasmidico contenente l'inserto, ha il codice di lettura per la ß-galattosidasi interrotto per questo non può essere prodotta ß-galattosidasi funzionante. Le colonie con l'inserto, non potendo metabolizzare l'X-Gal (analogo del Galattosio, appaiono bianche, mentre le poche colonie prive di inserto appaiono blu.

## **4.4.2 Screening delle colonie e amplificazione degli inserti**

Dalle piastre sono state prelevate o 'piccate' 100 colonie putativamente contenenti il *repeat* AC; ogni colonia è stata trasferita in un volume di 12 ul di H2O sterile e successivamente lisata a 96°C per 6'. Si è proceduto all'amplificazione degli inserti, utilizzando la coppia di primers universali *T7 Promoter* (5'-TAATACGACTCACTATAGGG-3') e *M13REV* (5'- GTAAAACGACGGCCAG-3'), disegnati sulla sequenza del plasmide.

Le condizioni per l'amplificazione sono state:

- Buffer (Promega) 1X
- $MgCl<sub>2</sub> 2,5 mM$
- primer (M13-T7) 1 µM ciascuno
- dNTP 0,2 mM
- Taq DNA polimerasi (Promega) 0,5 unità

\_\_\_\_\_\_\_\_\_\_\_\_\_\_\_\_\_\_\_\_\_\_\_\_\_\_ Volume totale di reazione: 20 µl Volume di lisato utilizzato: 5 µl

Il profilo termico è stato il seguente:

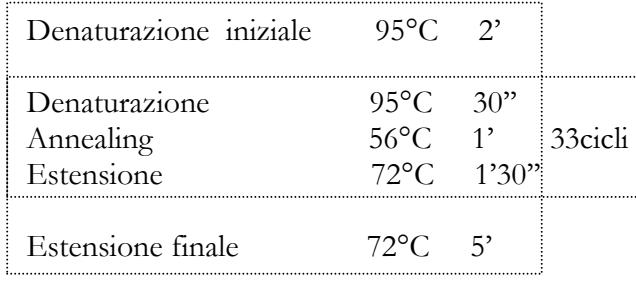

Si è poi verificato, tramite elettroforesi su gel di agarosio dei prodotti di PCR, che le colonie contenevano frammenti di dimensioni diverse. Di queste, 60 sono state purificate (ChargeSwitch® PCR CleanUp Kit, *Invitrogen*) e sequenziate.

## **4.4.3 Disegno dei primers e condizioni di amplificazione**

L'individuazione dei repeats e delle regioni fiancheggianti all'interno delle sequenze ha permesso di disegnare coppie primers specifici per ciascun locus microsatellite, utilizzabili per gli individui di tutte le popolazioni di *P. elephas* a disposizione.

I softwares utilizzati per il disegno dei primer sono stati *OLIGO EXPLORER 1.2* e *OLIGO ANALYZER 1.1.2*. Per ciascuna coppia di primers, uno dei due è stato marcato all'estremità 5' con un fluoroforo specifico che emette fluorescenza se esposto ad una luce con una specifica lunghezza d'onda. Questo consente di individuare i frammenti amplificati durante la migrazione elettroforetica in un sequenziatore automatico (*ABI PRISM 3700 DNA Analyzer*), che utilizza un laser per eccitare il fluoroforo ed un dispositivo di rilevamento delle sequenze fluorescenti. In questo studio sono stati utilizzati tre tipi di fluorocromi distinti per il colore: verde (HEX), blu (6-FAM) e giallo (TAMRA).

Per la messa a punto delle condizioni di PCR sono state eseguite varie prove, sperimentando, volta per volta, sia le concentrazioni dei reagenti della Mix (Mg++, primers, templato), sia il profilo termico (temperatura di annealing) per il quale sono stati effettuati dei cicli di Touch-down (Don *et al*., 1991).

Le condizioni per l'amplificazione sono state:

- Buffer (Promega) 1X
- $-MgCl^{++}$  1,375 mM
- primer 0,16 µM ciascuno
- dNTP 0,7 mM
- Taq DNA polimerasi (Promega) 0,8 unità

\_\_\_\_\_\_\_\_\_\_\_\_\_\_\_\_\_\_\_\_\_\_\_\_\_\_

Volume totale di reazione: 20 µl Volume templato: 2.7 µl

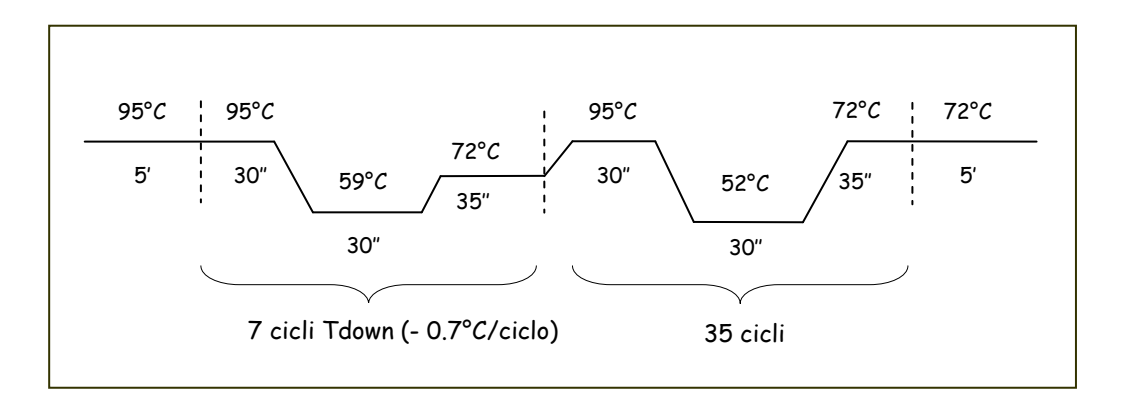

Il profilo termico touch-down è stato ottimizzato in questo modo:

Per alcune coppie di primers è stato definito un protocollo di *multiplex*, con la coamplificazione di più loci microsatellite (distinguibili o perché differenti per almeno 100 bp o perché marcati con diverso fluoroforo) in una singola reazione di PCR. Questa tecnica permette di ridurre considerevolmente il tempo e i costi associati con le analisi genetiche di microsatelliti.

Ottenuta una quantità di templato visibile su gel d'agarosio, si è proceduto alla messa a punto della quantità di prodotto di PCR da sottoporre a genotipizzazione per i diversi microsatelliti individuati.

### **4.4.4 Analisi dei frammenti:**

### **dimensionamento degli alleli e assegnazione del genotipo**

I polimorfismi di lunghezza tra i diversi alleli di un locus microsatellite corrispondono a frammenti di lunghezza diversa che differiscono per il numero di moduli ripetuti (*repeats*).

L'analisi dei frammenti è stata effettuata grazie ad un servizio di *genotyping* su sequenziatore automatico (*ABI PRISM 3700 DNA Analyzer* o *ABI PRISM 3100 DNA Analyzer*) del BMR GENOMICS presso il CRIBI di Padova.

Per l'elaborazione dei risultati è stato utilizzato dapprima il programma *Genographer 1.6.0* (Benham, 2001) che permette di visualizzare la dimensione dei

frammenti ricostruendo l'immagine grafica della corsa elettroforetica a partire da *file* in formato *ABI3100 - ABI3700*.

E' stato in seguito utilizzato un altro software, *Genotyper 3.7* (Benham, 2001) che ha permesso di esaminare i profili dei microsatelliti per ogni marcatore fluoroforo; ciascun profilo è stato individuato partendo dal presupposto che ogni prodotto amplificato di un locus microsatellite, può essere visualizzato in un grafico avente per ascissa il tempo di migrazione su gel e per ordinata l'intensità del prodotto amplificato.

Per ogni campione è stato possibile separare i frammenti amplificati per colore del fluoroforo e dimensionare gli alleli di ogni *locus* microsatellite. Il dimensionamento dei singoli alleli avviene per confronto con uno *standard* interno (GS 400 Hd Rox): per ogni capillare, unitamente agli amplificati da analizzare, viene caricato uno standard di peso molecolare noto, formato da un insieme di frammenti di dimensione conosciuta (compresa tra 50 e 500 bp) marcati con il fluoroforo ROX. L'analisi di ogni picco allelico ed il suo dimensionamento in paia di basi ha permesso di ricavare il genotipo per ogni individuo (Figure 23 e 24)

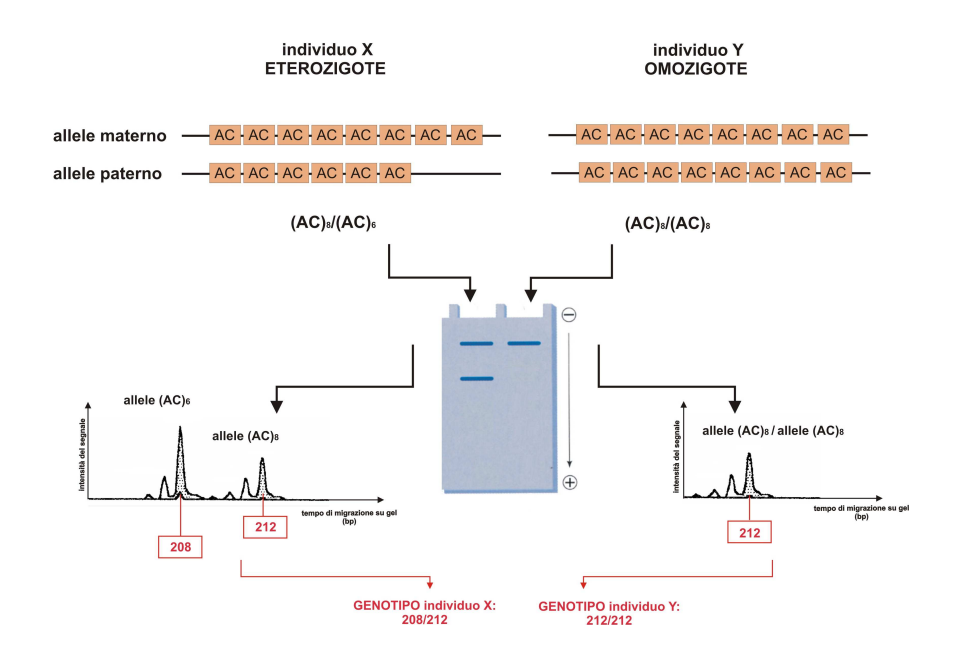

**Figura 23.** Dimensionamento dei picchi allelici

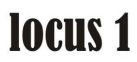

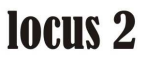

## DIMENSIONAMENTO DEI PICCHI ALLELICI

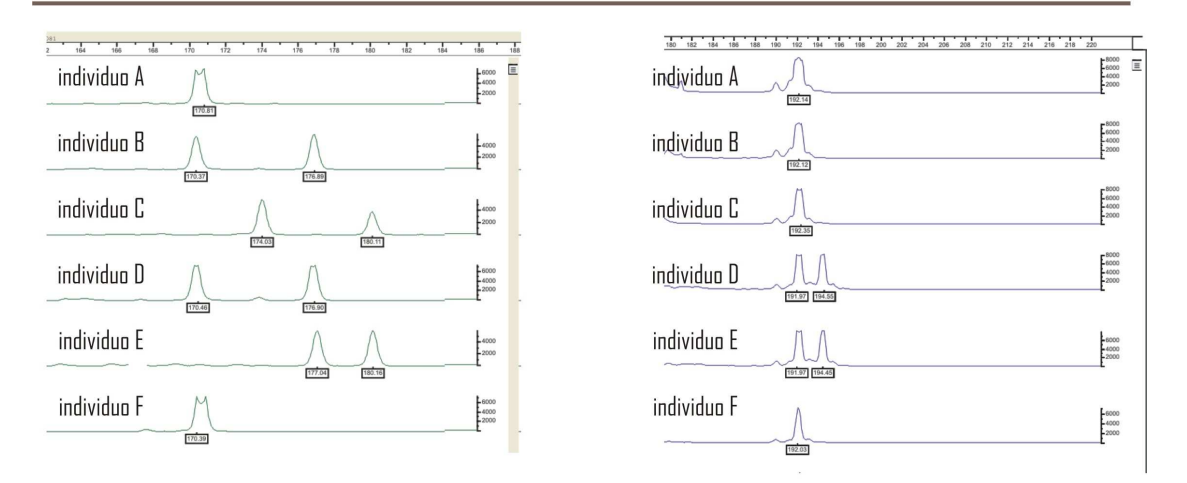

## CREAZIONE DELLE CATEGORIE ALLELICHE

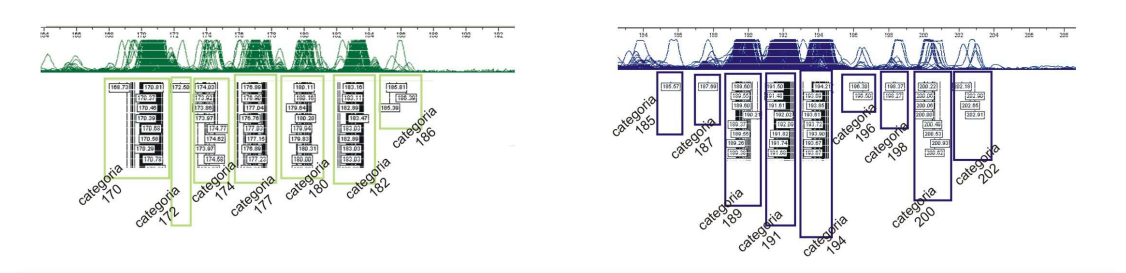

## ASSEGNAZIONE DEL GENOTIPO

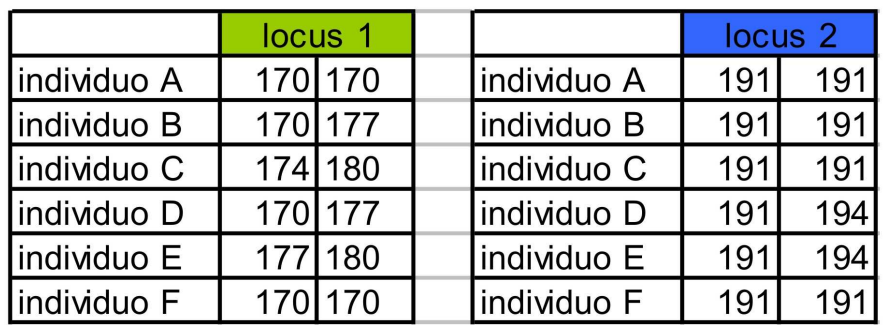

Figura 24. La combinazione di tutti gli alleli rilevati nel set di loci analizzato costituisce la configurazione genotipica individuale.

## **4.4.5 Analisi del polimorfismo dei loci isolati**

L'analisi di popolazione per i loci microsatelliti è stata effettuata utilizzando il software *GENEPOP* (Raymond & Rousset, 1995) disponibile online (*http://wbiomed.curtin.edu.au/genepop/*) ed il software *ARLEQUIN 2.0* (Schneider *et al*., 2000).

Con *GENEPOP* sono state calcolate:

<sup>⇒</sup> **Frequenze alleliche**, che corrispondono al rapporto tra il numero di volte in cui un allele è presente in una popolazione ed il numero totale degli alleli; in base a queste è stato verificato il polimorfismo di ciascun locus<sup>5</sup>, utilizzando il criterio dell'1%;

<sup>⇒</sup> **Linkage disequilibrium**, ovvero l'eventuale associazione preferenziale tra gli alleli di un locus e gli alleli di un altro locus. In particolare, Genepop crea delle tabelle di contingenza per tutte le coppie di loci in ogni popolazione, partendo dall'ipotesi zero che i genotipi di un locus siano indipendenti dai genotipi di un altro locus. Ad ogni coppia è stato associato il valore di probabilità (corretto secondo il test di Fisher) di ottenere per caso un valore di linkage come quello relativo al dataset originale. Il livello di significatività globale del test è  $\alpha$  = 0,05, e consiste nella probabilità massima di errore che si è disposti ad accettare nel respingere l'ipotesi H<sub>0</sub> mentre utilizzando la correzione di Bonferroni standard (Rice, 1989), la soglia per i singoli confronti è  $\alpha/k$ , dove k è il numero di test eseguiti.

Il programma *ARLEQUIN 2.0* è servito per l'analisi di:

 $\overline{a}$ 

<sup>⇒</sup> **Eterozigosità osservata ed Eterozogosità attesa**, le cui misure rappresentano il parametro più utile per descrivere il grado di variabilità genetica di una popolazione;

<sup>5</sup> In genetica di popolazione, sono usati in generale due criteri per definire se un locus è polimorfo. Il primo è quello del 1%, secondo il quale un locus è polimorfo se l'allele più rappresentato nella popolazione ha una frequenza non superiore a 0,99. Il secondo è quello del 5%, che definisce un locus polimorfo se l'allele più comune ha una frequenza non superiore a 0,95.

<sup>⇒</sup> **Equilibrio di Hardy-Weinberg<sup>6</sup>** , calcolato utilizzando il test esatto (*Guo* e *Thompson*, 1992) preferito nel caso che le dimensioni del campione siano piccole e/o che ci siano locus con alleli rari. Al test è assegnato un livello di significatività α (α = 0,05), che anche in questo caso consiste nella probabilità massima di errore che si è disposti ad accettare nel respingere l'ipotesi H0.

### **4.4.6 Test del Bottleneck**

 $\overline{a}$ 

In base ai dati di sequenza ottenuti per la CR mitocondriale, è stato possibile verificare se le popolazioni di *P. elephas* avessero subito in passato una rapida espansione demografica, in seguito ad un evento perturbativo, oppure fossero rimaste numericamente stabili nel tempo.

Utilizzando invece il *dataset* dei loci microsatelliti isolati, si è potuta testare la possibilità che le popolazioni in esame abbiano subito oscillazioni demografiche recenti, ad esempio riducendo le proprie dimensioni effettive (*N*e), come accade in un 'collo di bottiglia' o 'bottleneck'.

A questo scopo si è utilizzato il software *BOTTLENECK 1.2.02* (Cornuet e Luikart, 1999; Piry *et al*., 1999) per identificare eventuali fenomeni di recente riduzione demografica sulla base delle frequenze alleliche. Infatti, popolazioni che riducono *Ne* mostrano anche una riduzione del numero di alleli (*K*) e dell' eterozigosità osservata (*He*) per locus polimorfico; in particolare, *K* si riduce assai più velocemente di *He* e, per questo motivo, l'eterozigosità osservata sarà più elevata dell'eterozigosità attesa, che viene calcolata proprio a partire da *K*. Adottando tre dei 4 modelli di evoluzione proposti per i microsatelliti<sup>7</sup> , SMM,

<sup>6</sup> La legge di Hardy-Weinberg è il principio base della genetica di popolazioni e afferma che in una popolazione infinitamente grande e ad incrocio casuale, sulla quale non agiscano mutazione, migrazione e selezione naturale, le frequenze genotipiche di una progenie possono essere calcolate, dopo una sola generazione di incroci casuali, direttamente dalle frequenze alleliche degli individui parentali. Analizzando le conseguenze delle violazioni ai requisiti di questa legge-modello si può comprendere come i sistemi di incrocio, la mutazione, la migrazione, la deriva genetica e la selezione naturale influenzino la genetica e l'evoluzione delle popolazioni.

<sup>7</sup> Fino ad oggi sono stati proposti quattro diversi modelli per spiegare l'evoluzione dei loci microsatelliti, ovvero l'origine di nuovi alleli:

<sup>-</sup> IAM - Infinite Alleles Model – (Kimura e Crown, 1964); - SMM – Stepwise Mutation Model – (Kimura e Ohta, 1978); - KAM – K-Allele Model - (Crown e Kimura, 1970); - TPM – Two-Phase Model – (Di Rienzo *et al*., 1994). Di questi, i primi due sono i modelli più estremi, mentre gli altri costituiscono una loro variante. Secondo il modello *Infinite Alleles Model (IAM)* le mutazioni che si verificano nei

IAM e TPM, il programma testa l'eccesso di eterozigosità in tutti i loci e per tutte le popolazioni attraverso tre diversi test statistici. In questo studio si è deciso di utilizzare il modello intermedio TPM – Two-Phase Model – (Di Rienzo *et al*., 1994) ed il '*Wilcoxon sign-rank test*" (Luikart *et al*., 1997), più adatto quando si hanno a disposizione meno di venti loci microsatelliti.

# **4.4.7 Struttura genetica e struttura geografica**

## **4.4.7.1 Analisi Bayesiana in <sup>S</sup>TRUCTURE**

 $\overline{a}$ 

Le misure più utilizzate per inferire la struttura di popolazione sono le statistiche *F* di Wright e il prerequisito fondamentale per calcolare gli indici di fissazione è quello di definire a priori i gruppi di individui e poi utilizzare i genotipi di questi gruppi per misurare la varianza delle frequenze alleliche. La definizione dei gruppi, ovvero delle popolazioni, si basa in genere sull'origine geografica dei campioni in esame, tuttavia, è noto che non sempre la struttura genetica delle popolazioni riflette la distanza geografica tra individui; popolazioni che non mostrano una distribuzione spaziale discreta possono essere comunque strutturate geneticamente a causa della presenza di barriere al flusso genico meno riconoscibili delle barriere geografiche.

Tra i metodi che non assumono a priori alcuna struttura genetica (UPGMA, NJ ed analisi multivariate), il metodo di Pritchard *et al*. (2000) implementato nel software *STRUCTURE*, utilizza un approccio bayesiano per definire clusters di individui in base alle frequenze alleliche di loci multipli.

microsatelliti consistono nella perdita o nell'acquisizione di uno o più repeats contemporaneamente e conducono alla formazione di un nuovo allele mai incontrato prima nella popolazione. Su questo modello si basano le statistiche F. Il modello Stepwise Mutation Model (SMM) presuppone che le mutazioni portino alla perdita o all'acquisizione di solo un repeat per volta. In queste condizioni, quanto più due alleli differiscono in dimensione, tanto più possono dirsi distanti da un antenato comune. Su questo modello si basano le statistiche R.

Nel presente studio si è deciso di includere questo tipo di analisi per verificare che la suddivisione in popolazioni di *P. elephas* fatta in base all'area geografica di provenienza fosse coerente con il differenziamento genetico degli individui.

*STRUCTURE* consente di realizzare una serie di simulazioni atte a stimare il valore del logaritmo naturale 'LnP(D)' della probabilità che gli individui siano ripartiti in un certo numero K di popolazioni (tutte in equilibrio HW e con loci in linkage equilibrium).

Ogni simulazione si basa su un alto numero di iterazioni. Il valore massimo di 'LnP(D)' ottenuto viene associato alla situazione più probabile che la popolazione sia suddivisa in un certo numero (K) di popolazioni, inoltre vengono calcolate le probabilità (Q) che ogni raggruppamento e ogni singolo individuo ha di appartenere a ognuno dei K clusters (popolazioni) definiti dal programma.

Per settare i parametri di lancio del programma, si è tenuto conto di alcuni criteri suggeriti da Evanno *et al*. (2005), adatti per quei casi in cui si suppone che esista una fine struttura di popolazione:

Per ogni valore di K, la simulazione è stata ripetuta tre volte.

#### **4.4.7.2 Analisi Fattoriale delle Corrispondenze (AFC)**

Il software *GENETIX 4.02* è stato utilizzato per testare la divergenza tra le popolazioni in studio mediante un'analisi fattoriale delle corrispondenze (AFC), che rappresenta in uno spazio tridimensionale la vicinanza genetica tra i campioni, indipendentemente dalla popolazione di appartenenza.

# **4.5 Analisi di popolazione attraverso i due marcatori scelti**

## **4.5.1 AMOVA**

Per entrambi i marcatori molecolari scelti, Regione di Controllo mitocondriale e loci microsatelliti, è stata calcolata l'**Analisi della Varianza Molecolare** '**AMOVA'**, (Excoffier *et al.,* 1992), per mezzo del software *ARLEQUIN 2.0*. Questa analisi viene utilizzata per testare una struttura genetica che si intende imputare, in genere come quella mostrata in Figura 25.

L'AMOVA verifica quanta della varianza totale delle frequenze alleliche calcolata è spiegata dalle differenze tra gruppi di popolazioni (Va), quanta è da ascriversi alle differenze tra individui entro i gruppi (Vb) e quanta, infine, alle differenze tra popolazioni entro i gruppi (Vc).

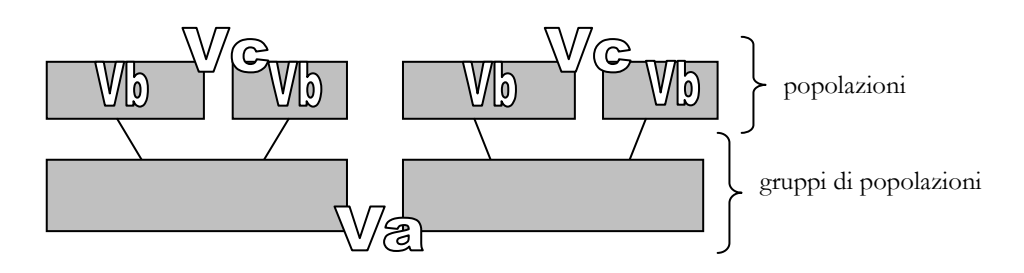

**Figura 25** 

## **4.5.2. Indici di fissazione F e Ф**

Sulla base delle componenti della Varianza, sono stati calcolati gli indici di fissazione **F** di Wright (Wright, 1951, 1965) per i loci microsatelliti e gli analoghi indici **Ф** per la Regione di Controllo mitocondriale, che tengono conto del numero di mutazioni tra gli aplotipi. Gli indici di fissazione misurano la perdita di eterozigosità rispetto all'HWE (ovvero l'aumento di omozigosità che porta inevitabilmente alla 'fissazione' di uno o di un altro allele) e permettono di avere una visione integrata della variazione genetica e della struttura di popolazione a diversi livelli gerarchici.

Questi livelli sono tre se, nella struttura genetica che si intende testare, le popolazioni vengono organizzate in gruppi differenti (Figura 26) ed in questo caso il programma calcola tre indici di fissazione:

- Fct o  $\Phi$ ct che misura la differenza genetica tra i gruppi di popolazioni;
- Fsc o  $\Phi$ sc che misura la differenza genetica tra popolazioni entro i gruppi;
- Fst o Фst che misura la differenza genetica tra individui entro le popolazioni.

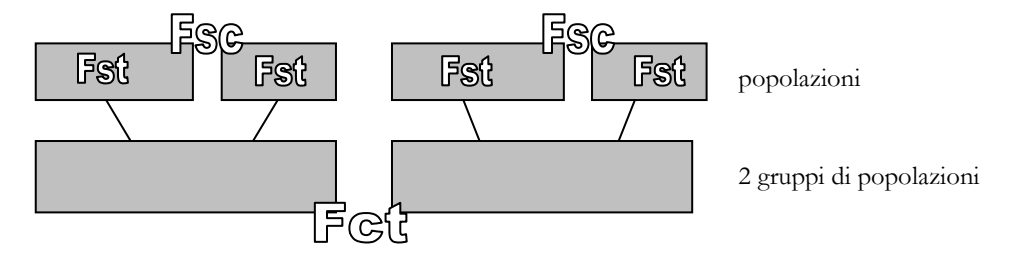

#### **Figura 26**

I livelli sono due se, nella struttura genetica che si intende testare, tutte le popolazioni vengono raggruppate in un unico insieme (Figura 27): in questo caso il programma calcola solo Fst o Фst che misura la differenza genetica tra popolazioni.

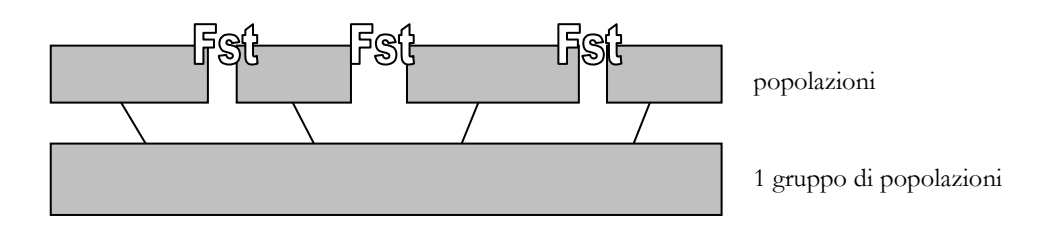

**Figura 27**

La significatività degli indici di fissazione è testata permutando casualmente 1.000 volte genotipi, individui, o popolazioni, fra individui, fra popolazioni, o fra gruppi di popolazioni (Excoffier *et al*., 1992). Dopo ogni permutazione, vengono ricalcolati gli indici F e confrontati con quello osservato; in questo modo è possibile stimare la frequenza con cui i valori eguali o più alti di quello osservato appaiono nella distribuzione e quindi la probabilità che tale valore sia osservato per effetto del solo caso. Se tali valori sono significativamente maggiori di zero, cioè hanno una probabilità di essere osservati per effetto del caso minore di 0,05, essi indicano la presenza di differenziamento.

Si è proceduto a calcolare le matrici dell' Fst e dell' Фst a coppie, al fine di misurare il grado di differenziamento tra coppie di popolazioni.

Per la misura delle distanze genetiche tra aplotipi calcolate nell'AMOVA si è deciso di adottare il modello di sostituzione nucleotidica *TrN+G* (Tamura e Nei, 1993), particolarmente adatto alla Regione di Controllo mitocondriale. Il modello *TrN+G* è stato scelto dal software *MODELTEST 3.7* e corretto con il parametro α = 0.4797 della distribuzione Gamma.

In questo studio non si è potuto calcolare l'indice Rst, ovvero un indice che viene spesso utilizzato per calcolare il differenziamento genetico tra popolazioni allorquando si utilizzano più di dieci loci microsatelliti e che è più specifico per i loci microsatelliti, in quanto si basa su un modello evolutivo, *Stepwise Mutation Model* (SMM), che è più adatto rispetto ad altri all'elevato tasso di mutazione di questi marcatori. La differenza principale tra le statistiche *R* (Slatkin, 1995) e le statistiche *F* è che **Fst** viene calcolato a partire dalla varianza delle *frequenze* alleliche, mentre **Rst** dalla varianza delle *dimensioni* alleliche.

### 4.5.3 Stima del flusso genico  $(N_{\ell}m)$

E' stata effettuata una stima indiretta del flusso genico che potrebbe essersi verificato in passato tra le popolazioni di *P*. *elephas* in esame. Tale metodo indiretto utilizza le statistiche *F* (F<sub>st</sub> e  $\Phi_{st}$ ) ed assume l'equilibrio derivamigrazione nel *Modello ad Isole***<sup>7</sup>** (Slatkin, 1985; Wright 1931, 1940) per calcolare **<sup>N</sup>e<sup>m</sup>**, ovvero il Numero assoluto di Migranti per generazione.

La stima del flusso genico è stata calcolata con il software *ARLEQUIN*, sia utilizzando il DNA mitocondriale (flusso genico matrilineare) che i loci microsatelliti.

Poiché i valori di *Nem* sono semplicemente delle stime indirette (Whitlock e McCauley, 1999) e poiché il modello ad isole parte da assunzioni che generalmente vengono violate nelle popolazioni reali, i risultati di questa analisi verranno interpretati con la dovuta cautela.

### **4.5.4 Test di Mantel**

generazione, a partire dall'equazione

E' stato effettuato il **Test di Mantel** (Mantel, 1967) al fine di verificare l'eventuale correlazione (attraverso 1000 permutazioni statistiche) tra le distanze genetiche calcolate ( $F_{st}$  e  $\Phi_{st}$ ) per coppie di popolazioni e le rispettive distanze geografiche, queste ultime considerate sia come distanze lineari minime tra i siti di campionamento, sia come linee corrispondenti alle correnti superficiali del bacino Mediterraneo (Figura 28 e tabelle 3 e 4).

Si è tenuto conto delle linee di corrente in quanto si presuppone che in *Palinurus elephas* la maggior parte dello scambio/flusso genico tra popolazioni sia da imputarsi alla dispersione dello stadio larvale, il fillosoma, che è pelagico e

.

 $1+4N_{e}m$  $\text{Fst} = \frac{1}{1 + 4\text{N}_e}$ 

\_\_\_\_\_\_\_\_\_\_\_\_\_\_\_\_\_\_\_\_\_\_\_\_\_\_\_\_\_\_\_\_\_\_\_\_\_\_\_\_\_\_\_\_\_\_\_\_\_\_\_\_\_\_\_\_\_\_\_\_\_\_\_ 59

 7 Il **modello a isole** di Wright parte dall'assunto che gli individui di una specie sono suddivisi in un numero infinito di popolazioni (o isole) di dimensione *N* identica e finita. Ciascuna popolazione scambia (invia e riceve) individui migratori con la stessa probabilità di un'altra popolazione ed è sufficientemente grande da rendere trascurabile la deriva genetica casuale. Questo modello esclude gli effetti della mutazione e della selezione. Il valore di *Fst* può essere utilizzato per stimare il numero di migranti effettivo (individui che poi si riprodurranno con successo) per

liberamente trasportabile dalle correnti. Questo avviene per tutti quegli invertebrati marini che possiedono uno stadio larvale pelagico (Thorpe *et al.*, 2000).

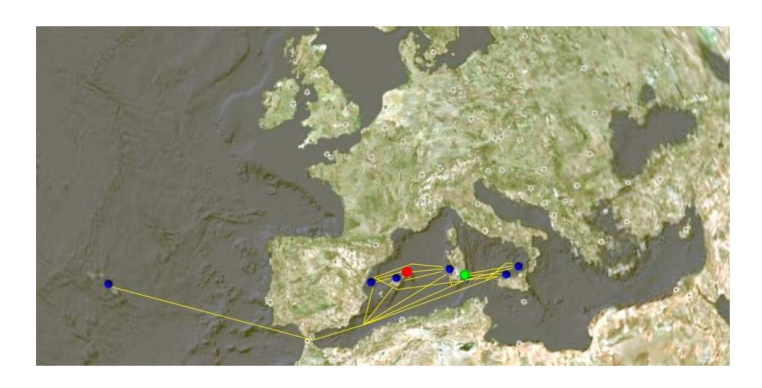

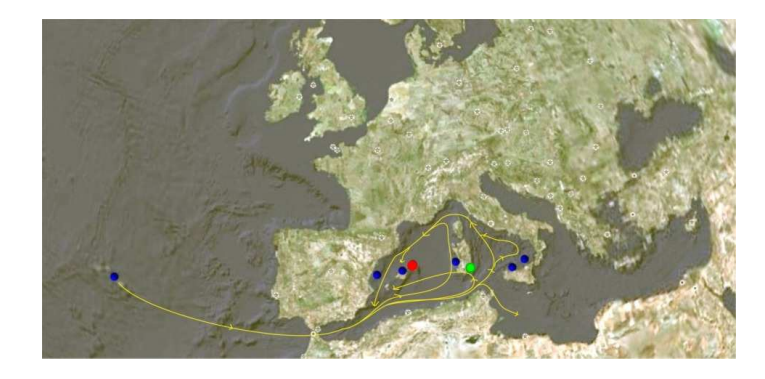

**Figura 28.** Distanze lineari minime (in alto) e linee di corrente superficiale (in basso) tra i siti di campionamento utilizzate per il Mantel test; in rosso il sito di Menorca, assente nelle analisi della CR mitocondriale; in verde il sito di Villasimius, assente nelle analisi dei loci microsatelliti.

**Tabella 3.** Distanze in Km lineari (sotto la diagonale) e lungo le linee di corrente (sopra la diagonale) tra i siti di campionamento, utilizzate nel Test di Mantel per la CR mitocondriale.

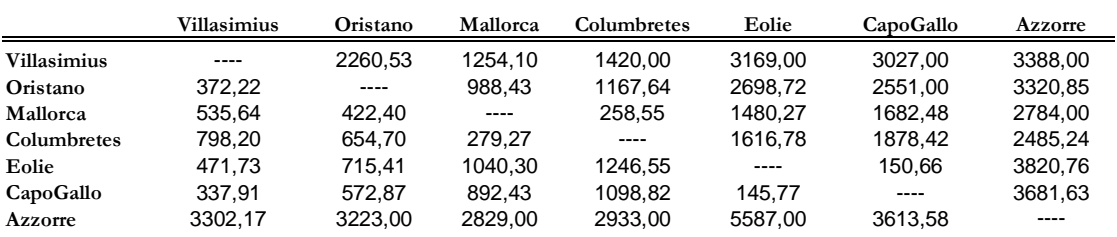

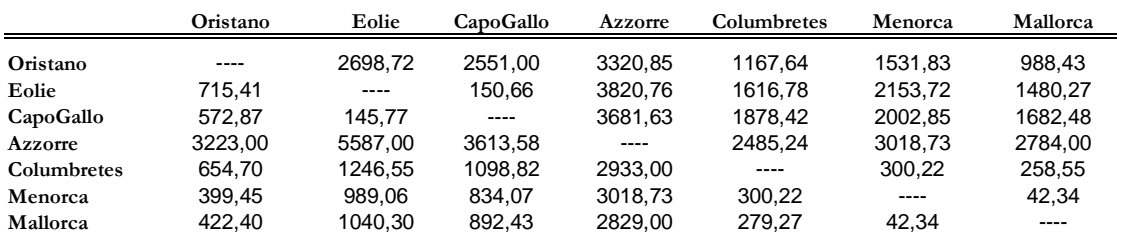

**Tabella 4.** Distanze in Km lineari (sotto la diagonale) e lungo le linee di corrente (sopra la diagonale) tra i siti di campionamento, utilizzate nel Test di Mantel per i loci microsatelliti.

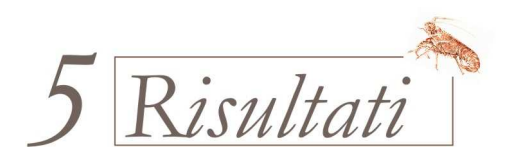

# **5.1 Risultati per il DNA mitocondriale**

### **5.1.2 Amplificazione e sequenziamento della Regione di Controllo**

Utilizzando l'ultima coppia di primers (*AraLong12S3* e *AralongCOI3*) disegnati, attraverso il metodo del primer walking, appositamente per la regione di controllo di *P. elephas*, sono state amplificate in totale 126 sequenze, ognuna delle quali lunga circa 1200 bp.

 Tutti gli amplificati sono stati sequenziati utilizzando un'altra coppia di primers più interni, *AraDloopF* e *AraDloopR*, che hanno prodotto sequenze lunghe circa 1000 bp. Gli individui di cui è stata amplificata e sequenziata con successo la Regione di Controllo mitocondriale sono i seguenti:

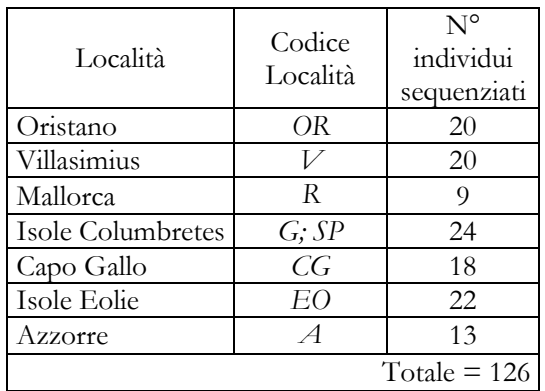

### **5.1.3 Allineamento e variabilità della Regione di Controllo**

Dopo la pulizia dei cromatogrammi dalle basi incerte in posizione 3' e 5' di ciascun frammento, le sequenze sono state allineate e tagliate. Si sono quindi ottenute 126 sequenze di regione di controllo lunghe circa 710 bp.

Sono stati identificati 187 siti polimorfici; 204 sono in totale le sostituzioni osservate, di queste, 147 sono transizioni e 57 sono transversioni.

La composizione nucleotidica media è indicata di seguito:

 $C = 17.11\%$   $T = 32.87\%$   $A = 41.72\%$   $G = 8.30\%.$ 

Su 126 sequenze, 103 sono risultati essere aplotipi differenti. Di questi, 94 sono 'unici', ovvero compaiono una sola volta nel campione e solo 9 sono invece condivisi da più individui. In particolare, degli aplotipi condivisi, 6 appartengono ad individui provenienti dallo stesso sito geografico e 3 appartengono ad individui provenienti da località diverse, come mostrato in tabella 5 e schematizzato nelle Figure 29 e 30.

| aplotipo<br>condiviso | Individui                         | Sito geografico                 |
|-----------------------|-----------------------------------|---------------------------------|
| $\mathbf{A}$          | $V2 - V6$                         | Villasimius                     |
| B                     | $V3-V4-V5-V9-V10-V1$<br>$V15-V21$ | Villasimius                     |
| C                     | V8-V11-V14                        | Villasimius                     |
| D                     | V16-V17-V18-V20                   | Villasimius                     |
| E                     | 8SA-24SA                          | Oristano                        |
| F                     | R2-5SP-32SP-<br>1EO-4EO-40EO      | Columbretes,<br>Mallorca, Eolie |
| G                     | G6-G16-<br>$2SP-29EO$             | Columbretes,<br>Mallorca, Eolie |
| н                     | $G17-A10$                         | Azzorre,<br>Columbretes         |
| T                     | 15CG-17CG                         | Capo Gallo                      |

**Tabella 5.** Aplotipi condivisi nel campione

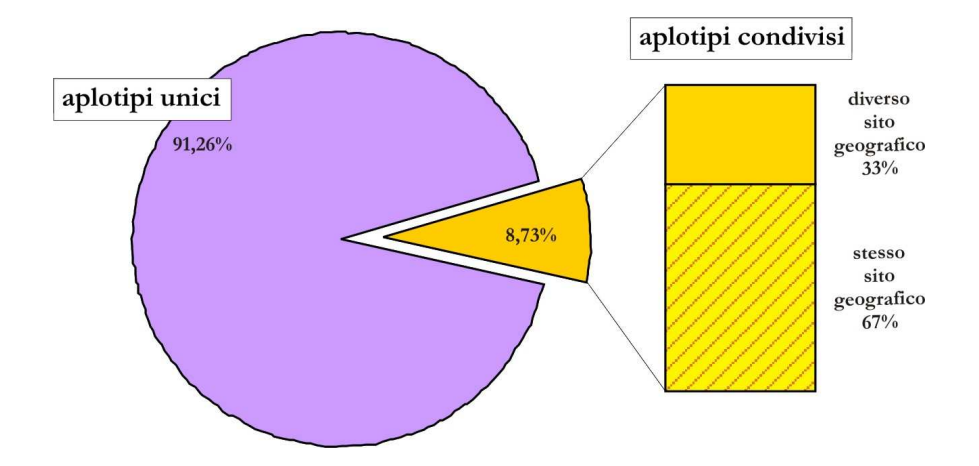

**Figura 29.** CR mitocondriale: percentuali misurate di aplotipi unici e aplotipi condivisi nell'intero campione.

\_\_\_\_\_\_\_\_\_\_\_\_\_\_\_\_\_\_\_\_\_\_\_\_\_\_\_\_\_\_\_\_\_\_\_\_\_\_\_\_\_\_\_\_\_\_\_\_\_\_\_\_\_\_\_\_\_\_\_\_\_\_\_ 64

Dalle analisi condotte separatamente per sito geografico (Figura 30), è risultato che i la maggior parte dei campioni provenienti da *Villasimius* condivide uno stesso aplotipo. Gli individui campionati ad *Oristano*, a *Villasimius* ed a *Capo Gallo* condividono i propri aplotipi soltanto con individui provenienti dallo stesso sito geografico, di contro, in *Mallorca* ed in *Azzorre* gli aplotipi sono condivisi esclusivamente con individui provenienti da un sito diverso. In *Columbretes* ed in *Eolie* gli aplotipi sono condivisi prevalentemente con individui provenienti da diversa località.

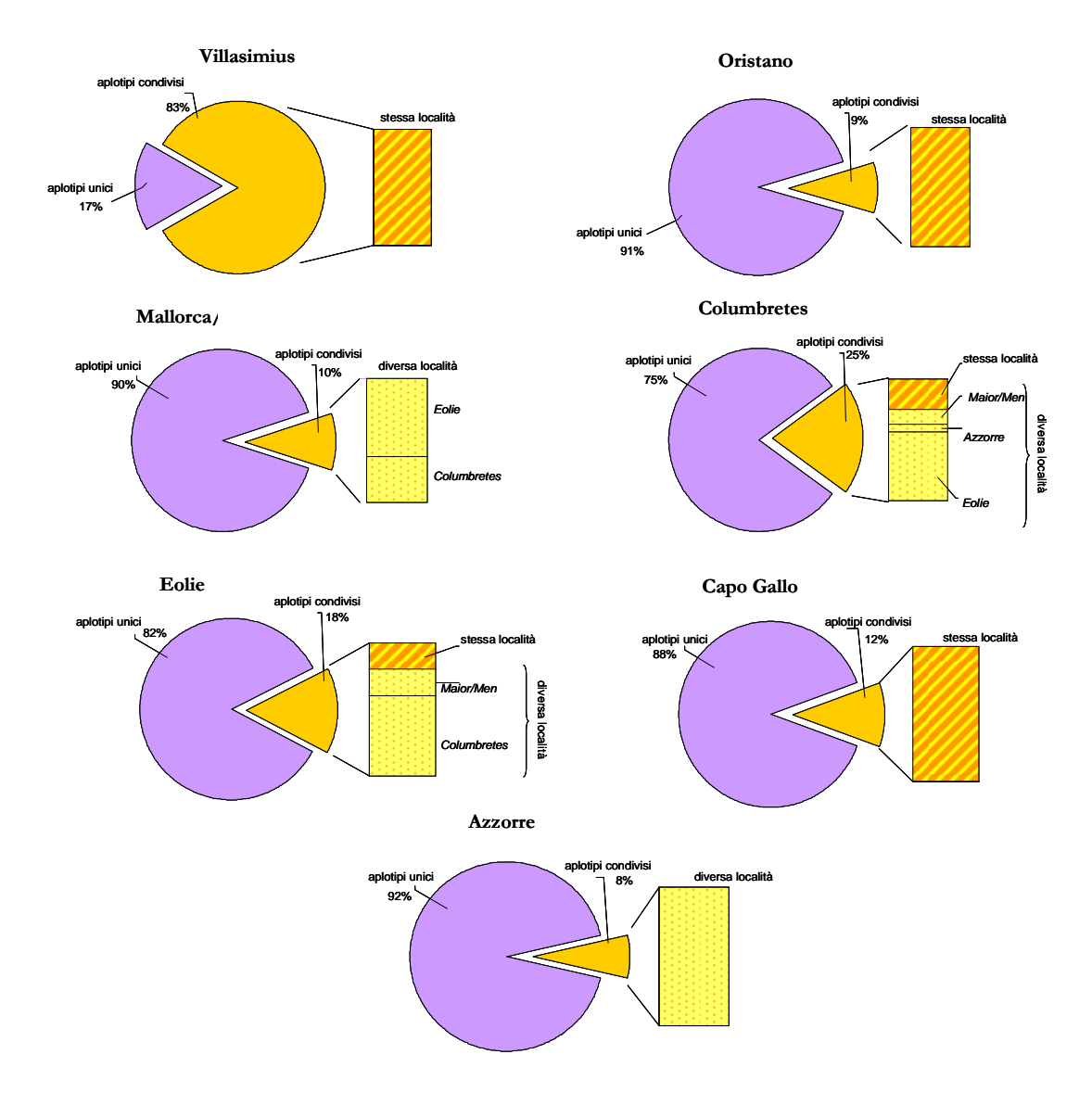

**Figura 30.** CR mitocondriale: percentuali misurate di aplotipi unici e aplotipi condivisi per sito geografico di campionamento.

\_\_\_\_\_\_\_\_\_\_\_\_\_\_\_\_\_\_\_\_\_\_\_\_\_\_\_\_\_\_\_\_\_\_\_\_\_\_\_\_\_\_\_\_\_\_\_\_\_\_\_\_\_\_\_\_\_\_\_\_\_\_\_ 65

### **5.1.4 Probabile errore di campionamento nel sito di Villasimius**

Gli individui campionati a Villasimius meritano una considerazione a parte. Il grafico a torta mostra chiaramente che oltre l' 80% degli aplotipi di CR è comune ad altri individui dello stesso sito. Dall'analisi delle 20 sequenze (allineamento in Figura 31) è risultato che gli aplotipi differenti sono solo 8; questi vengono rappresentati nella rete di parsimonia ottenuta ottenuta con il software TCS per i soli individui di Villasimius (Figura 32).

Ogni aplotipo corrisponde ad un ovale e può essere unico, ovvero ripetuto una sola volta nel campione 'Villasimius' oppure, come si verifica più spesso, può essere condiviso da due o più individui.

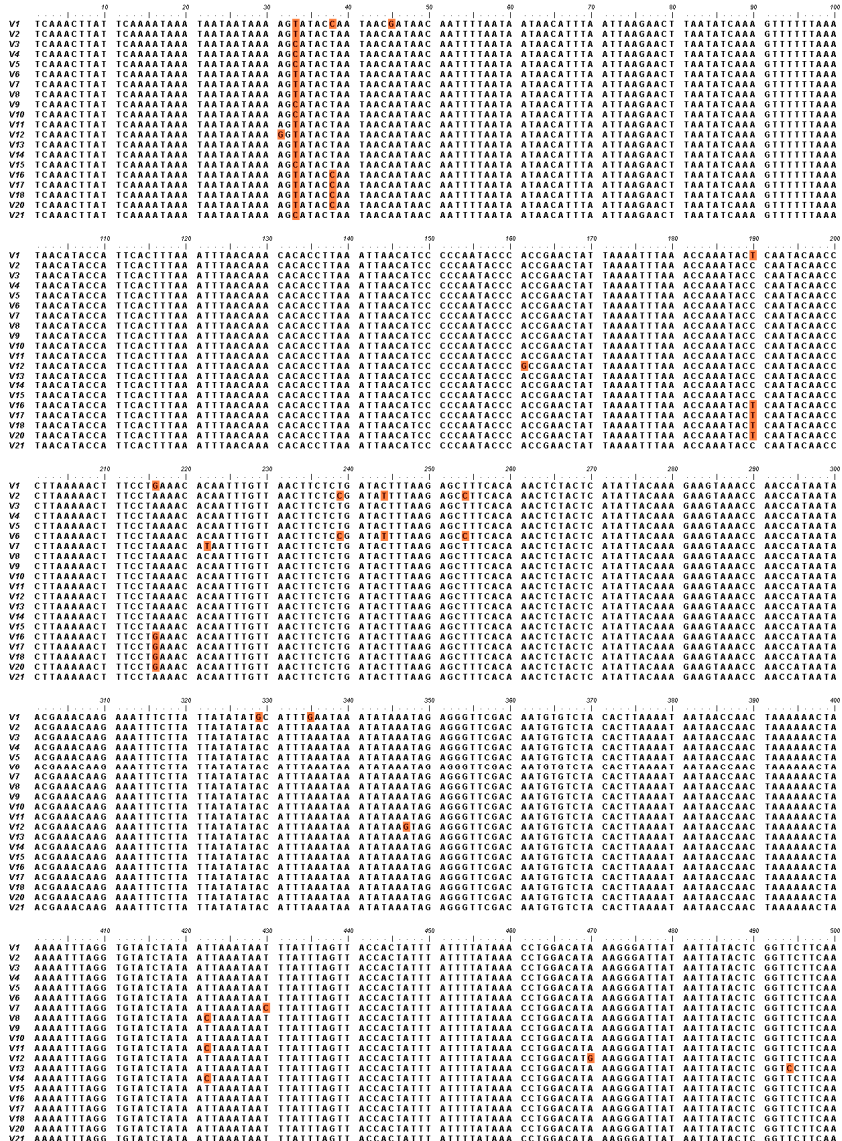
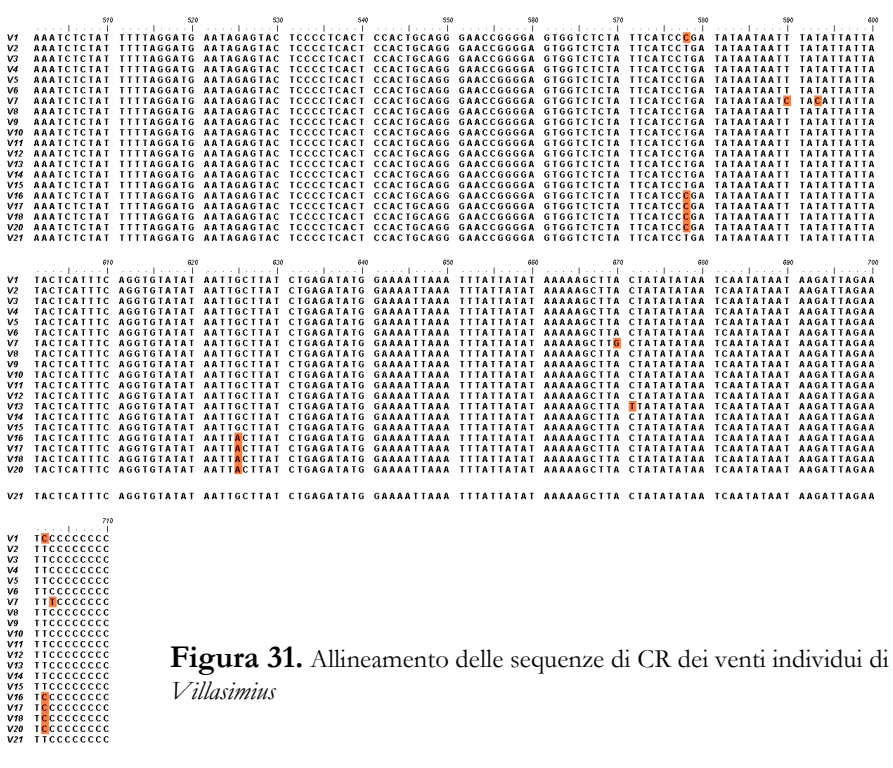

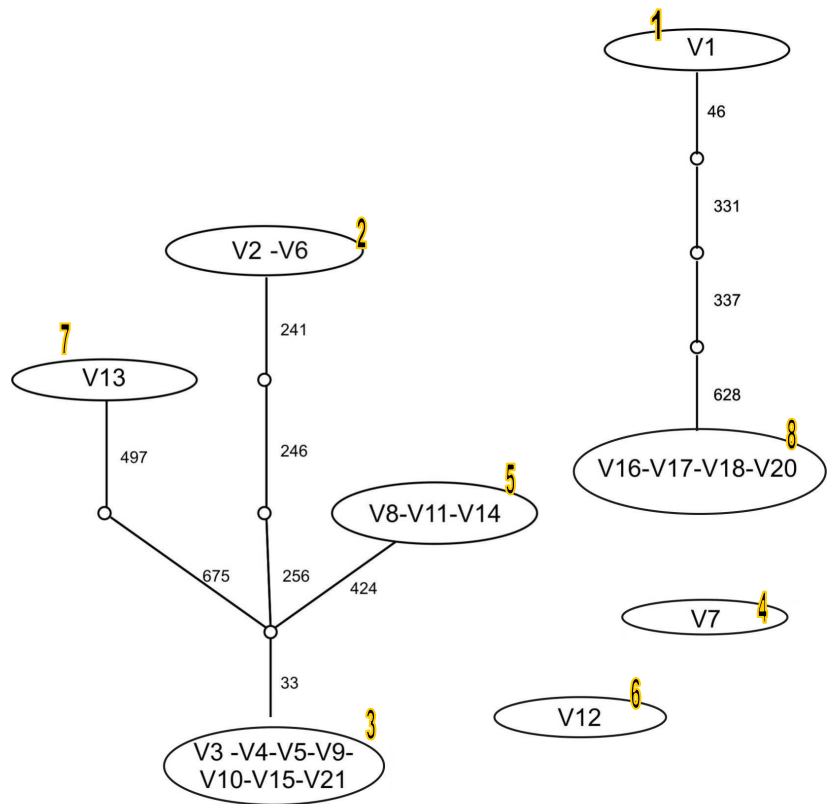

#### **Figura 32.** Rete di parsimonia al 99% ottenuta con TCS.

Ovali = aplotipi (V); Nodi = eventi mutazionali che separano un aplotipo dall'altro; Numeri: posizione (bp) in cui si verifica l'evento mutazionale. Gli aplotipi V12 e V7 sono separati dai networks in quanto distantida essi e tra loro più di 12 steps mutazionali.

\_\_\_\_\_\_\_\_\_\_\_\_\_\_\_\_\_\_\_\_\_\_\_\_\_\_\_\_\_\_\_\_\_\_\_\_\_\_\_\_\_\_\_\_\_\_\_\_\_\_\_\_\_\_\_\_\_\_\_\_\_\_\_ 67

Al fine di verificare se i 20 individui sequenziati per la CR corrispondessero in realtà a soli 8 individui, presupponendo quindi un errore di campionamento, in Villasimius è stato eseguito un confronto incrociato tra l'allineamento delle sequenze mitocondriali ed il profilo multilocus dei microsatelliti isolati e testati in questo studio. Analizzando i loci microsatelliti, 15 individui su 20 possiedono un profilo multilocus differente; questo significa che alcuni aplotipi mitocondriali condivisi, risultano appartenere ad individui diversi in base all'analisi dei microsatelliti. Essi sono V2, V6; V8, V11, V14; V3, V4, V15, V21; V18, V16. A questi si aggiungono i tre individui V1, V7, V12 e V13. Si è deciso quindi di procedere l'analisi del DNA mitocondriale con questi 15 individui.

### **5.1.5 Diversità aplotipica e diversità nucleotidica**

Per l'intero campione la **diversità nucleotidica**  $\pi$  calcolata è 0.012 +/- 0.006 e la **diversità aplotipica**  $h \in (0.993 + (-0.003))$ . Questi valori ed i risultati per  $\pi$  e per **h** in ciascuna popolazione considerata separatamente sono mostrati in Tabella 6.

|                    | n <sup>o</sup> sequenze | $n^{\circ}$ siti<br>polimorfici | π                  | h                  |
|--------------------|-------------------------|---------------------------------|--------------------|--------------------|
| Intero campione    | 121                     | 187                             | $0.012 + (-0.006$  | $1.000 + (-0.001$  |
| Oristano           | 20                      | 48                              | $0.010 + (-0.006$  | $1.000 + (-0.016)$ |
| <b>Villasimius</b> | 15                      | 26                              | $0.008 + (-0.005$  | $1.000 + (-0.016$  |
| Capo Gallo         | 18                      | 29                              | $0.006 + (-0.004)$ | $1.000 + (-0.019)$ |
| Eolie              | 22                      | 103                             | $0.021 + (-0.011)$ | $1.000 + (-0.014)$ |
| Columbretes        | 24                      | 51                              | $0.010 + (-0.005$  | $1.000 + (-0.012)$ |
| Mallorca           | 9                       | 47                              | $0.020 + (-0.011)$ | $1.000 + (-0.052)$ |
| <b>Azzorre</b>     | 13                      | 29                              | $0.009 + (-0.005$  | $1.000 + (-0.030)$ |

**Tabella 6.** Valori di π e di *h,* con rispettive deviazioni standard

 $\overline{1}$  68

Si è deciso di interpretare questi valori secondo Grant e Bowen, 1998. I due autori suggeriscono che le popolazioni di specie marine possono essere suddivise in quattro diversi gruppi sulla base di combinazioni differenti di π e di *h*, come mostrato nella rappresentazione grafica, 'adattata' al presente studio, in Figura 33.

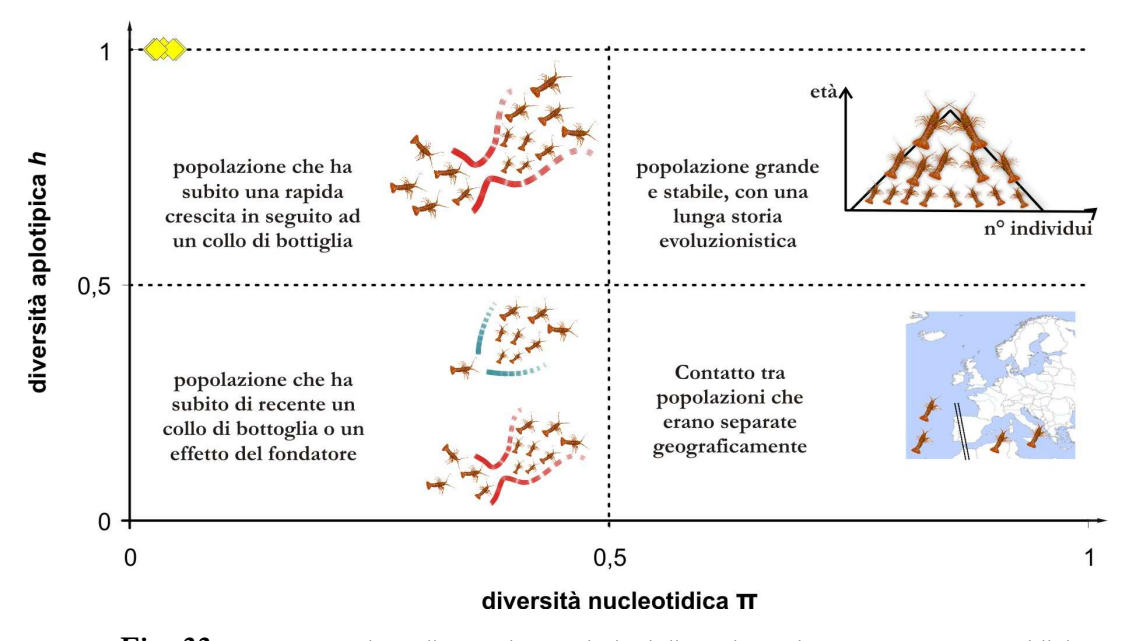

**Fig. 33.** Rappresentazione di come le popolazioni di specie marine possono essere suddivise in quattro diversi gruppi in base alle differenti combinazioni di π e di *h*. I valori misurati per Palinurus elephas in questo studio corrispondono ai rombi gialli all'interno del grafico.

La bassa diversità nucleotidica  $\pi$  e l'altissima diversità aplotipica  $h$  riscontrate sarebbero da attribuirsi ad una popolazione in rapida espansione, in seguito ad un collo di bottiglia. La rapida crescita di una popolazione, infatti, incrementa l'accumulo di nuove mutazioni (Rogers e Harpening, 1992). L'ipotesi di una passata crescita numerica della popolazioni verrà analizzata in dettaglio nello studio della storia demografica.

#### **5.1.6 Relazioni filogenetiche tra le sequenze**

#### **5.1.6.1 Network di aplotipi**

In Figura 34 viene mostrata la rete di aplotipi costruita con il software TCS. Si è deciso di utilizzare un colore diverso per ciascun sito geografico, al fine di individuare più facilmente all'interno della rete eventuali cluster di aplotipi appartenenti allo stesso sito geografico o a siti vicini.

Ogni aplotipo è rappresentato da un cerchio le cui dimensioni sono proporzionali alla sua frequenza nel campione. L'aplotipo che risulta essere secondo l'analisi il piu' ancestrale è indicato con un rettangolo. Ogni evento mutazionale è rappresentato dalle linee di connessione tra aplotipi, mentre i nodi corrispondono ad aplotipi che il software considera intermedi tra due steps mutazionali ma che non sono presenti nel campione in studio.

La rete si presenta assai intricata; dalle dimensioni dei cerchi si deduce che la maggior parte degli aplotipi è unico, inoltre, aplotipi vicini (quindi separati da un minor numero di eventi mutazionali) non appartengono ad individui provenienti dallo stesso sito geografico.

Soltanto pochi aplotipi appaiono più di una volta nel campione (sono ripetuti al massimo 5 volte). La maggior parte di questi appartiene ad individui di identica provenienza geografica e solo tre (indicati con una freccia in Figura) vengono condivisi da individui distanti geograficamente: Columbretes – Azzorre, Columbretes – Mallorca – Capo Gallo e Columbretes – Eolie.

Due aplotipi appartenenti al sito delle Eolie e due appartenenti al sito Mallorca non sono connessi alla rete, in quanto distanti più di 12 steps mutazionali.

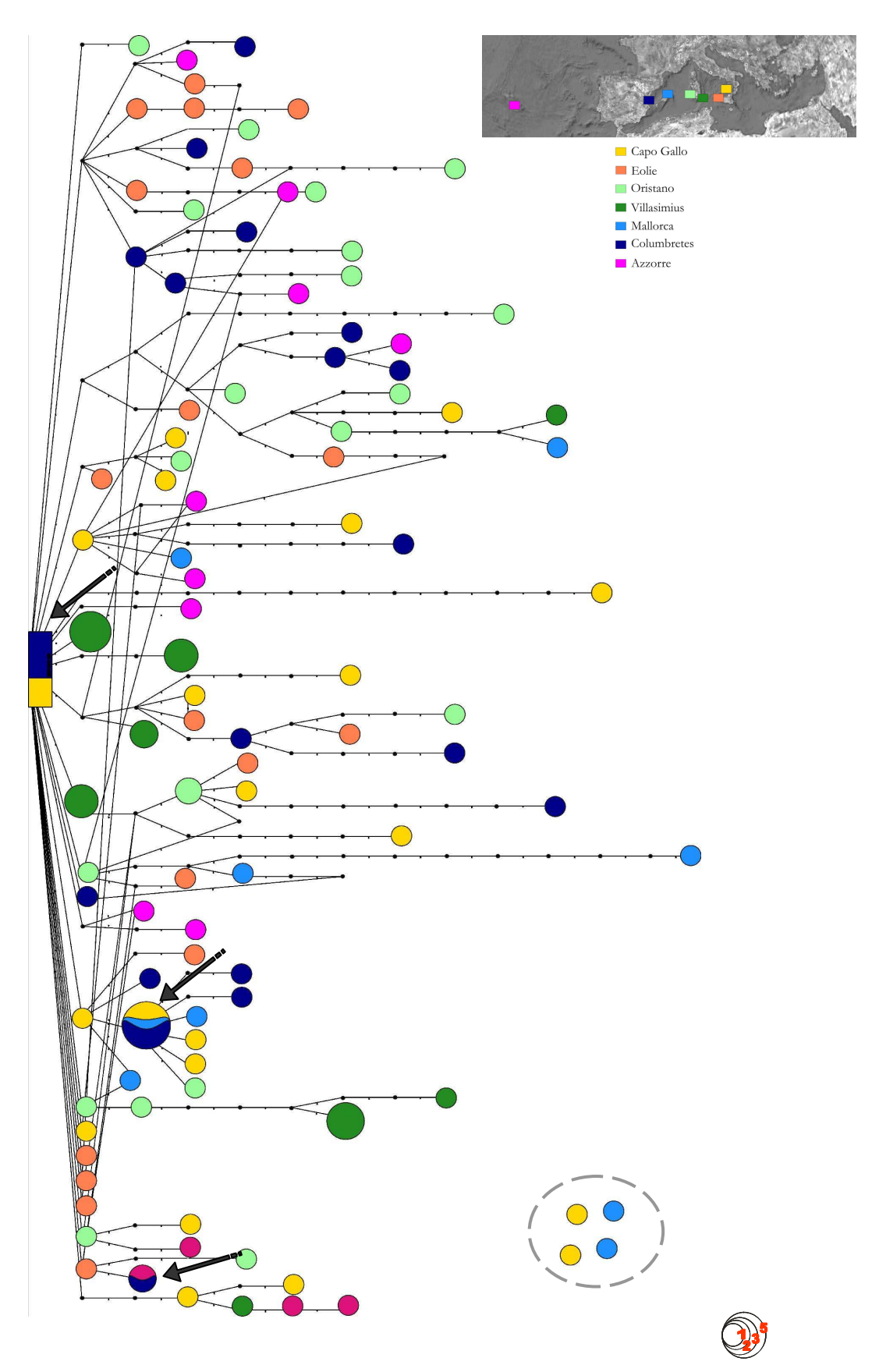

**Figura 34.** Network di aplotipi ottenuta con l'analisi di parsimonia (Templeton *et al*., 1992) in TCS. Gli aplotipi distanti più di 12 steps mutazionali non sono connessi alla rete.

#### **5.1.6.2 Alberi filogenetici**

Il modello di evoluzione scelto dal programma *MODELTEST 3.7* tra i 56 modelli di evoluzione disponibili, è stato *TrN* +G (Tamura e Nei, 1993), con distribuzione Gamma e parametro  $\alpha = 0.4797$  (Yang, 1996). Questo modello è stato utilizzati nel calcolo della distanza (NJ), della massima probabilità (ML) e nell'analisi bayesiana (*MRBAYES*).

I quattro alberi filogenetici vengono riportati nelle Figura 35 e 36. Nessuno di questi ha evidenziato raggruppamenti di individui di identica provenienza geografica. Soltanto alcuni clusters sono ben supportati statisticamente ma sono costituiti da individui a volte anche molto distanti geograficamente.

ML (treepuzle)

## MP (MEGA)

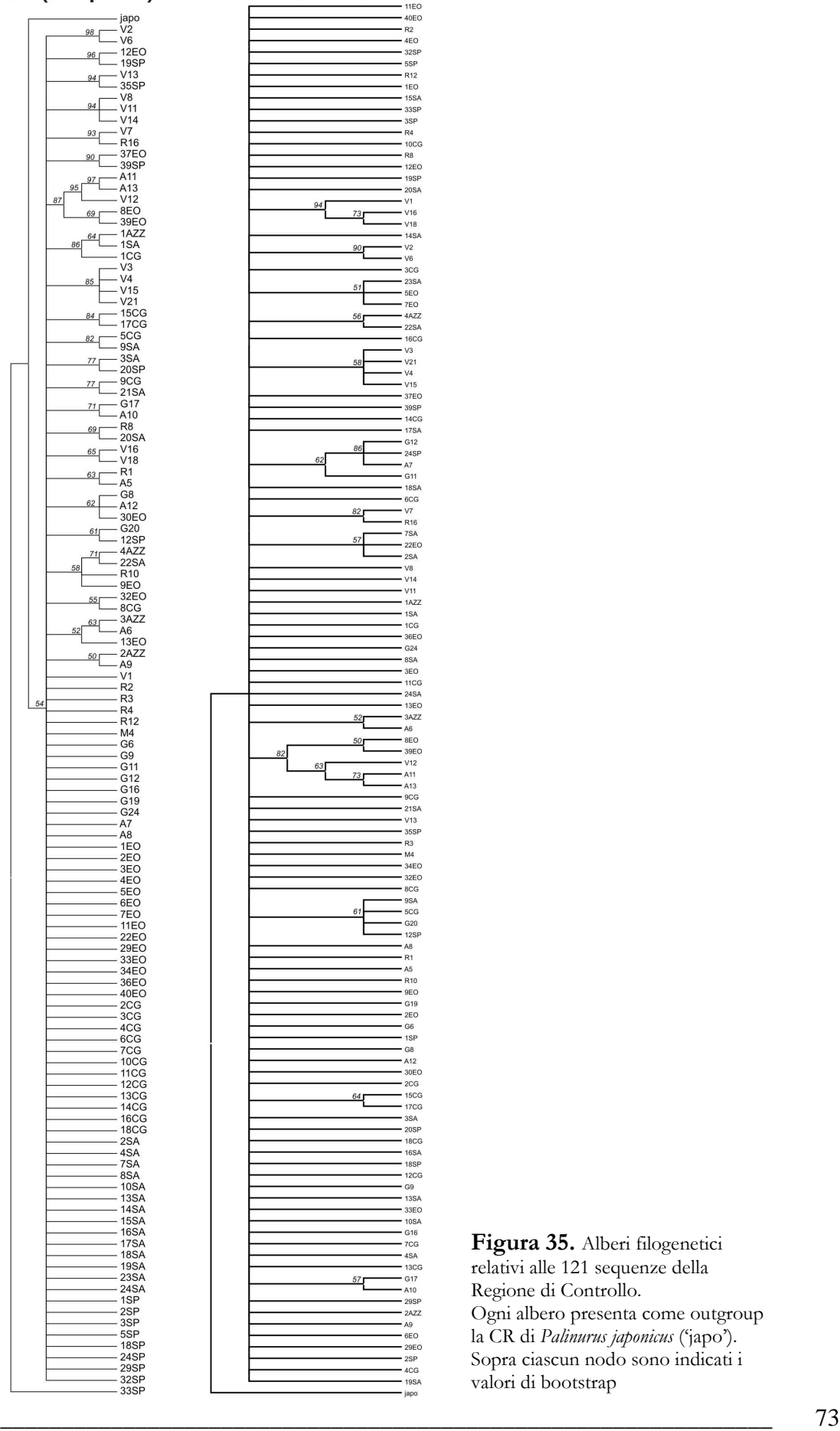

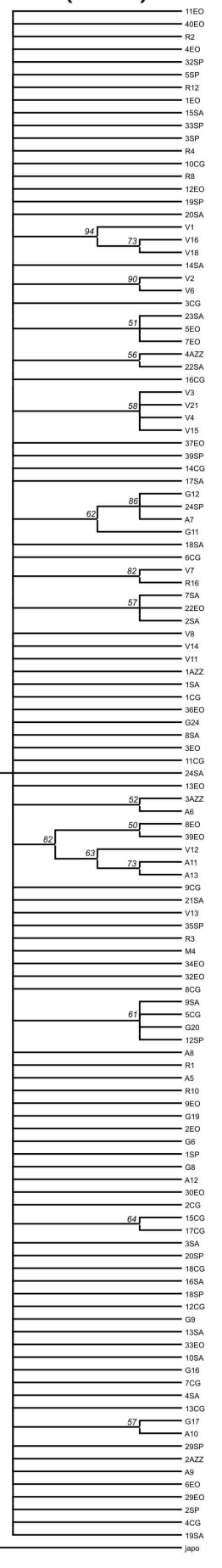

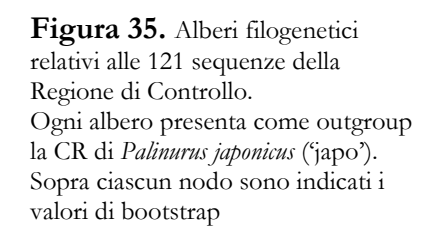

aa

NJ (MEGA)

**MrBAYES** 

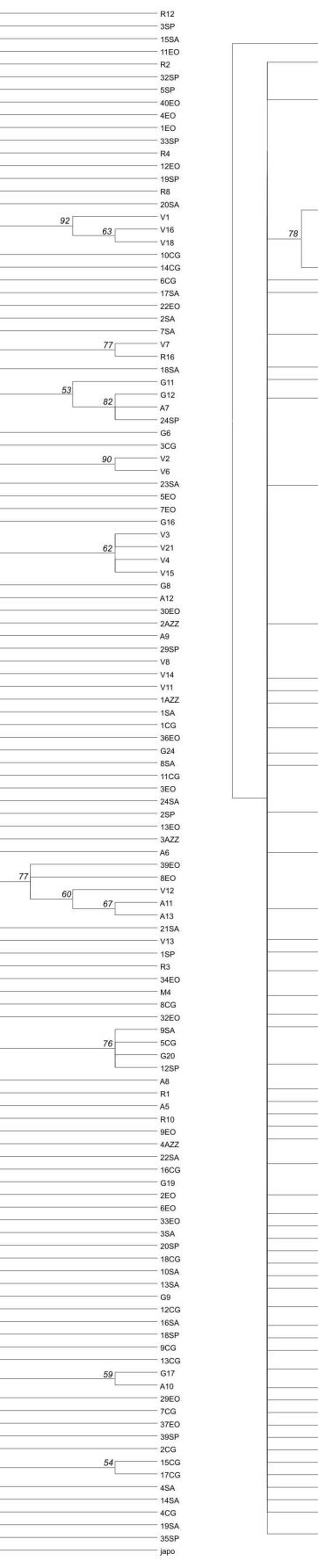

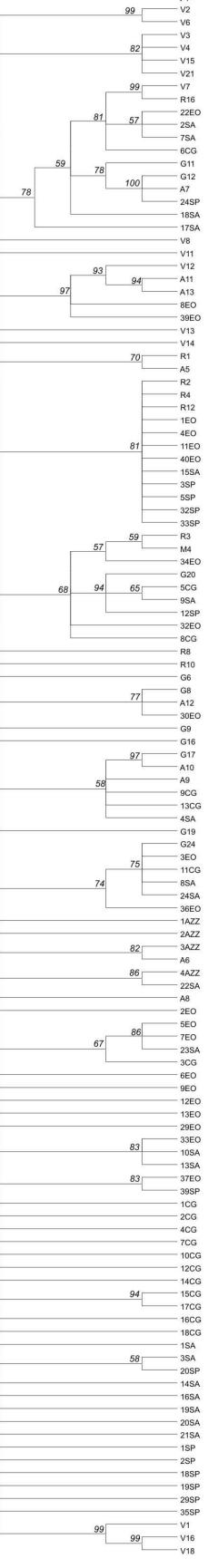

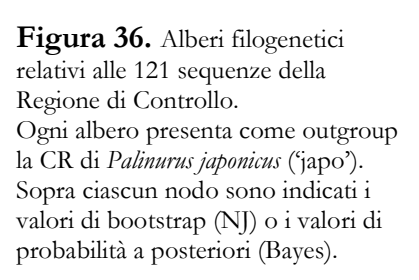

# **5.2.6 Storia demografica**

I risultati della **Mismatch distribution**, della **SSD**, dell'**Indice di Harpending (Hri)**, di **Tau**, **Theta0** e **Theta1** e dei test di neutralità **D-test di Tajima** e **Fs-Test di Fu** sono riportati in Tabella 7; i grafici della Mismatch distribution sono invece riportati nelle figure 37, 38 e 39.

|                                          | Intero<br>campione | <b>Villasimius</b>      | Oristano             | Eolie              | CapoGallo          | Columbret.         | Mallorca                | <b>Azzorre</b>        |
|------------------------------------------|--------------------|-------------------------|----------------------|--------------------|--------------------|--------------------|-------------------------|-----------------------|
| Tajima<br>D-test                         | $-2,550**$         | $-1,320$<br>$p = 0,094$ | $-1,947*$            | $-2,223**$         | $-1,91402*$        | $-2,009*$          | $-1,354$<br>$P = 0.087$ | $-1,507$<br>$P=0.057$ |
| Fu Fs-test                               | $-24,705**$        | $-11,347**$             | $-15,803**$          | $-12,380*$         | $-17,614**$        | $-22,135**$        | $-2,256$<br>$P = 0,092$ | $-8,194**$            |
| Tau $(\tau)$                             | 3,947              | 7,178                   | 7,172                | 3,900              | 4,313              | 4,276              | 4,086                   | 6,071                 |
| Theta <sub>0</sub>                       | 2,959              | 0,227                   | 0,000                | 5,522              | 0,000              | 3,157              | 12,032                  | 0,007                 |
| Theta <sub>1</sub>                       | 3.196,250          | 12,428                  | 4.682,500            | 53,984             | 7.967,500          | 73,672             | 147,344                 | 6.656,250             |
| Media<br>osservata<br>per<br>mismatch    | 7,926              | 5,467                   | 6,974                | 13,104             | 4,405              | 6,591              | 12,750                  | 6,128                 |
| Varianza<br>osservata<br>per<br>mismatch | 63,424             | 10,886                  | 6,206                | 251,372            | 3,572              | 11,050             | 54,821                  | 5,750                 |
| Hri                                      | 0.006<br>$P=0,690$ | 0.142<br>$P=0,060$      | 0.020<br>$P = 0,390$ | 0.006<br>$P=0.970$ | 0.036<br>$P=0,270$ | 0.012<br>$P=0,680$ | 0.082<br>$P=0,310$      | 0,035<br>$P=0,400$    |
| <b>SSD</b>                               | 0,000<br>$P=0,490$ | 0,042<br>$P=0,190$      | 0,004<br>$P=0,550$   | 0,003<br>$P=0,860$ | 0,007<br>$P=0,310$ | 0,005<br>$P=0,540$ | 0,036<br>$P=0,400$      | 0,010<br>$P=0,500$    |

**Tabella 7.**  $[\ast]$  = valore significativo;  $[\ast \ast]$  = valore altamente significativo. Per i valori non significativi è riportato il *P value*.

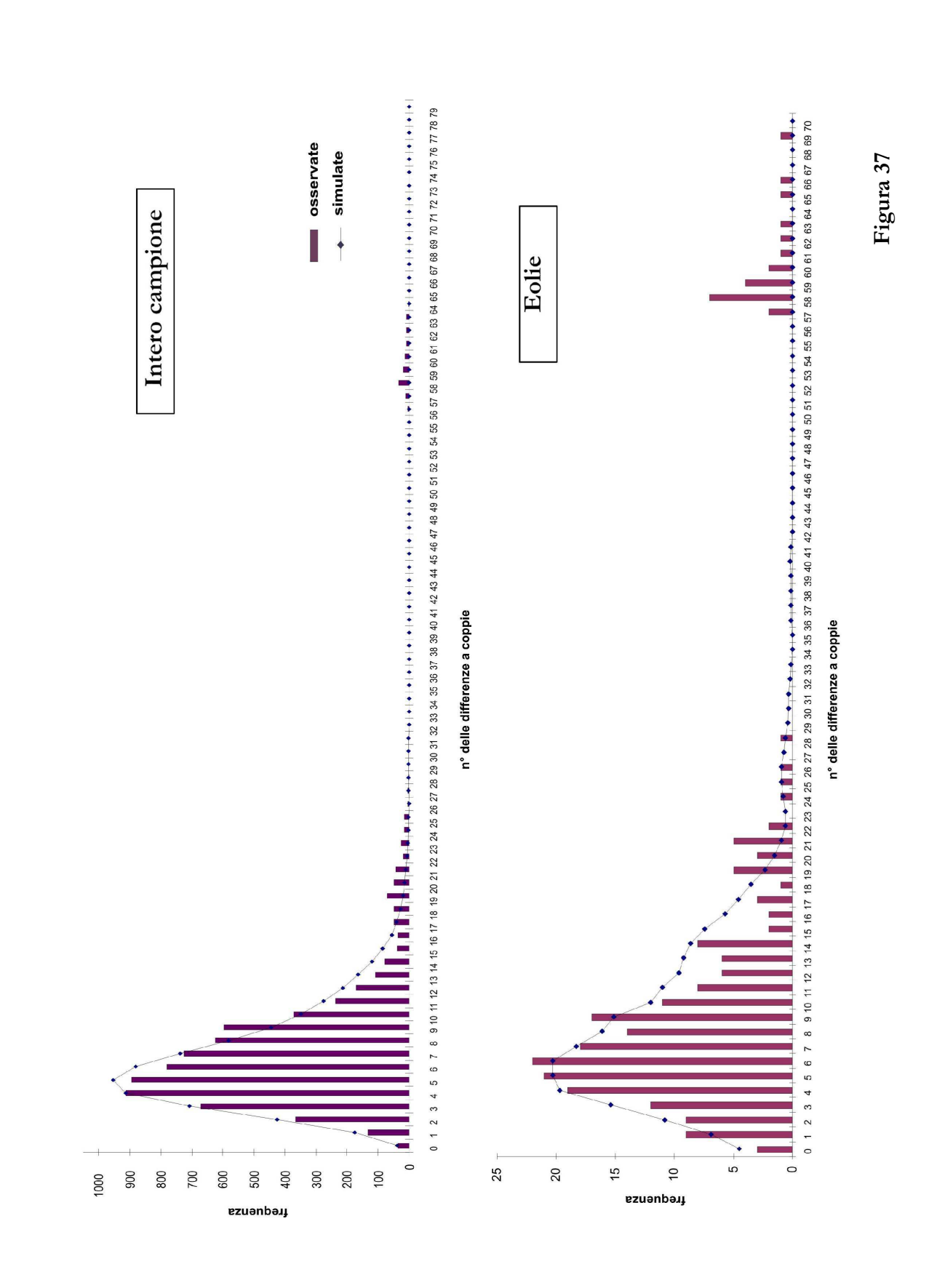

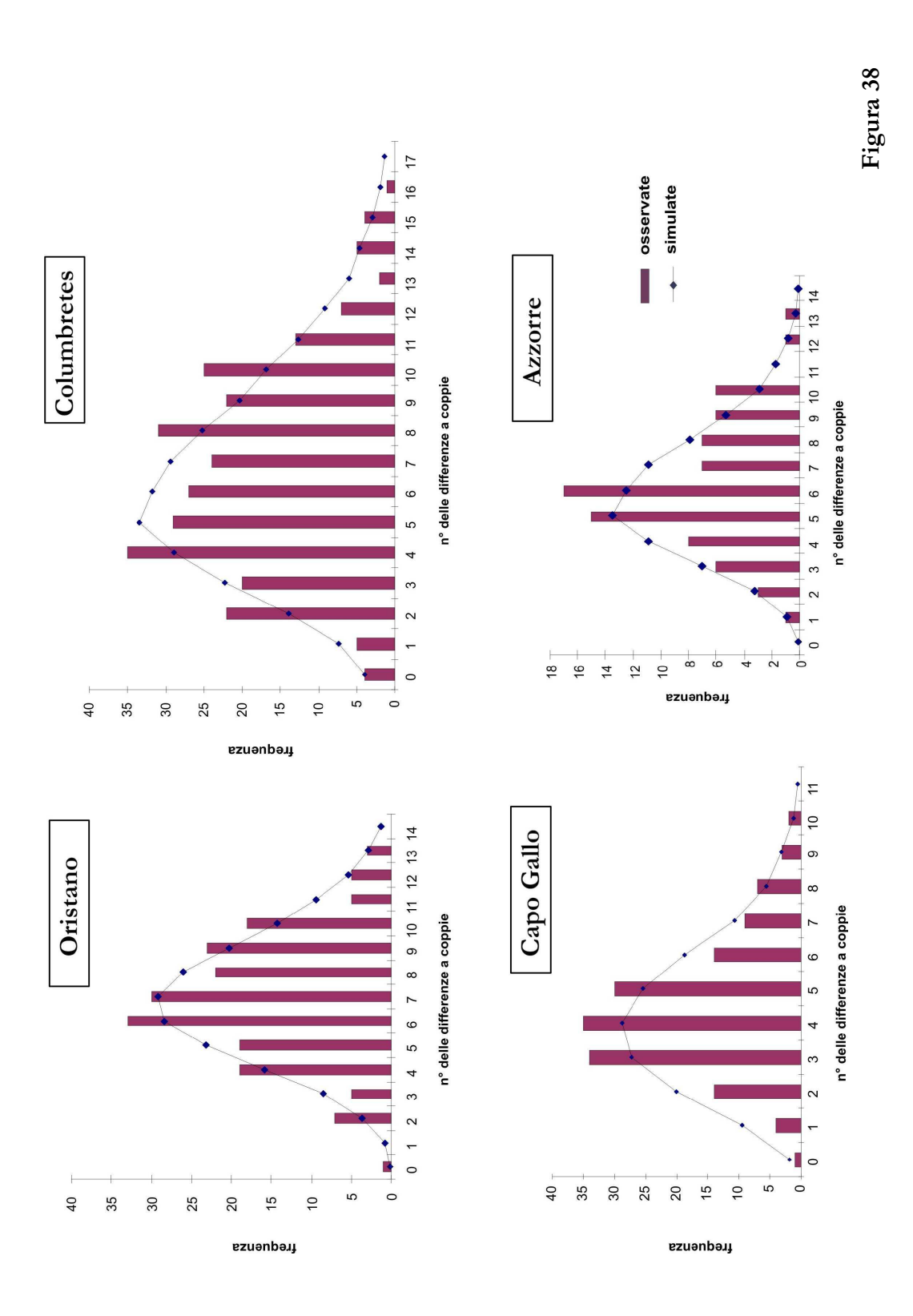

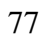

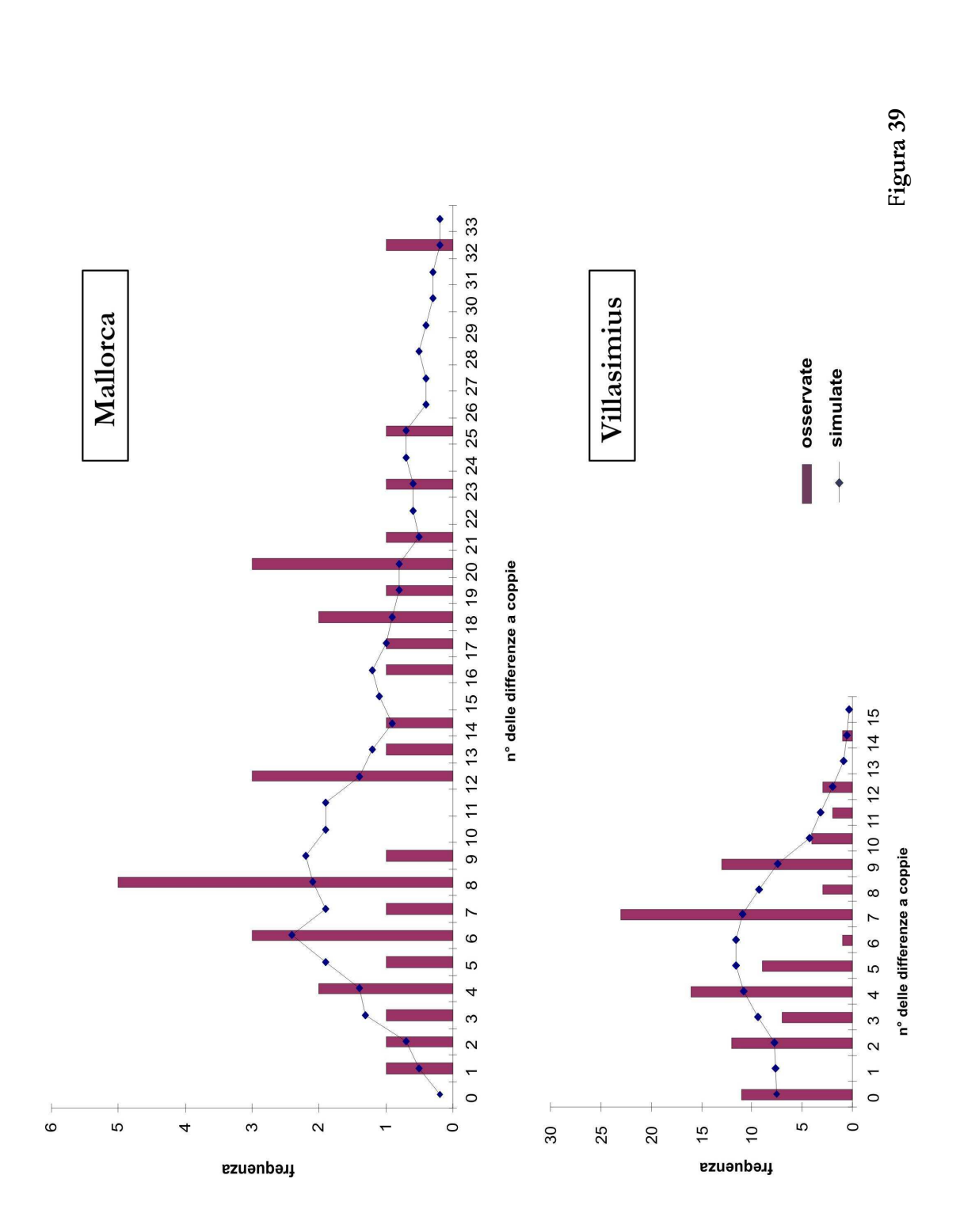

Osservando il primo grafico in figura 37, che rappresenta il risultato dell'analisi di Mismatch effettuata per l'intero campione, è possibile notare che le barre si adattano bene alla curva attesa, producendo una distribuzione unimodale tipica del modello di improvvisa espansione demografica. I valori riportati in tabella, sempre in riferimento all'intero campione, sono non significativi sia per l'Indice di Harpending che per il test della SSD, quindi confermano la bontà dell'adattamento e consentono di accettare l'ipotesi di espansione. Anche i valori misurati per il *D-test* di Tajima e per *l'Fs-Test* di Fu sono indicativi di una crescita demografica avvenuta in passato in quanto sono entrambi negativi ed altamente significativi. La grande divergenza tra il valore di Theta<sub>0</sub> ed il valore di Theta<sub>1</sub> rafforza l'ipotesi di espansione.

Per quanto riguarda le diverse popolazioni analizzate separatamente, negli istogrammi che rappresentano la Mismatch si osserva che solo in *Eolie*, *Oristano*, *Columbretes, Capo Gallo* ed *Azzorre* le barre si adattano alla curva attesa e tracciano una distribuzione unimodale. Per tutte queste popolazioni i valori non significativi dell'Indice di Harpending e del test della SSD consentono di accettare l'ipotesi di espansione; una grande divergenza tra il valore di Theta<sub>0</sub> ed il valore di Theta1 rafforza l'ipotesi solo in *Oristano*, *Capo Gallo* ed *Azzore*; il *D-test* di Tajima e l*'Fs-Test* di Fu hanno dato risultati negativi e significativi (tranne che in *Azzorre*  per *il D-test*) e indicano crescita demografica. E' interessante notare che il grafico in *Eolie* presenta un piccolo picco, come per una distribuzione bimodale, accennata appena anche nell'*Intero Campione*. Questa fa supporre che *Eolie* possa essere un campione eterogeneo.

Le popolazioni di *Mallorca* e *Villasimius* mostrano risultati differenti: i valori di Mismatch osservati si adattano a quelli attesi, discretamente in *Mallorca* e debolmente in *Villasimius* (*P*Hri è al limite della non significatività), ma la curva dei grafici e l'esigua differenza tra Theta<sub>0</sub> e Theta<sub>1</sub> sono caratteristiche di popolazioni rimaste demograficamente stabili nel tempo. I valori non significativi del test di Tajima (e anche del test di Fu in *Mallorca*) confermano la presenza di equilibrio neutrale mutazionale e consentono di rigettare l'ipotesi dell'espansione. Di

conseguenza, Per queste due popolazioni il parametro di espansione τ non è stato utilizzato per stimare i tempi di espansione demografica.

I risultati del *D-test*, del *Fs-Test* e della Mismatch Distribution per *Azzorre*, *Oristano*, *Columbretes, Capo Gallo* ed *Eolie* sono in accordo con l'interpretazione di π e di *h*, ovvero che queste popolazioni hanno subito in passato un collo di bottiglia intraprendendo successivamente un'improvvisa crescita demografica.

Il **parametro di espansione tau τ** è servito per datare (T) la crescita demografica in *Azzorre*, *Oristano*, *Columbretes, Capo Gallo* ed *Eolie*, risolvendo l'equazione  $T = \frac{\tau}{2u}$  (descritta nei Materiali e Metodi).

Avendo calcolato **τ** per ciascuna popolazione e posto che:

- $\mu = 2\%$  3% per MYR;
- **generation time** = 4;
- **<sup>n</sup>° di basi sequenziate** = 710;

l'equazione si risolve così:

$$
T = \frac{\tau}{6.02 \times 4 \times 710}
$$
  
oppure  

$$
T = \frac{\tau}{6.03 \times 4 \times 710}
$$

Gli intervalli di tempo (*T*) stimati per l'espansione demografica di ciascuna popolazione sono raffigurati in Figura 40 e riportati in Tabella 8.

|                    | <b>Intervallo Temporale</b>   |
|--------------------|-------------------------------|
| Oristano           | da -106.884 a -71.256 anni fa |
| Eolie              | da -75.282 a -50.188 anni fa  |
| Capo Gallo         | da -75933 a -50.622 anni fa   |
| <b>Columbretes</b> | da -68.662 a -45.775 anni fa  |
| <i>Azzorre</i>     | da -126.268 a -84.178 anni fa |

**Tabella 8.** Intervalli temporali entro i quali si stima che si siano verificati fenomeni di improvvisa espansione demografica.

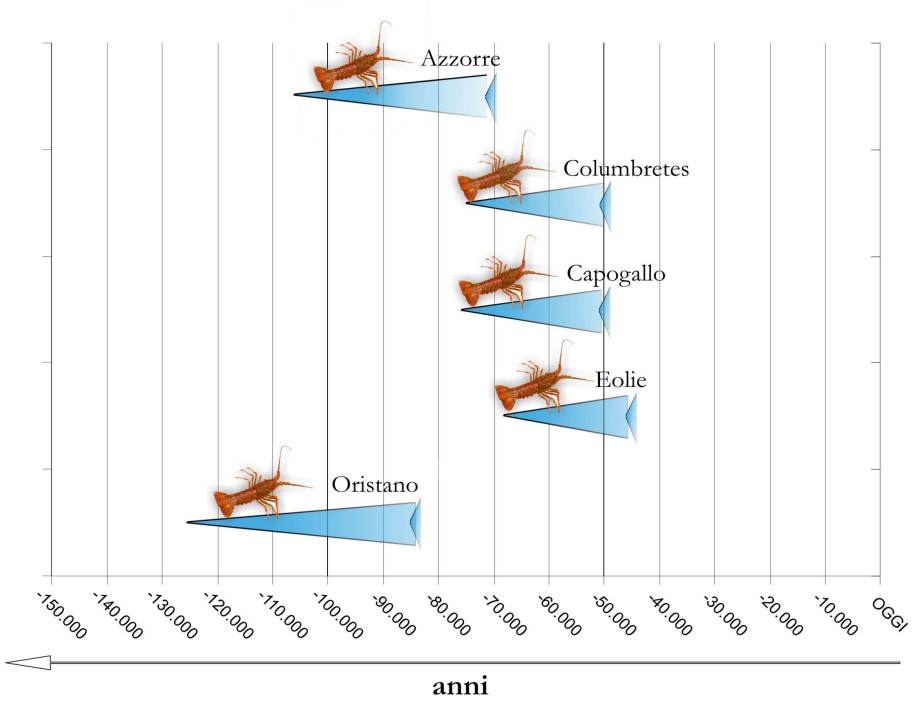

**Figura 40.** Intervalli temporali entro i quali si stima che si siano verificati fenomeni di improvvisa espansione demografica.

## **5.2 Risultati per i loci Microsatelliti**

#### **5.2.1 Isolamento e polimorfismo dei loci Microsatelliti**

Nella seguente tabella si riportano gli individui per popolazione sui quali sono stati testati con successo il loci microsatelliti isolati in questo studio.

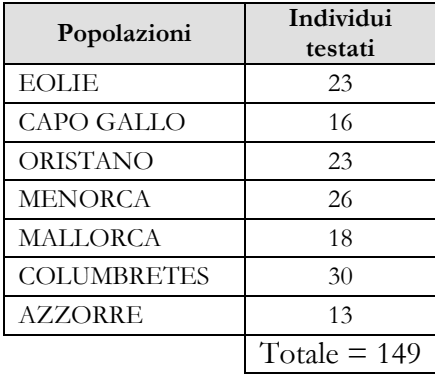

Si è deciso di eliminare dall'analisi dei microsatelliti i 15 individui provenienti dal sito '*Villasimius*', in quanto nel calcolo del *linkage disequilibrium* i loci sono risultati essere concatenati o in associazione preferenziale e quindi inutilizzabili per lo studio di popolazione.

Dalla libreria genomica parziale arricchita per il repeat *AC*, sono state selezionate 100 colonie putativamente contenenti il microsatellite e di queste, 60 sono state sequenziate. Il numero di sequenze aventi il repeat sono risultate essere 50 e di queste 16 hanno mostrato regioni fiancheggianti adatte (in qualità e lunghezza) al disegno dei primers.

Le 16 coppie di primers sono state testate dapprima su un campione di individui per verificarne l'efficacia di amplificazione ed in seguito su tutti gli individui a disposizione per ciascuna popolazione. Dei 16 loci 8 sono risultati essere polimorfici (Tabella 10) e quindi adatti ad un'analisi di popolazione.

Il locus A33 ha presentato notevoli problemi di amplificazione, infatti non è stato possibile ottimizzare le condizioni di PCR e per questo motivo si è deciso di scartarlo.

Nella Tabella 9, per ciascuno dei loci polimorfici isolati, vengono riportate le sequenze dei primers disegnati, il fluoroforo utilizzato per marcare il primer forward , il numero di alleli e la frequenza dell'allele più rappresentato (A+) nel campione totale (insieme di popolazioni).

| Locus | Modulo               | Amplificato       | Monomorfico M/Polimorfico P |
|-------|----------------------|-------------------|-----------------------------|
| A16   | $(CA)_{15}$          | 176-182 bp        | $\mathbf{P}$                |
| A26   | (GT) <sub>6</sub>    | 186-190 bp        | $\mathbf{p}$                |
| A28   | $(TG)_{21}$          | 154-227 bp        | $\mathbf{P}$                |
| A33   | $(AC)_{11}$          | 288-371 bp        | $\mathbf{P}$                |
| A6    | $(CA)_{12}$          | 161 bp            | М                           |
| A8    | $(AC)_8TA(AC)_7$     | 164-184 bp        | $\mathbf{p}$                |
| A39   | $(AC)_{12}$          | 233-259 bp        | $\mathbf{P}$                |
| A52   | $(AC)_{7}G(AC)A(AC)$ | 161bp             | М                           |
| A24   | $(TC)_{35}$          | 196 bp            | М                           |
| A43   | $(TC)_{26}$          | $202$ bp          | М                           |
| A54   | $(TG)_{15}$          | 187 bp            | М                           |
| A55   | $(AG)_{20}$          | 147-203 bp        | $\mathbf{P}$                |
| A1    | (ACC) <sub>6</sub>   | 169-186 bp        | $\mathbf{P}$                |
| A13   | (AC) <sub>7</sub>    | 150 bp            | М                           |
| A51   | $(TC)_{23}$          | $166$ bp          | М                           |
| A23   | (TGTC) <sub>6</sub>  | 135 <sub>bp</sub> | $\mathbf M$                 |

**Tabella 9.** Polimorfismo dei loci isolati

Tabella 10. Loci utilizzati per lo studio di popolazione. Gli alleli più rappresentati (A<sup>+</sup>) sono osservabili negli istogrammi relativi alle frequenze alleliche.

| Locus | Primers disegnati<br>$(5^3 - 3^3)$                      | FL.        | $N^{\circ}$<br>alleli | <b>Nome</b><br>dell'allele più<br>rappresentato<br>$(A^+)$ | Freq.<br>media<br>$di A+$ |
|-------|---------------------------------------------------------|------------|-----------------------|------------------------------------------------------------|---------------------------|
| A1    | <b>F</b> TACTAACCCTTCCAATACCG<br>R ATTTAGGGAGTTGTCTGGAG | Hex        | 9                     | Allele 2                                                   | 29%                       |
| A8    | <b>F</b> GCCTGACGTAACTCTCTACA<br>R GCAGATCTGACAGAACCTC  | <b>Hex</b> | 7                     | Allele 4                                                   | 50%                       |
| A16   | <b>F</b> GCTGCCACTAAACCATTTGT<br>R ACTGGGTTCTTTTGAGACGA | Fam        | 23                    | Alleli 11 e 14                                             | 10%                       |
| A26   | <b>F</b> CTAGAGTGCAGCCTTCAAGA<br>R ACCCCTCAAATAACAGCAGA | Fam        | 9                     | Allele 4                                                   | 34%                       |
| A28   | <b>F</b> GAGCCTTTTGCAATTGTAGG<br>R AGTTTTGTATTCGTGATGCC | <b>Hex</b> | 27                    | Alleli 6, 16 e 7                                           | $6\%$                     |
| A39   | <b>F</b> GAAATGCTGGGGTTTGACAT<br>R AGGATCAAAGGGGTCTTGCT | Fam        | 13                    | Alleli 3 e 5                                               | 18%                       |
| A55   | <b>F</b> GTCACGGGTCCATCTCTTAG<br>R ACCAAGATGTTTGTGTGGTC | Fam        | 35                    | Alleli 20 e 29                                             | $6\%$                     |

Gli istogrammi in Figura 41 e in Figura 42 rappresentano le frequenze alleliche per locus per popolazione. La rappresentazione grafica evidenzia meglio il diverso grado di polimorfismo dei loci. Il locus A8, A26 e A1 sono i meno polimorfici, lo si deduce anche dal numero di alleli e dall'alto valore di frequenza media dell'allele più rappresentato.

Al contrario, il loci più polimorfici sono risultati essere A39, A16, A28 e A55.

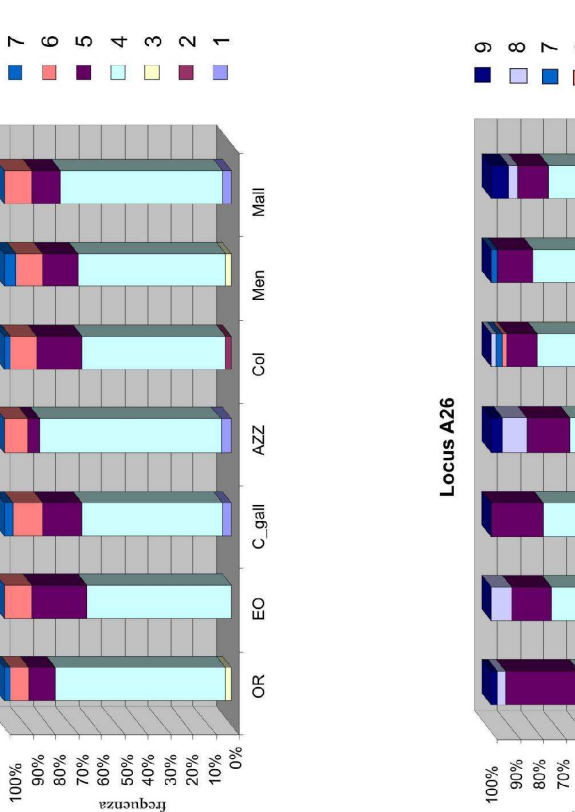

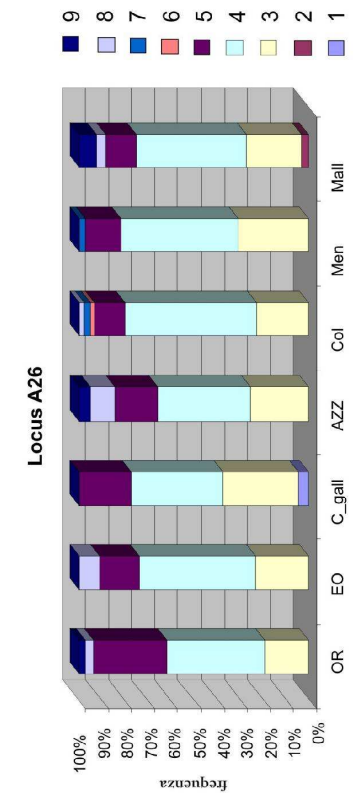

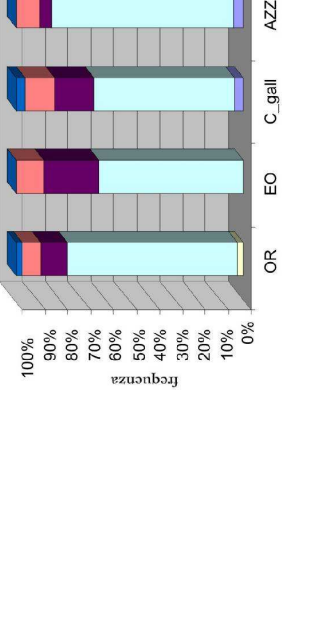

Alleli

Locus A8

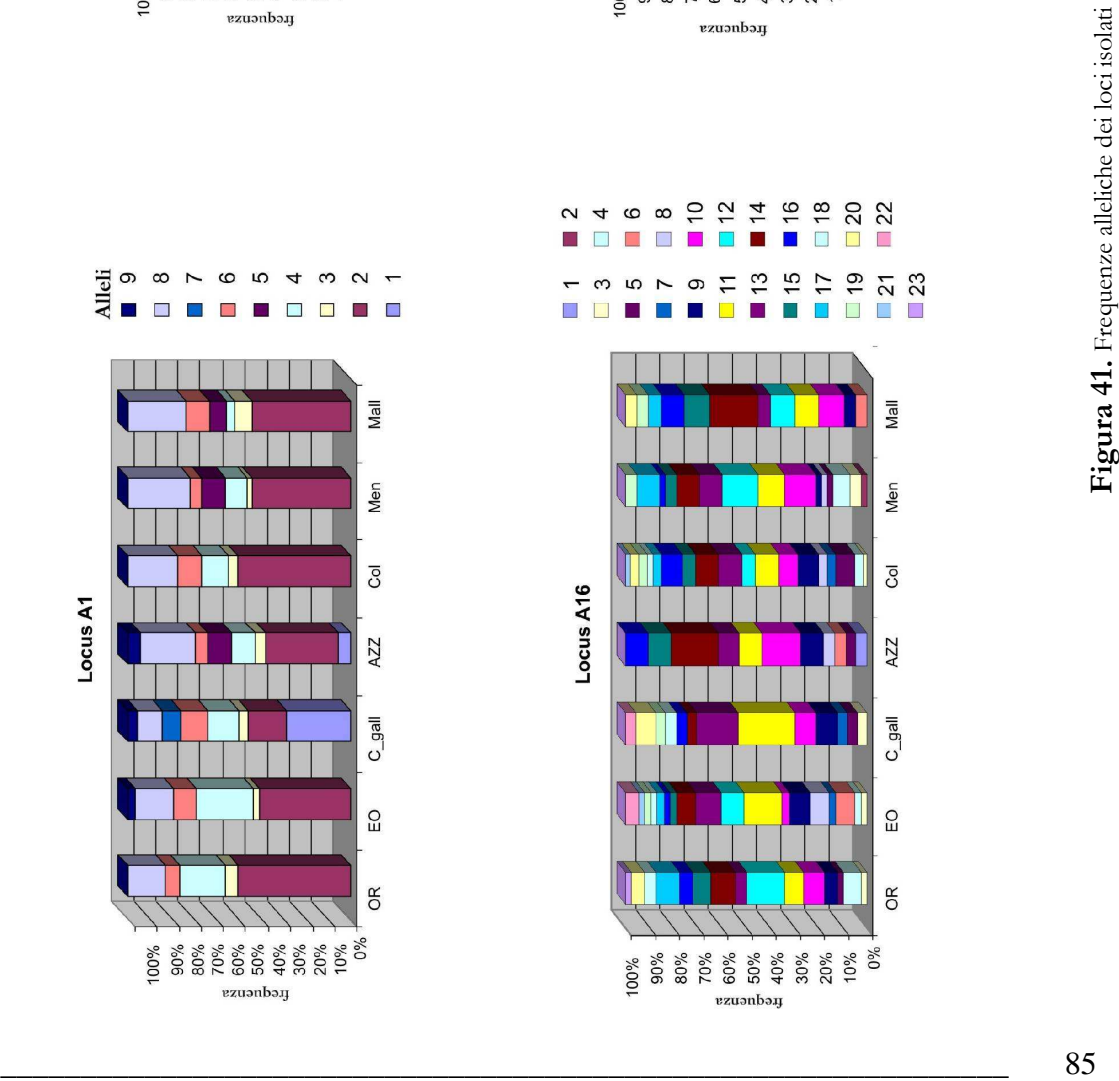

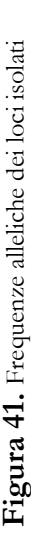

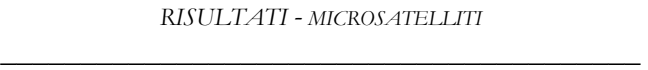

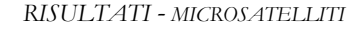

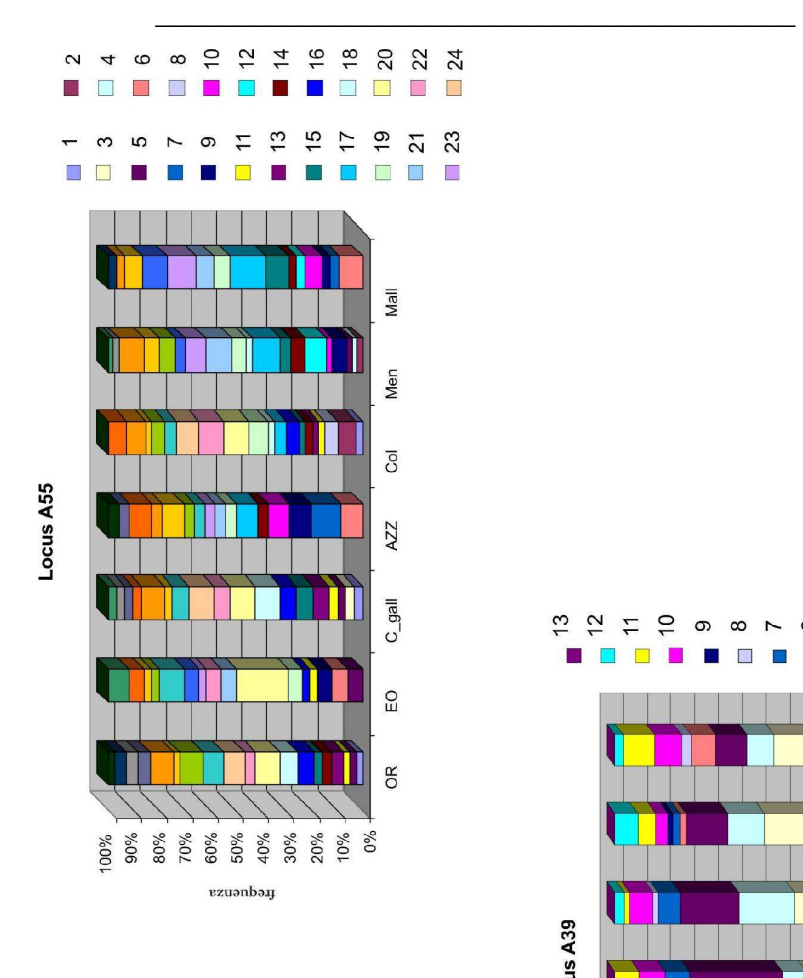

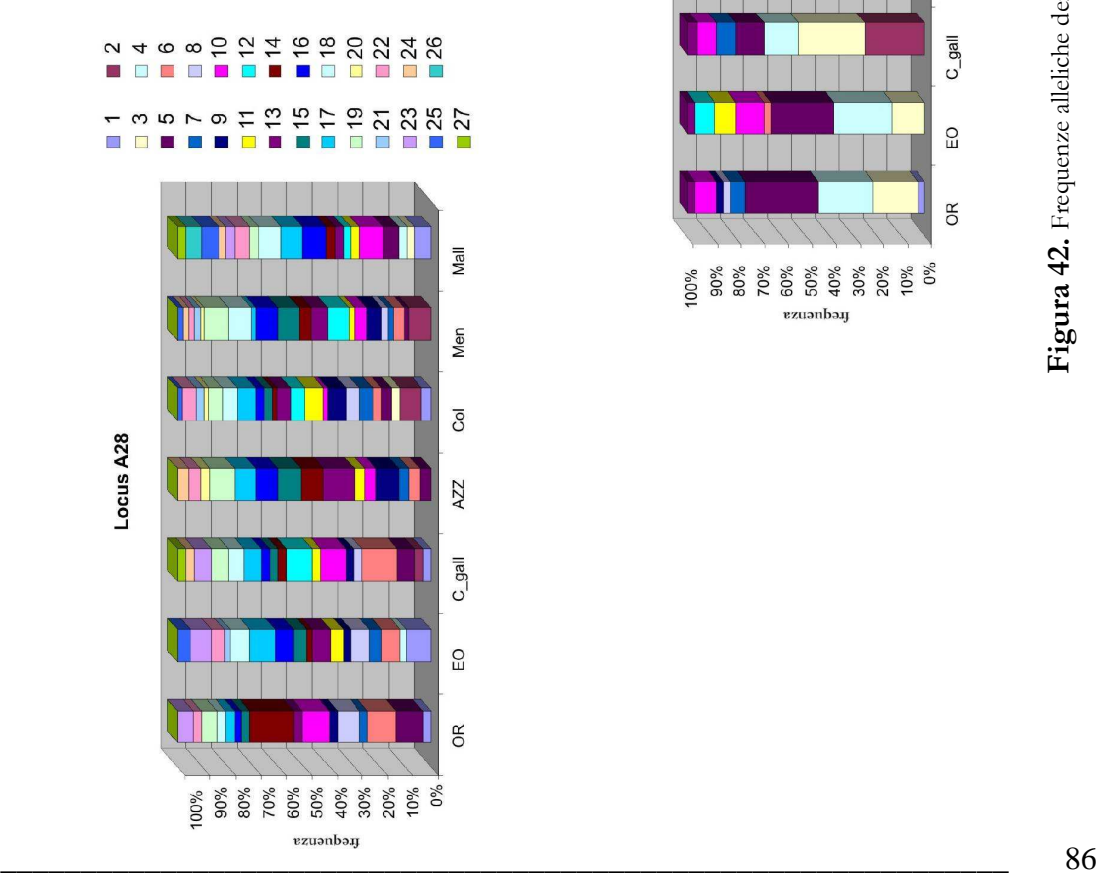

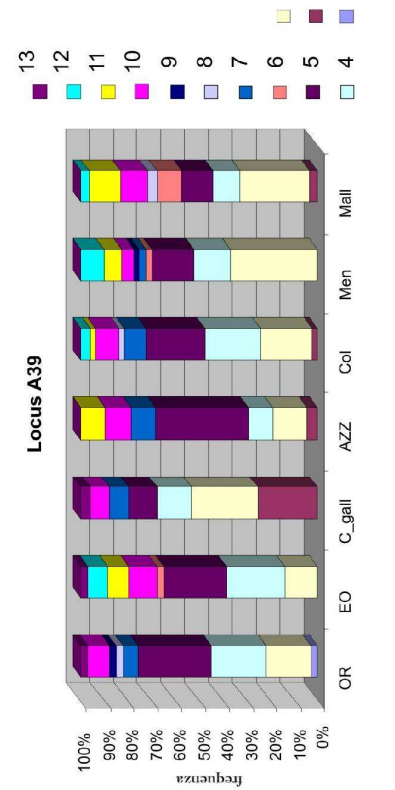

 $\frac{1}{2}$   $\frac{1}{2}$ 

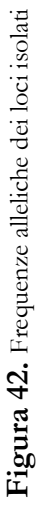

## **5.2.3 Hardy Weimberg e Linkage Disequilibrium**

Nelle tabelle 11 e 12 vengono riportati per ogni locus e per ogni popolazione il rapporto tra eterozigosità osservata e eterozigosità attesa (Ho/Ha) ed il valore di probabilità associato al test di verifica dell'equilibrio di Hardy Weimberg (*P*HW). Ho e Ha sono rappresentati graficamente in Figura 43.

| Locus           | Ho/Ha       | P(HW) |
|-----------------|-------------|-------|
| A <sub>1</sub>  | 0,701/0,729 | 0,270 |
| A8              | 0,432/0,467 | 0,579 |
| A16             | 0,854/0,922 | 0,256 |
| A26             | 0,633/0,667 | 0,394 |
| A28             | 0,704/0,953 | 0,094 |
| A39             | 0,781/0,811 | 0,517 |
| A <sub>55</sub> | 0,822/0,950 | 0,334 |

**Tabella 11.** Eterozigosità osservata e attesa per locus

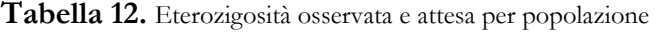

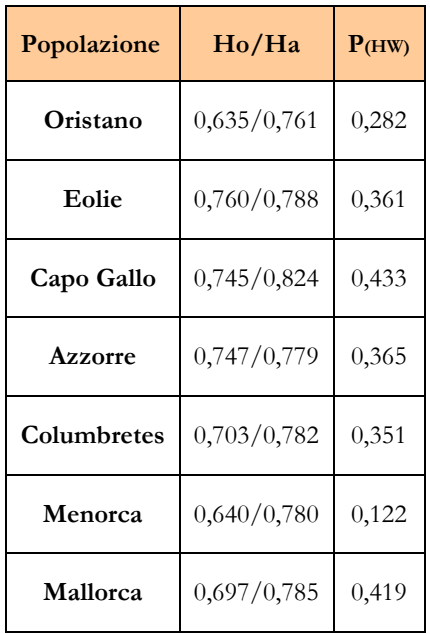

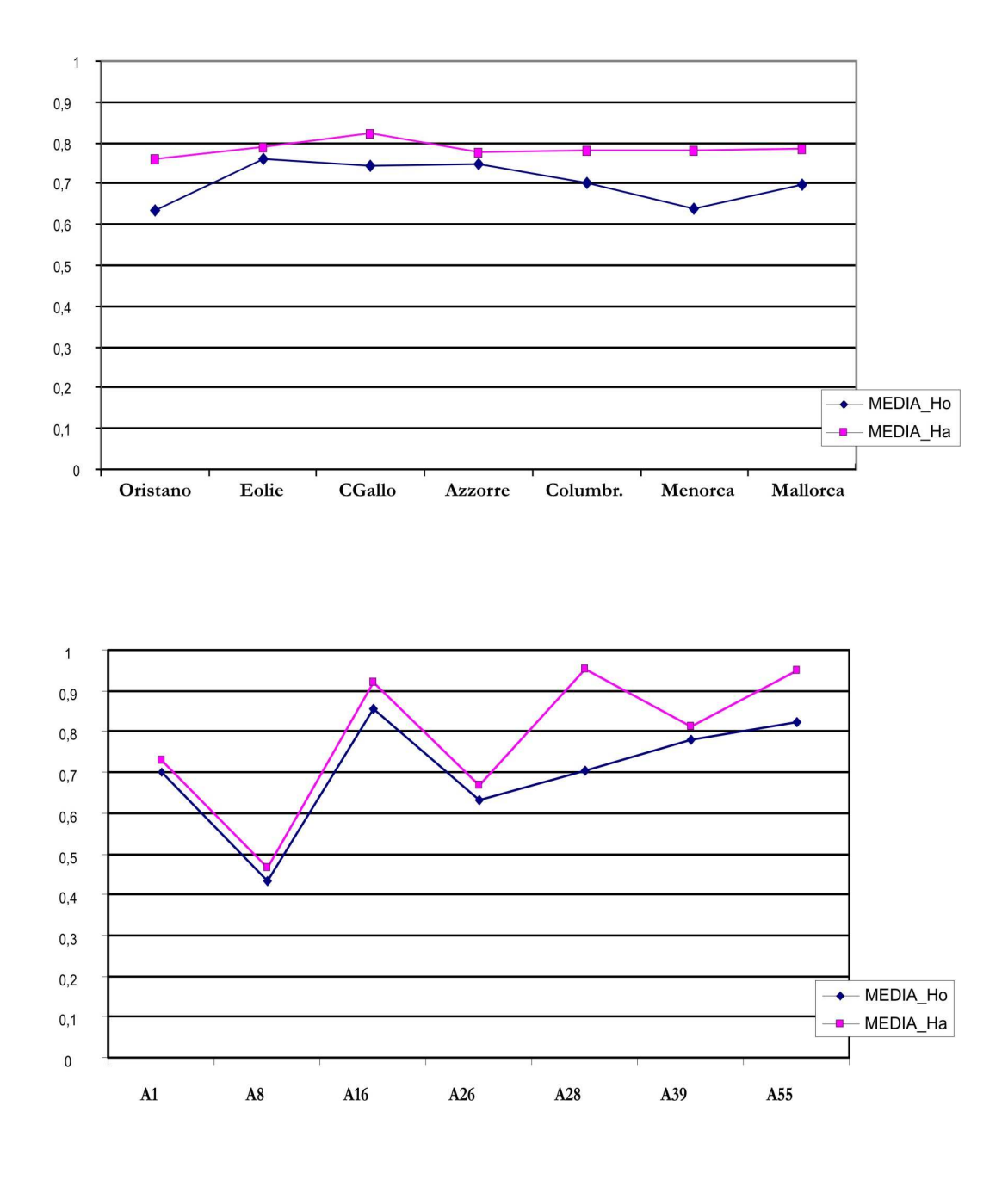

**Figura 43.** Eterozigosità osservata (Ho) ed Eterozigosità attesa (Ha) per popolazione (in alto) e per locus (in basso).

I campioni analizzati sono risultati in equilibrio di Hardy-Weinberg, ovvero non è stato rivelato complessivamente per tutti i loci analizzati un eccesso o un difetto di eterozigoti o omozigoti rispetto all'atteso.

Tutti i loci sono stati confrontati tra loro in tutte le popolazioni e risultano essere in linkage equilibrium. In Figura 44, a fianco ad ogni coppia, è presente il valore di probabilità associato al confronto tra coppie di loci e corretto secondo *Fisher*. Il livello di significatività globale del test è α = 0,05. In questo caso, trattandosi di 7 confronti (7 loci), la soglia corretta mediante la procedura di Bonferroni è di 0.002 e quindi il nuovo livello di probabilità è  $P = 0.002$ . Tutti i valori di P riportati sono maggiori di 0,002.

| Test di Fisher - Linkage disequilibrium |                  |
|-----------------------------------------|------------------|
| Coppie di loci                          | $\boldsymbol{P}$ |
| Locus $A16 \&$ Locus $A39$              | 0.480            |
| Locus $A16 \&$ Locus $A1$               | 0.119            |
| Locus $A39 \&$ Locus $A1$               | 0.168            |
| LocusA16 & LocusA28                     | 0.307            |
| Locus $A39 \&$ Locus $A28$              | 0.616            |
| Locus $A1 \&$ Locus $A28$               | 0.224            |
| Locus A16 & Locus A8                    | 0.908            |
| LocusA39 & LocusA8                      | 0.507            |
| Locus $A1 \&$ Locus $A8$                | 0.824            |
| LocusA28 & LocusA8                      | 0.822            |
| LocusA16 & LocusA26                     | 0.416            |
| LocusA39 & LocusA26                     | 0.256            |
| LocusA1 & LocusA26                      | 0.728            |
| Locus $A28 \&$ Locus $A26$              | 0.857            |
| Locus $A8 \&$ Locus $A26$               | 0.127            |

**Figura 44.** *Linkage disequilibrium* tra i loci isolati

## **5.2.4 Test del Bottleneck**

I valori di probabilità associati al 'Wilcoxon sign-rank test' effettuato con il software BOTTLENECK 1.2.02, sotto il modello di evoluzione TPM, sono elencati per popolazione in Tabella 13. Tutte le popolazioni, tranne che *Eolie*, non mostrano un eccesso di eterozigosità statisticamente significativo.

**Tabella 13.** Valori di probabilità associati al *Wilcoxon sign-rank test* per popolazione.  $* =$  valore significativo

|             | Probabilità p |
|-------------|---------------|
| Oristano    | 0,531         |
| Eolie       | $0,039*$      |
| CapoGallo   | 0,531         |
| Azzorre     | 0,406         |
| Columbretes | 0,188         |
| Menorca     | 0,469         |
| Mallorca    | 0,531         |
|             |               |

### **5.2.5 Struttura genetica e struttura geografica**

#### **5.2.5.1 Analisi bayesiana in <sup>S</sup>TRUCTURE**

L'analisi dei clusters effettuata secondo il metodo bayesiano con il software *STRUCTURE*, ha permesso di testare quale fosse il numero più probabile di raggruppamenti in cui è possibile suddividere l'intero campione *P. elephas*, a prescindere dai raggruppamenti definiti a priori in relazione alla provenienza geografica degli individui. I risultati di tale analisi hanno indicato come situazione più probabile quella che prevede una suddivisione del campione in due popolazioni, infatti, il valore massimo di 'LnP(D)' è stato ottenuto per K = 2 (Tabella 14).

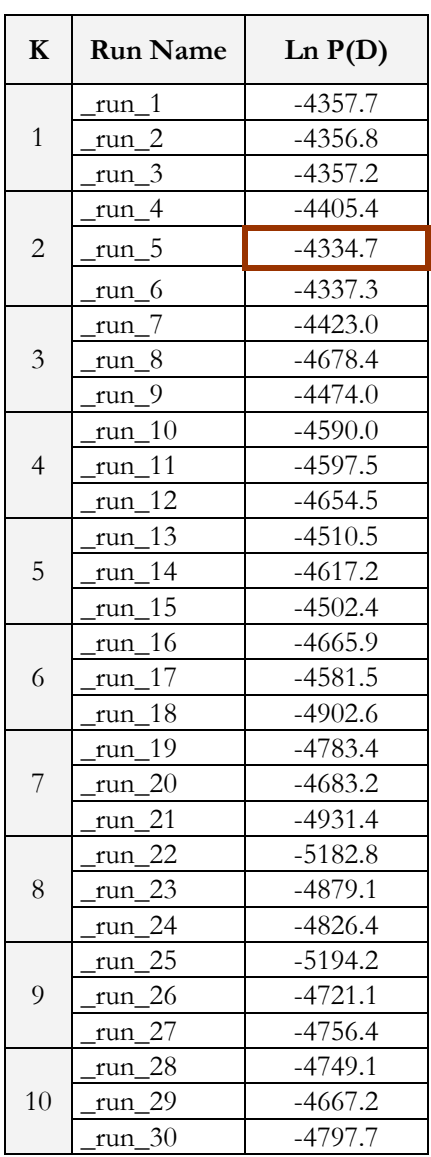

**Tabella 14**. Valori di LnP(D) associati ai K clusters genetici. Per ogni valore di K, la simulazione è stata ripetuta tre volte.

I due clusters K (popolazioni) identificati dal software sono rappresentati in Figura 45. Il grafico si presenta come un fittissimo istogramma in cui a ciascuno dei 149 individui corrisponde una sottile barra verticale, ripartita in K colori. Ogni colore rappresenta la probabilità (Q) che ogni singolo individuo ha di appartenere ad uno dei due cluster. In particolare, in questo grafico, gli individui sono disposti lungo l'asse delle ascisse in base all'ordine crescente/decrescente di Q.

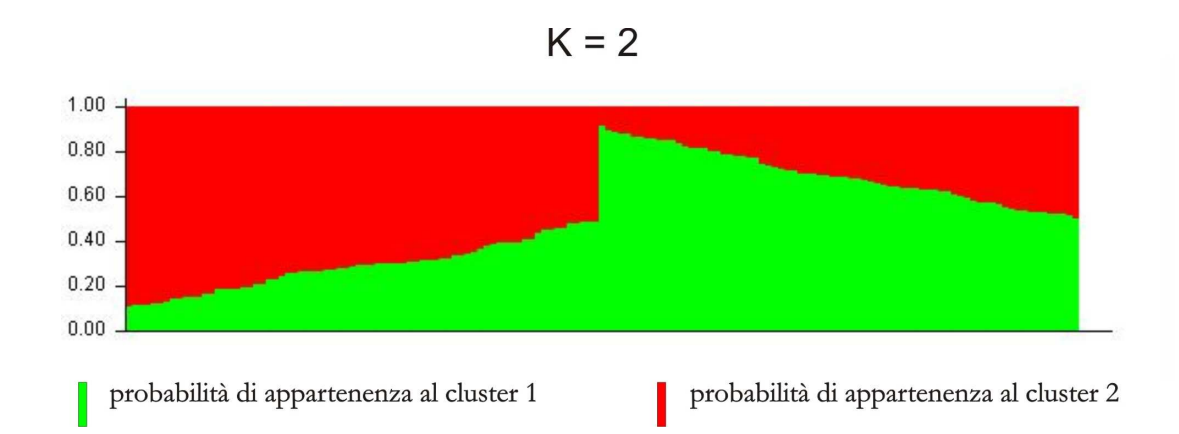

**Figura 45.** Ripartizione delle probabilità (Q) che ogni individuo delle sette popolazioni geografiche ha di appartenere ad uno dei due clusters individuati da *STRUCTURE*. Istogramma ordinato per Q crescente/decrescente.

Se invece si dispongono gli individui in base alla suddivisione geografica del campione in 7 popolazioni, si ottiene il grafico in Figura 46, dove i due cluster identificati dal programma non appaiono più ben distinti ma piuttosto ripartiti uniformemente tra le singole popolazioni; ognuna delle sette popolazioni definite a priori, quindi non mostra una probabilità di appartenenza maggiore ad uno dei due cluster, ovvero non presenta una componente dominante.

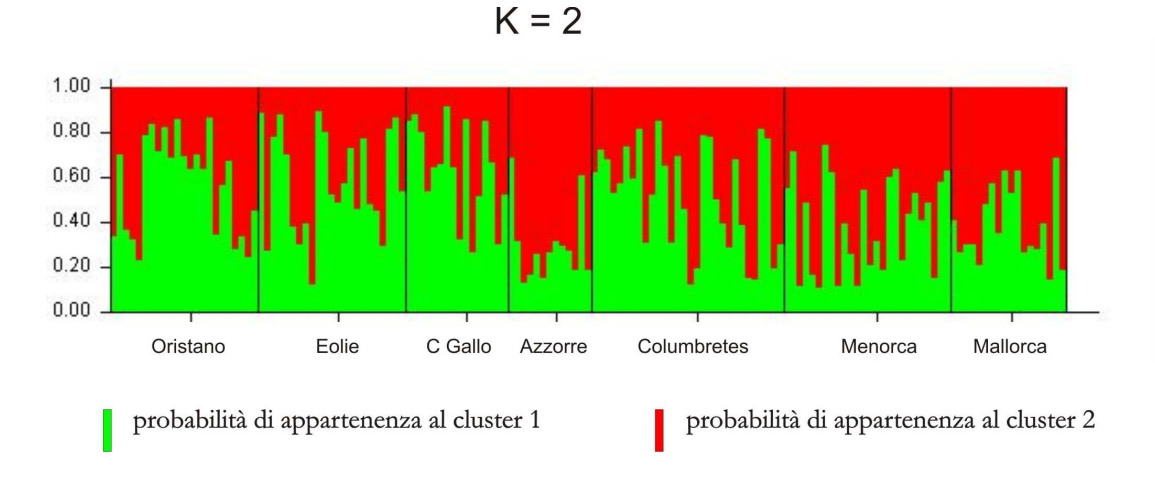

**Figura 46.** Ripartizione delle probabilità (*Q*) che ogni individuo delle sette popolazioni geografiche ha di appartenere ad uno dei due clusters individuati da *STRUCTURE*. Istogramma ordinato per popolazioni geografiche.

Se si guarda ai risultati ottenuti per  $K = 7$ , pur essendo questa suddivisione ritenuta meno probabile dal software, si ottiene il grafico in Figura 47. Anche in questo caso è ben visibile come non esiste un pattern geografico marcato delle sette componenti, infatti ciascuna delle sette popolazioni e, più in dettaglio, ciascun individuo, non sono caratterizzati da un colore dominante.

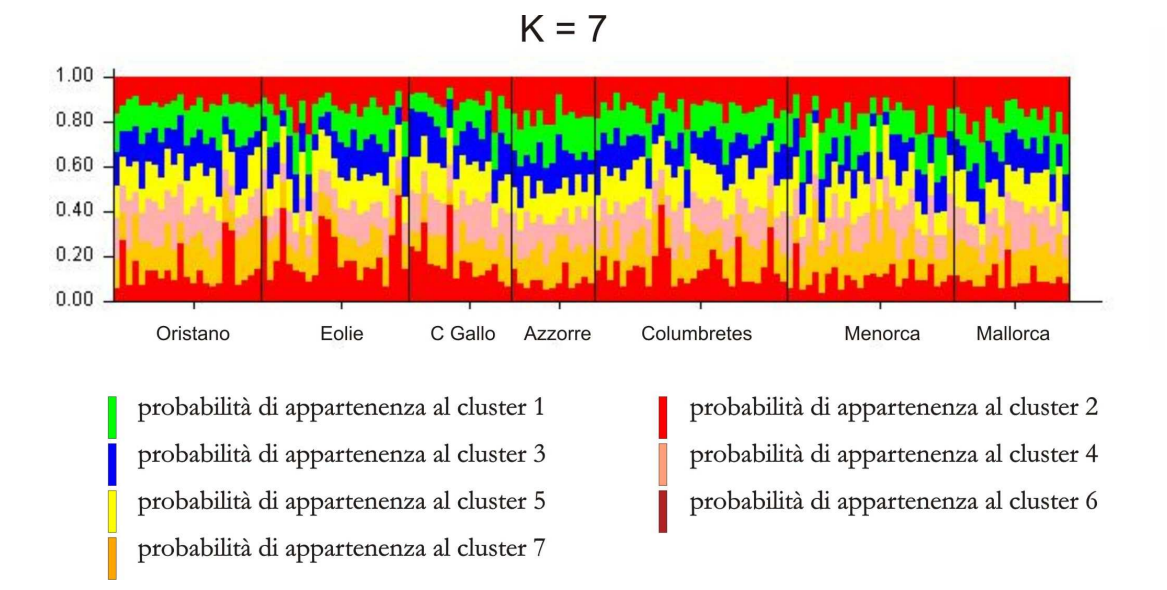

**Figura 47.** Ripartizione delle probabilità (*Q*) che ogni individuo delle sette popolazioni geografiche ha di appartenere ad uno dei sette clusters individuati da *STRUCTURE*. Istogramma ordinato per popolazioni geografiche.

Lo stesso risultato per K=7 è rappresentato in Figura 48, dove all'interno di un triangolo ogni individuo è rappresentato da un colore diverso per ciascuna delle sette popolazioni 'geografiche'. Le sette componenti identificate dal programma sono rappresentate ciascuna nei due vertici alla base del triangolo due alla volta mentre nel vertice in alto le cinque componenti restanti vengono raggruppate assieme; in questo modo, l'appartenenza di un individuo di una determinata popolazione ad uno dei due cluster rappresentati volta per volta dipende dalla maggiore o minore vicinanza agli angoli del triangolo. In nessuno dei casi in Figura 48 è presente una popolazione che si colloca a ridosso di uno dei due angoli e che appartiene preferenzialmente ad uno dei sette clusters.

#### *RISULTATI - MICROSATELLITI*

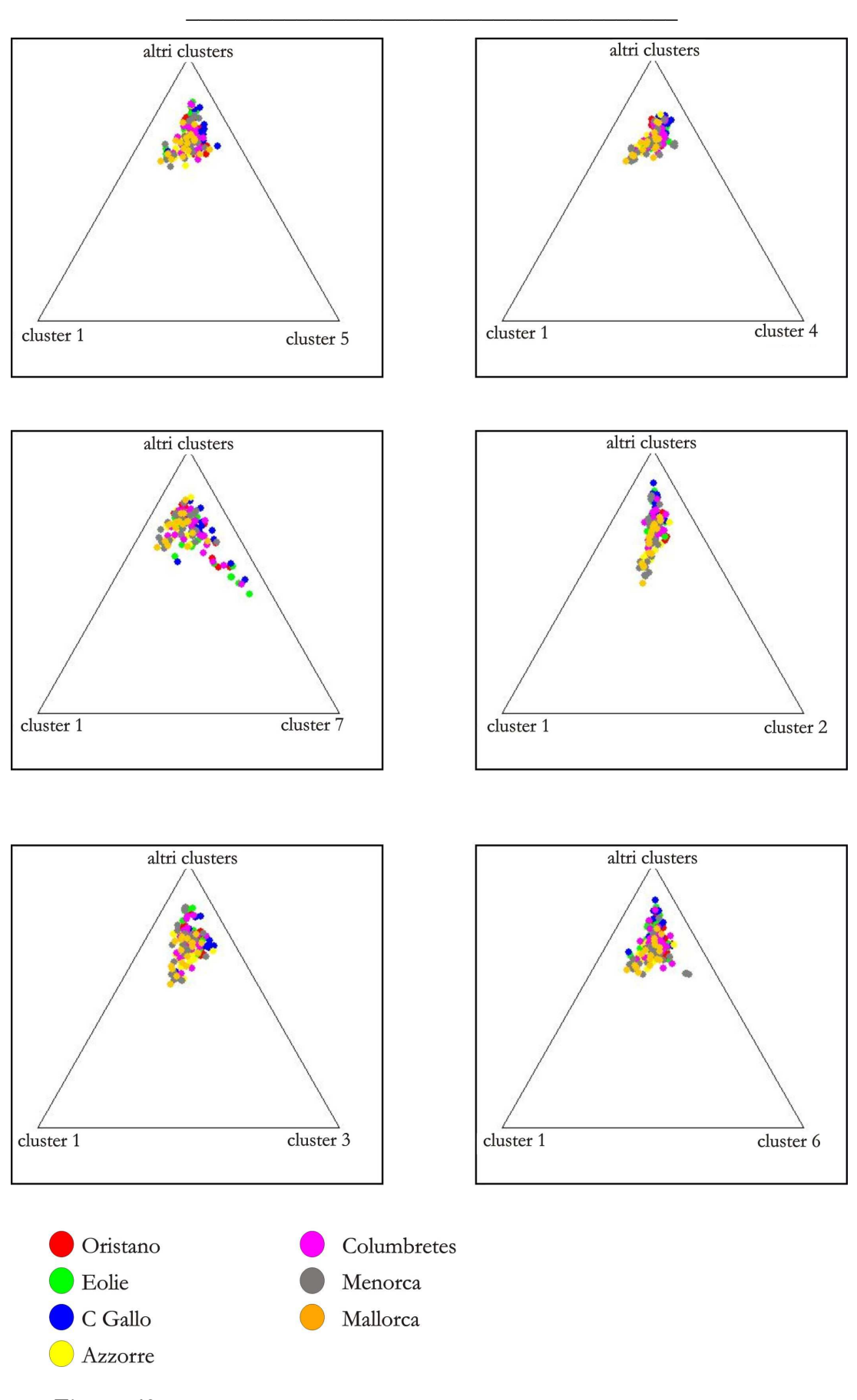

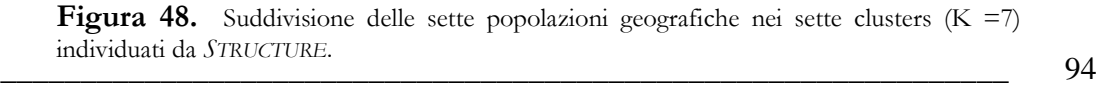

#### **5.2.5.2 Analisi Fattoriale delle Corrispondenze (AFC)**

Nel grafico *AFC* riportato in Figura 49, ciascun individuo è rappresentato da un quadretto di colore diverso a seconda della popolazione geografica di appartenenza ed è collocato entro lo spazio tridimensionale in base alla distanza genetica, testata dal software, rispetto agli altri individui. Lo stesso risultato è meglio rappresentato nelle figure 50, 51, 52 e 53, dove in ogni grafico è rappresentata una popolazione per volta.

Osservando entrambe le figure, è evidente un basso grado di discriminazione tra le sette popolazioni in esame, infatti, nessuna popolazione forma un cluster nettamente separato dalle altre. Più in dettaglio, *Eolie*, *Azzorre*, *Menorca* e *Mallorca* si collocano vicine formando un unico raggruppamento, mentre le popolazioni di *Oristano*, *Capo Gallo* e *Columbretes* presentano alcuni individui che si collocano distanti nello spazio tridimensionale del grafico, probabilmente in virtù di un allele raro o unico.

#### **Tutte le popolazioni**

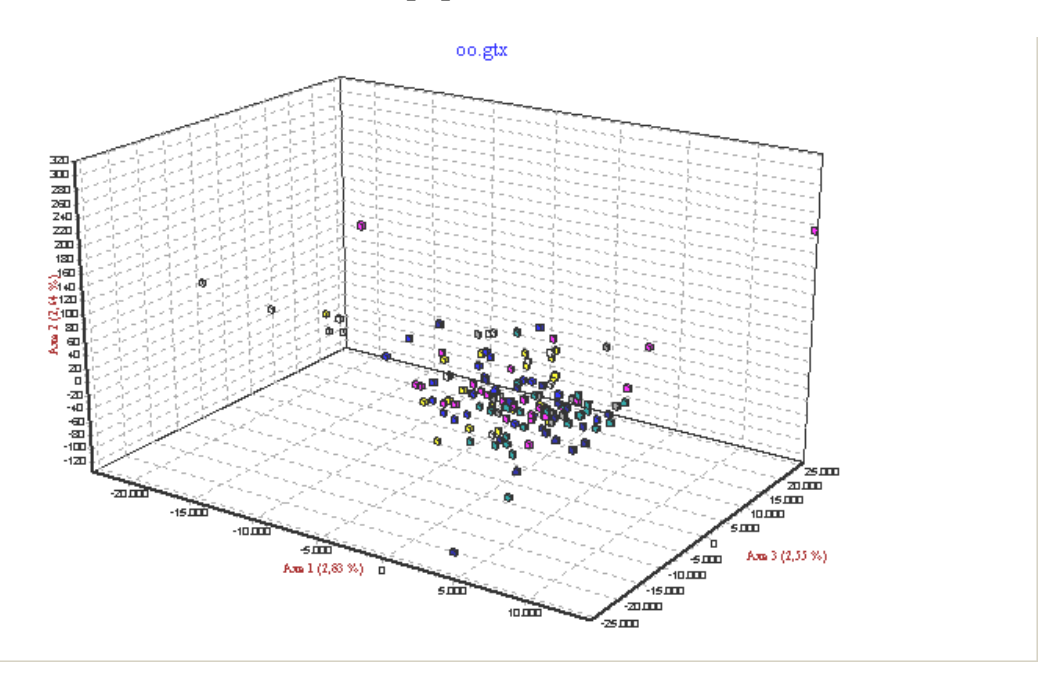

**Figura 49.** Analisi fattoriale delle corrispondenze (*AFC*) dei campioni di *Palinurus elephas* suddivisi nelle sette popolazioni geografiche campionate. Ogni colore corrisponde ad una popolazione.

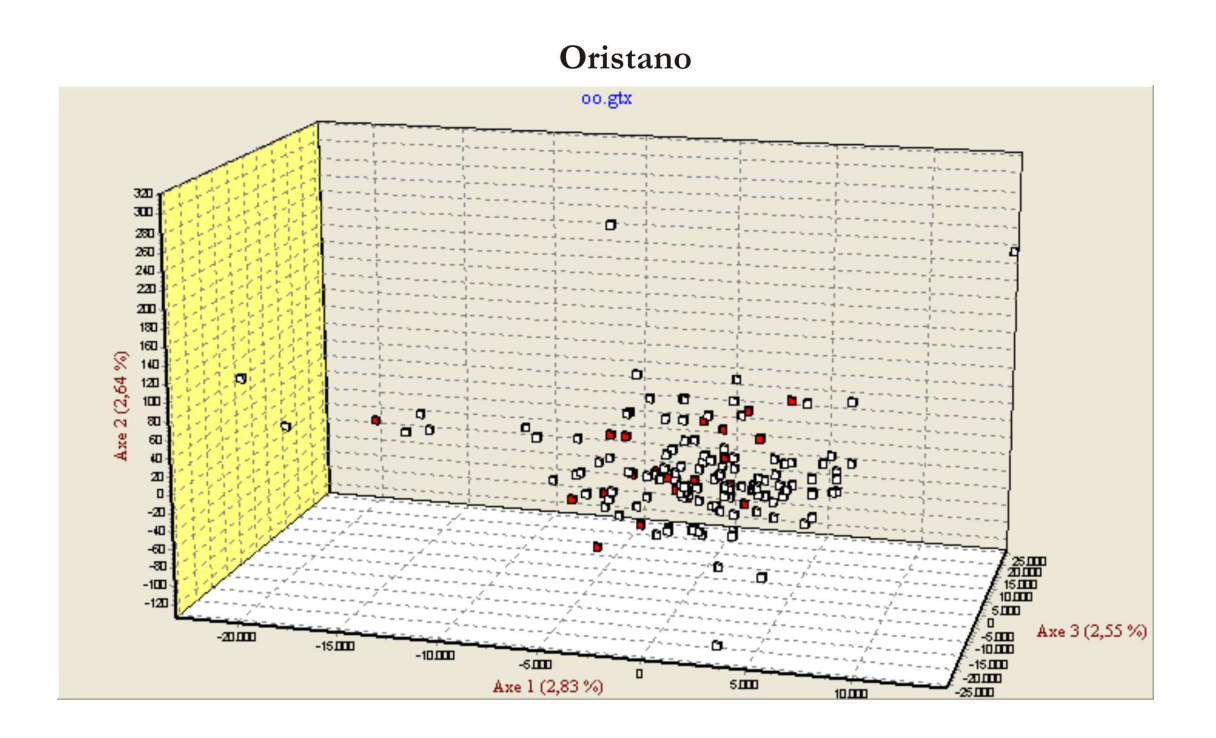

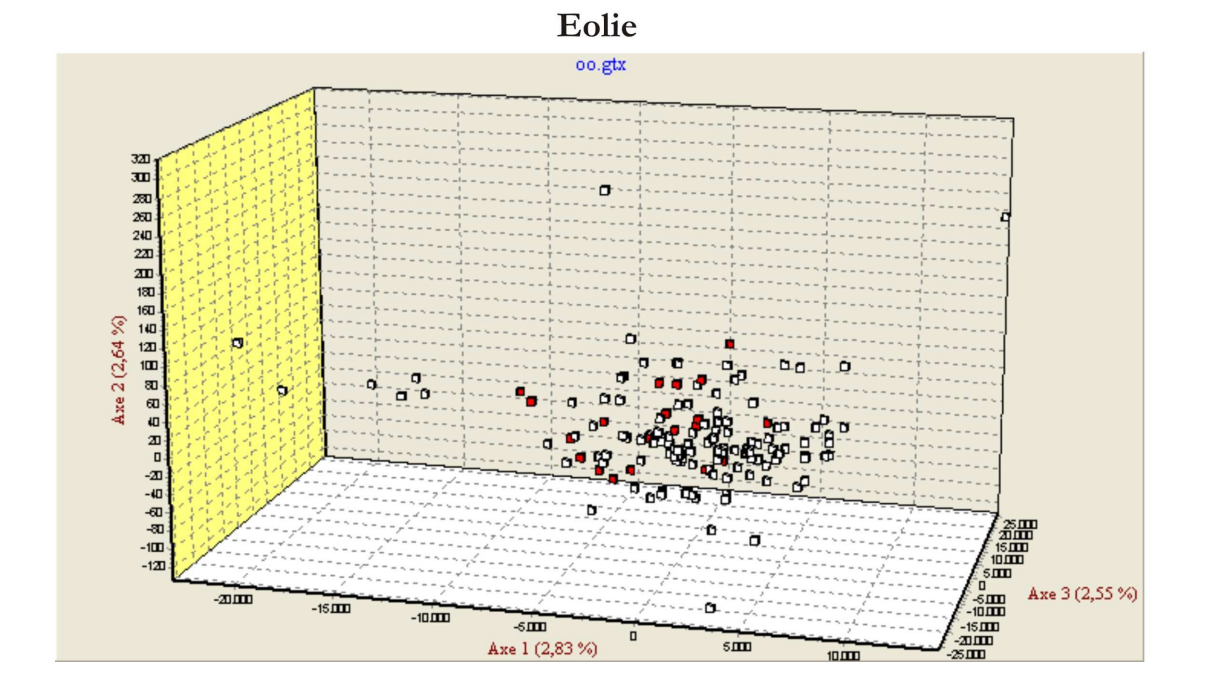

\_\_\_\_\_\_\_\_\_\_\_\_\_\_\_\_\_\_\_\_\_\_\_\_\_\_\_\_\_\_\_\_\_\_\_\_\_\_\_\_\_\_\_\_\_\_\_\_\_\_\_\_\_\_\_\_\_\_\_\_\_\_\_ 96 suddivisi nelle sette popolazioni geografiche campionate. **Figura 50.** Analisi fattoriale delle corrispondenze (*AFC*) dei campioni di *Palinurus elephas* 

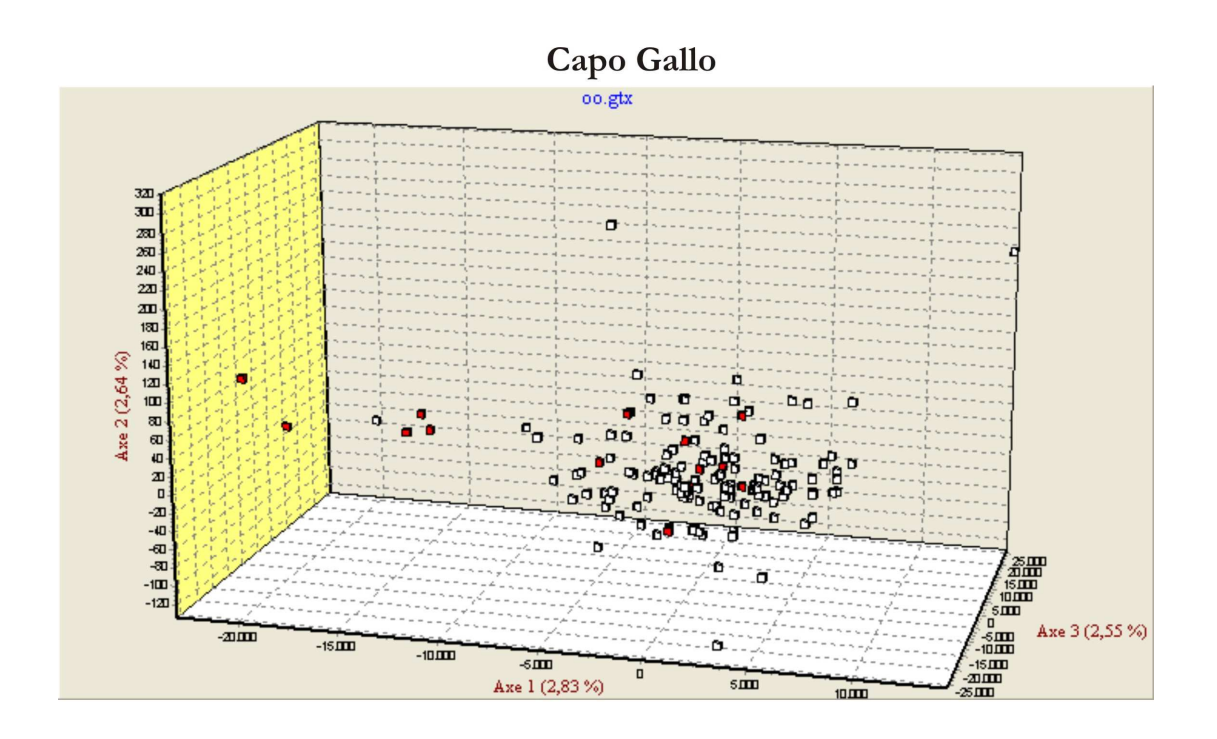

Menorca

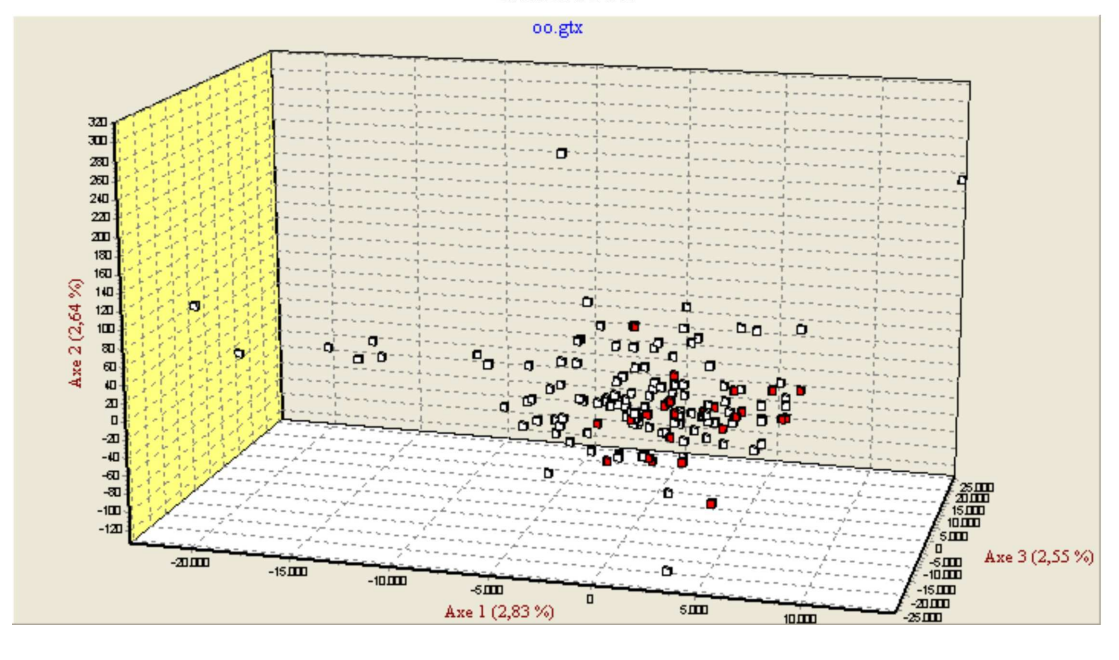

\_\_\_\_\_\_\_\_\_\_\_\_\_\_\_\_\_\_\_\_\_\_\_\_\_\_\_\_\_\_\_\_\_\_\_\_\_\_\_\_\_\_\_\_\_\_\_\_\_\_\_\_\_\_\_\_\_\_\_\_\_\_\_ 97 suddivisi nelle sette popolazioni geografiche campionate. **Figura 51.** Analisi fattoriale delle corrispondenze (*AFC*) dei campioni di *Palinurus elephas* 

# Columbretes

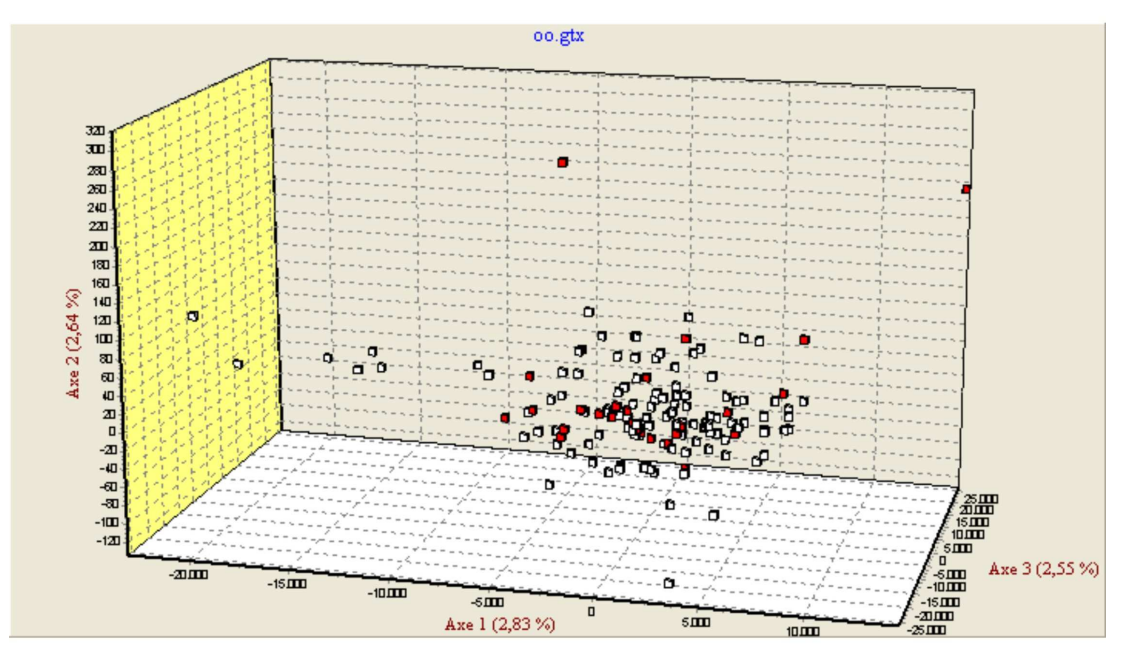

### Mallorca

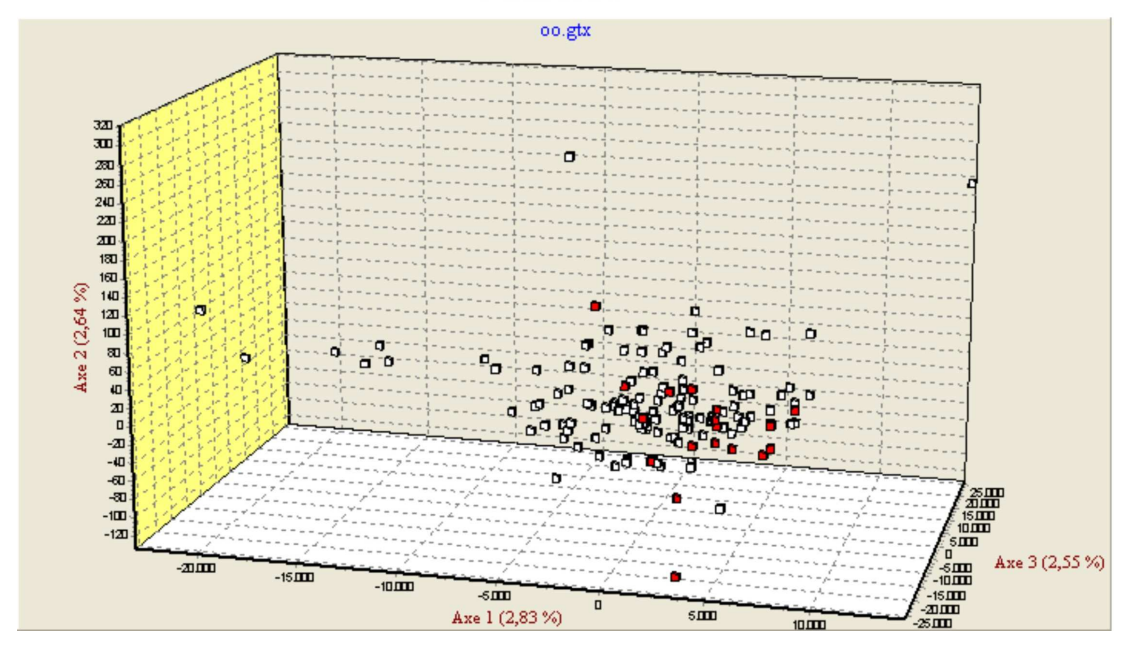

\_\_\_\_\_\_\_\_\_\_\_\_\_\_\_\_\_\_\_\_\_\_\_\_\_\_\_\_\_\_\_\_\_\_\_\_\_\_\_\_\_\_\_\_\_\_\_\_\_\_\_\_\_\_\_\_\_\_\_\_\_\_\_ 98 **Figura 52.** Analisi fattoriale delle corrispondenze (*AFC*) dei campioni di *Palinurus elephas*  suddivisi nelle sette popolazioni geografiche campionate.

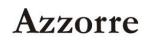

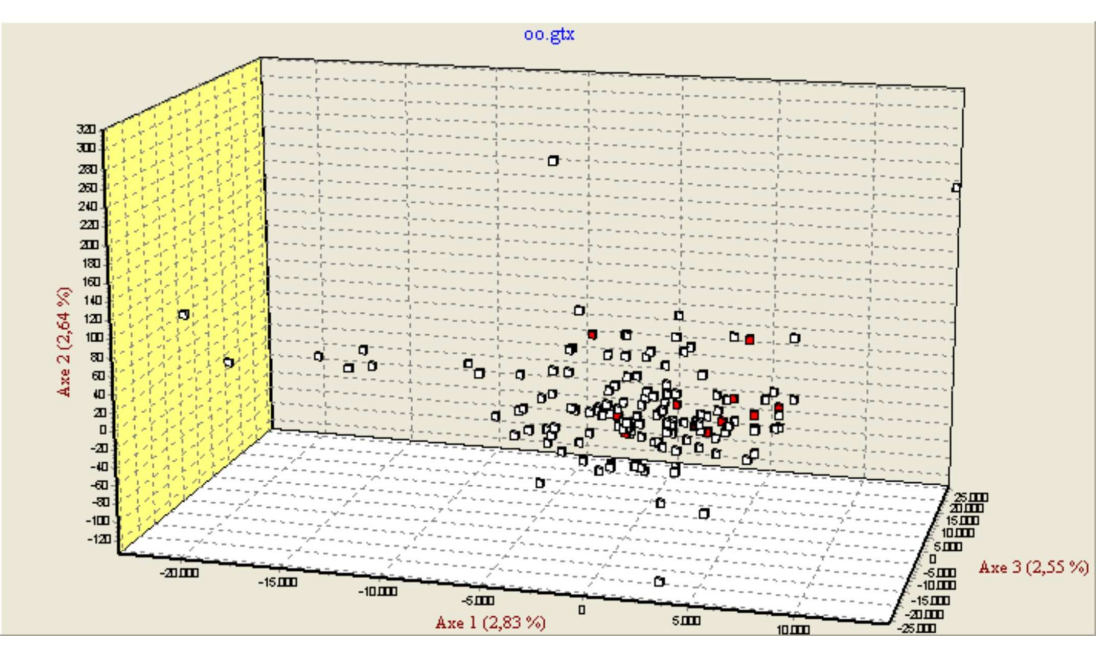

**Figura 53.** Analisi fattoriale delle corrispondenze (*AFC*) dei campioni di *Palinurus elephas*  suddivisi nelle sette popolazioni geografiche campionate.

# **5.3 Analisi di popolazione attraverso i due marcatori**

## **5.3.1 AMOVA**

Con *Arlequin* è stato possibile testare le tre strutture genetiche mostrate in Figura 54 per la regione di controllo mitocondriale ed in Figura 55 per i loci microsatelliti. I campioni oggetto di studio, provenienti dai diversi siti geografici (popolazioni) sono stati dapprima riuniti in un unico grande gruppo (1gruppo), poi suddivisi in base alla provenienza atlantica o mediterranea (2gruppi: "MedAtlant") e in seguito in base alla provenienza orientale o occidentale del bacino mediterraneo (2gruppi: "MEDest/MEDovest").

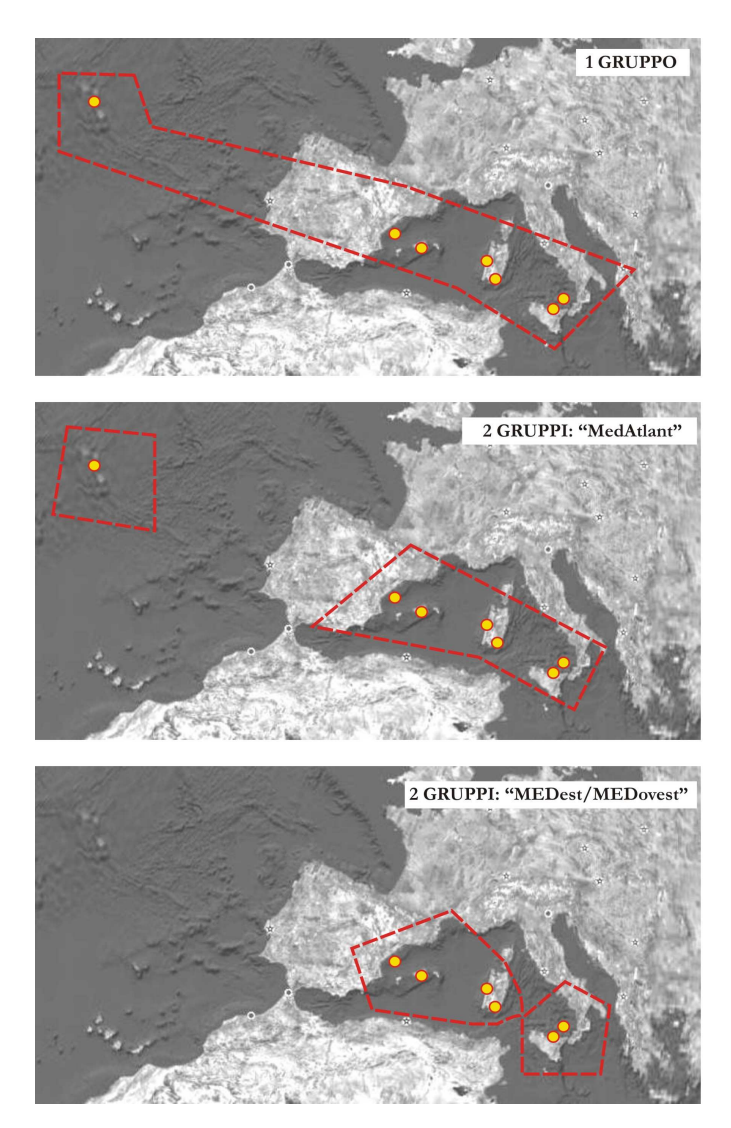

**Figura 54.** Strutture genetiche testate con *Arlequin* in base alla regione di controllo mitocondriale

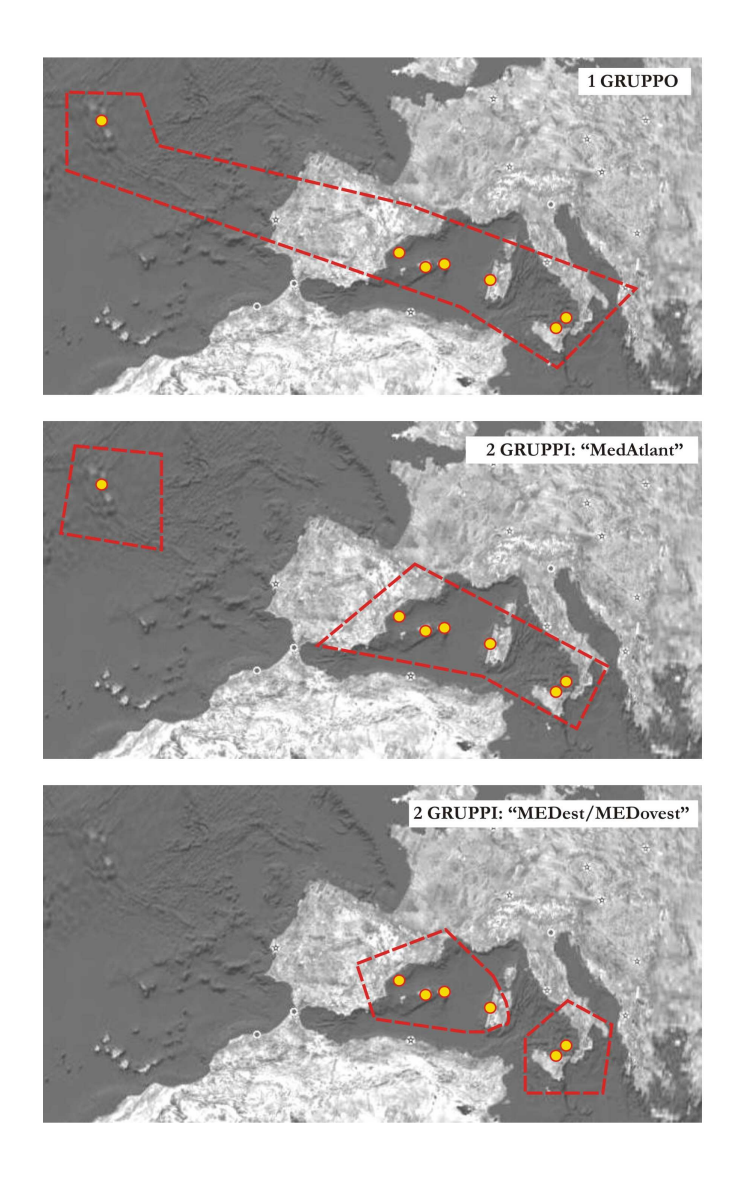

**Figura 55.** Strutture genetiche testate con *Arlequin* in base ai loci microsatelliti

I risultati dell'AMOVA, assieme ai valori degli indici di fissazione e delle probablità associate, sono riportati in Tabella 15 e indicano chiaramente che la variabilità genetica riscontrata in tutte le tre strutture imputate, sia per la regione di controllo mitocondriale che per i loci microsatelliti, è da ascriversi in massima parte alle differenze tra individui *ENTRO LE POPOLAZIONI*; una percentuale assai più bassa è da imputare invece al differenziamento *TRA POPOLAZIONI* e, infine, una percentuale minima di variabilità è dovuta alle differenze *TRA GRUPPI DI POPOLAZIONI*.

*P* sottolineati si riferiscono a indici non significativi.

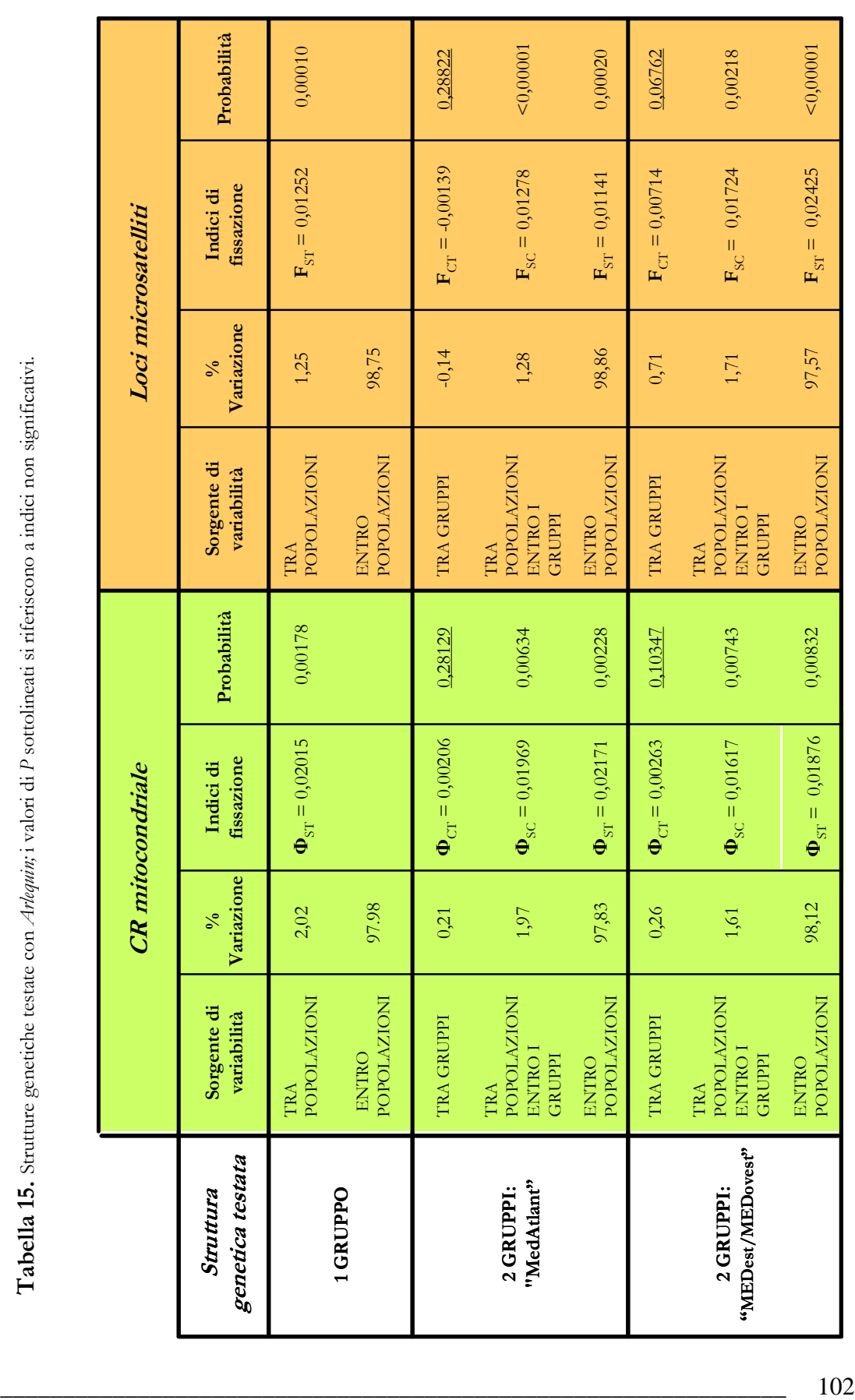
### 5.3.2  $F_{\rm st}$ **e**  $\Phi_{\rm st}$

I valori di riferimento utilizzati per interpretare gli indici di fissazione sono quelli indicati da Wright (1978) e da Hartl e Clark (1997) e riportati in Tabella 16.

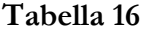

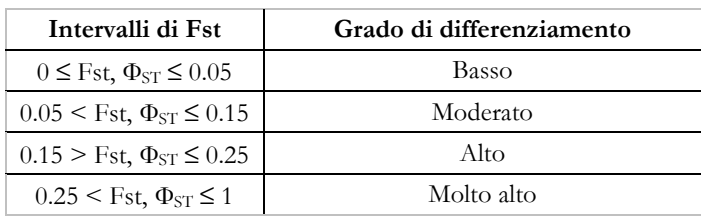

Il grado di differenziamento tra popolazioni ottenuto per entrambi i marcatori genetici in tutte le strutture, è risultato essere basso (in media 0,016), tuttavia significativo. Allo stesso modo, sono risultati bassi ma significativi i valori ottenuti per il differenziamento entro le popolazioni, ovvero tra individui.

Il differenziamento tra gruppi di popolazioni, sia tra gruppo atlantico e gruppo mediterraneo, che tra gruppo mediterraneo est e gruppo mediterraneo ovest, non è risultato statisticamente significativo.

# 5.3.3  $F_{\text{st}}$  (o  $\Phi_{\text{st}}$ ) a coppie e  $N_{\text{e}}$ *m*

Il sofware *ARLEQUIN* ha permesso di calcolare anche gli indici F<sub>st</sub> o Φ<sub>st</sub> per ciascuna coppia di popolazioni. I valori degli indici di fissazione sono riportati nelle tabelle 17 e 18, assieme ai valori calcolati per il *numero assoluto di migranti per generazione* **<sup>N</sup>e<sup>m</sup>**.

**Tabella 17.** CR mitocondriale: valori degli  $\Phi_{ST}$  a coppie (sotto la diagonale) e numero assoluto di migranti per generazione *N<sub>e</sub>m* (sopra la diagonale). \* = significativo; \*\* = altamente significativo.

| Villasimius |             | Mallorca                                                      | Columbretes | Eolie      | CapoGallo     | <b>Azzorre</b> |
|-------------|-------------|---------------------------------------------------------------|-------------|------------|---------------|----------------|
| ----        | 9,80        | 5,58                                                          | 8,37        | 29,51      | 8,21          | 10,52          |
| $0.04390**$ | $---$       | 9.97                                                          | inf         | 64,70      | inf           | 15,37          |
| $0.08011*$  | $0.04776**$ | $  -$                                                         | 11,33       | 24,32      | 5,90          | 5,75           |
| $0.05201**$ |             | $0.04227*$                                                    | ----        | 233,42     | inf           | 16,39          |
| 0,01391     |             | 0.02015                                                       | 0,00214     | $- - - -$  | inf           | 121,47         |
| $0.05245*$  |             | $0.07818**$                                                   | $-0.01071$  | $-0,00358$ | $\frac{1}{2}$ | 17,01          |
| $0,04308*$  |             | $0.08000**$                                                   | 0,02961     | 0,0041     | 0,02856       | ----           |
|             |             | Oristano<br>$-0.00467$<br>0.00767<br>$-0.01362$<br>$0,03151*$ |             |            |               |                |

|                | Oristano    | Eolie       | CapoGallo   | <b>Azzorre</b> | Columbretes | <b>Menorca</b> | Mallorca |
|----------------|-------------|-------------|-------------|----------------|-------------|----------------|----------|
| Oristano       |             | 76,468      | 10.509      | 58,785         | 53,925      | 34,98          | 40.916   |
| Eolie          | 0.0065      | ----        | 15.594      | 55,944         | inf         | 30,001         | 332,206  |
| CapoGallo      | $0.04542**$ | $0.03107**$ | ----        | 14,016         | 12,447      | 12,511         | 14,365   |
| <b>Azzorre</b> | 0.00843     | 0.00886     | $0.03444*$  | ----           | 62,399      | 45,452         | inf      |
| Columbretes    | 0.00919     | $-0.00002$  | $0.03862**$ | 0.00795        |             | 286.66         | inf      |
| Menorca        | $0.01409*$  | $0.01639*$  | $0,03843**$ | 0,01088        | 0,00174     | ----           | inf      |
| Mallorca       | $0,01207*$  | 0,0015      | $0,03363**$ | $-0,0058$      | $-0,00717$  | $-0.01447$     | ----     |

**Tabella 18.** Loci microsatelliti: valori degli *F*<sub>*ST*</sub> a coppie (sotto la diagonale) e numero assoluto di migranti per generazione *Nem* (sopra la diagonale). \* = significativo; \*\* = altamente significativo.

Sia per quanto riguarda la regione di controllo mitocondriale che per i loci microsatelliti, su 21 confronti a coppie, più della metà (11 e 12, rispettivamente) sono risultati essere non significativi. I valori significativi che si ottengono sono sia 'moderati' che 'bassi' per la regione di controllo mitocondriale (*ФST* medio = 0,055) e solo 'bassi' per i loci microsatelliti (*FST* medio = 0,029).

Il valore di *ФST* più elevato è stato misurato tra il sito di *Mallorca* e il sito di *Azzorre;* valori di *ФST* 'moderati' si riscontrano tra *Mallorca* e *Capo Gallo*, *Mallorca* e *Villasimius, Villasimius* e *Columbretes.* 

Il valore di *FST* più alto è stato misurato tra *Oristano* e *Capo Gallo* e i valori altamente significativi riguardano tutti il differenziamento tra *Capo Gallo* e le altre popolazioni.

Il numero assoluto di migranti per generazione **<sup>N</sup>e<sup>m</sup>** misurato a partire dalle statistiche *F* con entrambi i marcatori è riportato nelle Tabelle 17 e 18 e rappresentato nell'istogramma in Figura 56. In questo grafico il *Nem* è pari a zero quando il corrispondente valore calcolato per *FST* o per *ФST* non è significativo.

Nelle cartine della stessa Figura si è cercato di rappresentare le linee del flusso genico. Il flusso genico calcolato con entrambi i marcatori sembra riguardare tutti i siti campionati; si osserva flusso genico sia tra i siti del bacino mediterraneo sia tra questi ed il sito atlantico delle Isole Azzorre. L'entità del flusso genico è discreta e varia tra i due marcatori: in media 9 migranti per generazione calcolati per la CR mitocondriale e 21 migranti per generazione calcolati per i loci microsatelliti. In base ai risultati ottenuti per il mtDNA solo il sito delle Eolie non scambia individui migranti con nessuno degli altri siti.

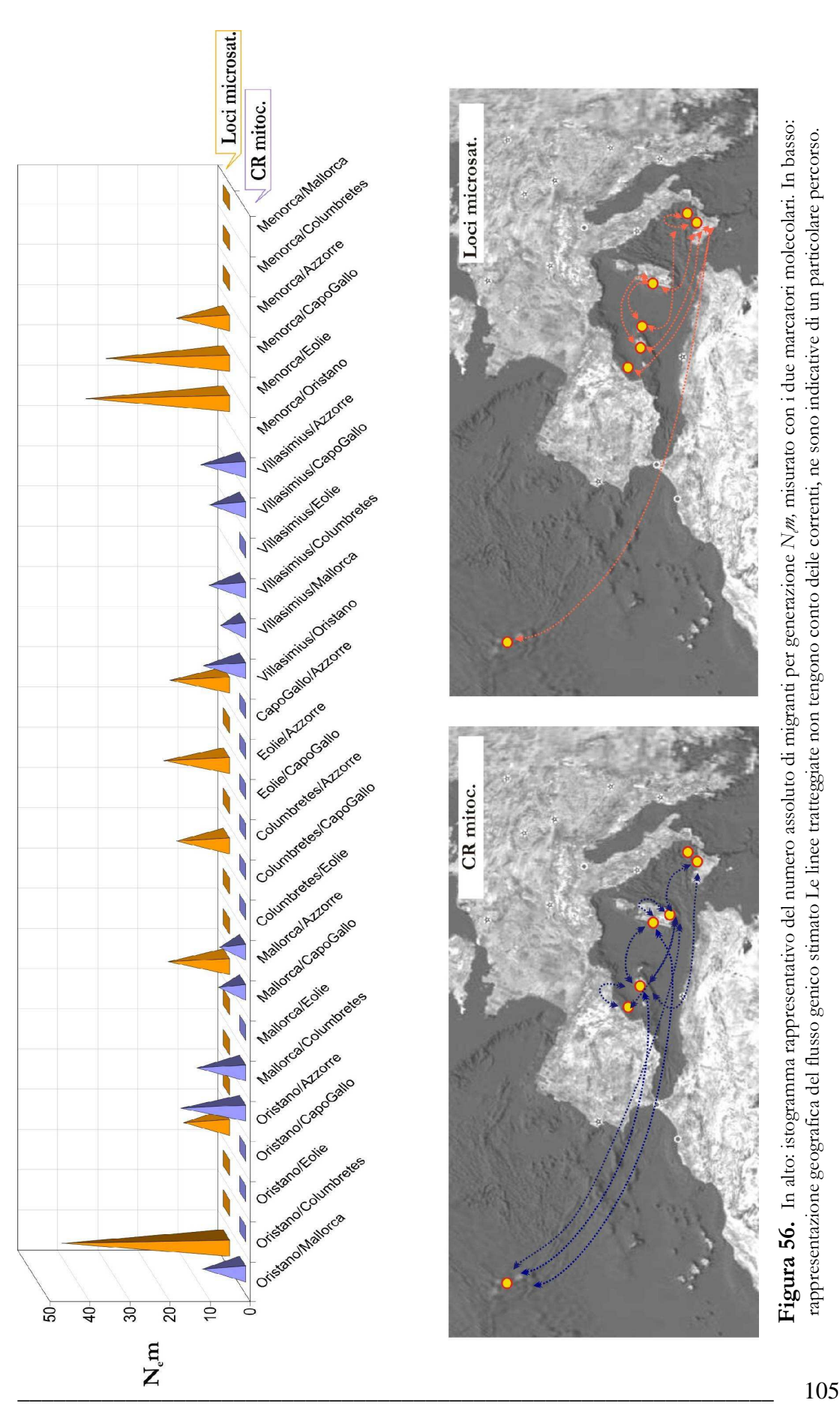

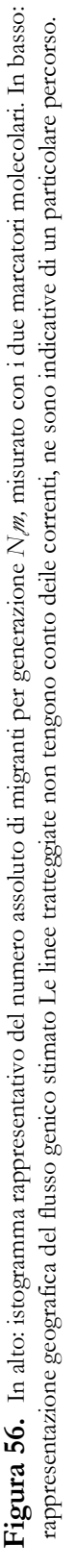

## **5.3.4 Mantel test**

I valori di probabilità (*p*) associati al test di Mantel effettuato con *Arlequin* sono elencati in Tabella 19 e tutti indicano chiaramente l'assenza di correlazione tra distanze geografiche (Km) e distanza genetiche (F<sub>st</sub> o  $\Phi_{st}$ ) calcolate per coppie di popolazioni.

Nei grafici in Figura 57 si sono volute rappresentare le rette di regressione calcolate nei test.

**Tabella 19.** Valori di probabilità associati al Mantel test

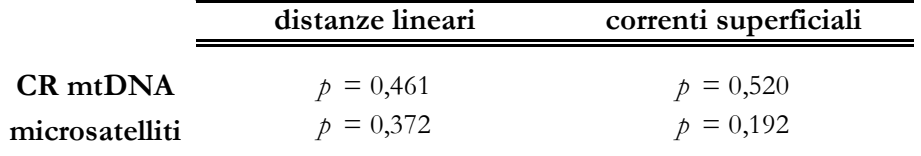

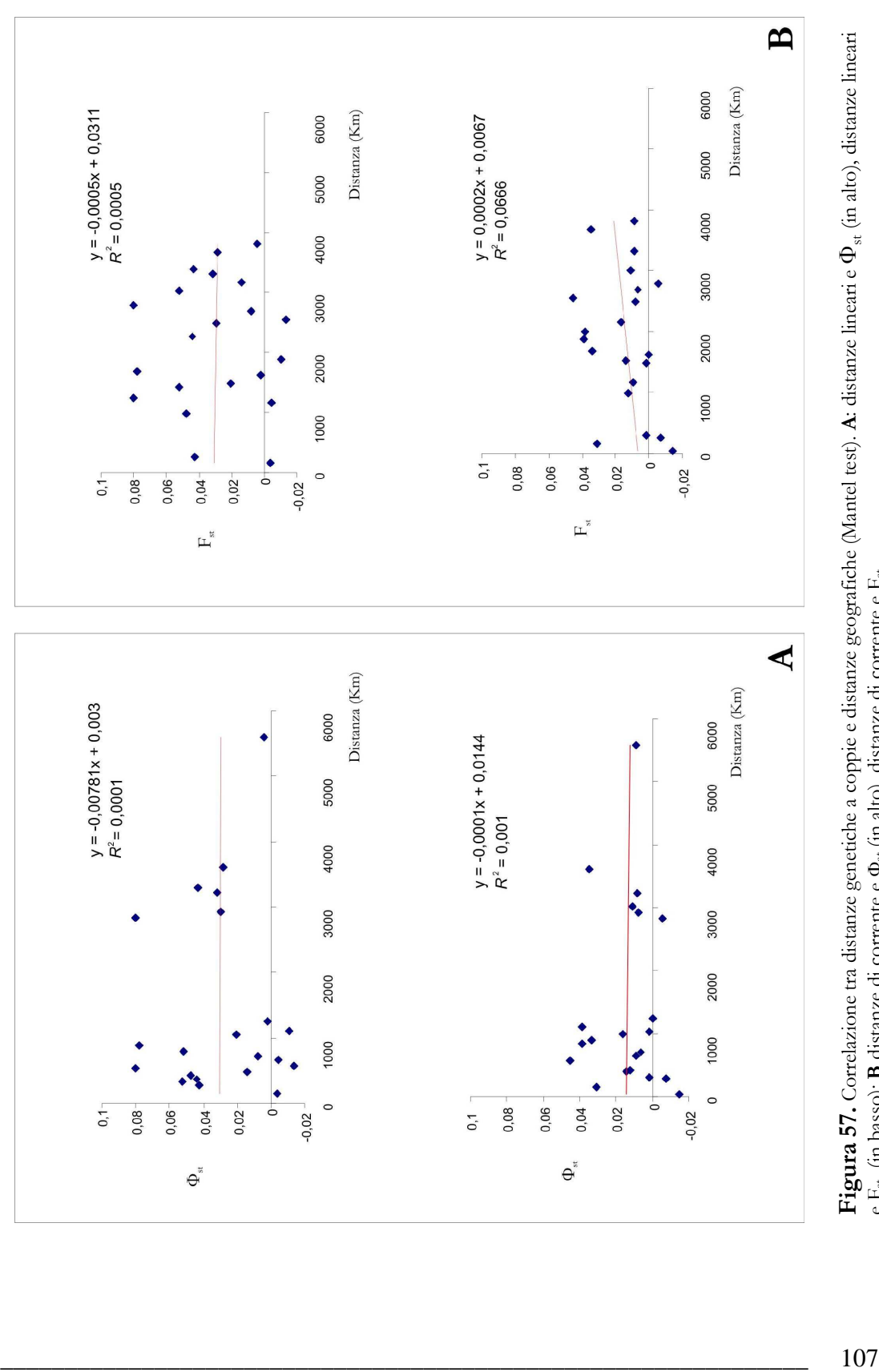

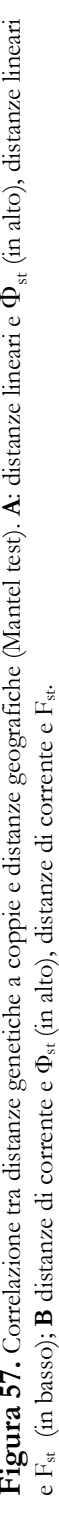

# **5.4 Tabella riassuntiva dei risultati**

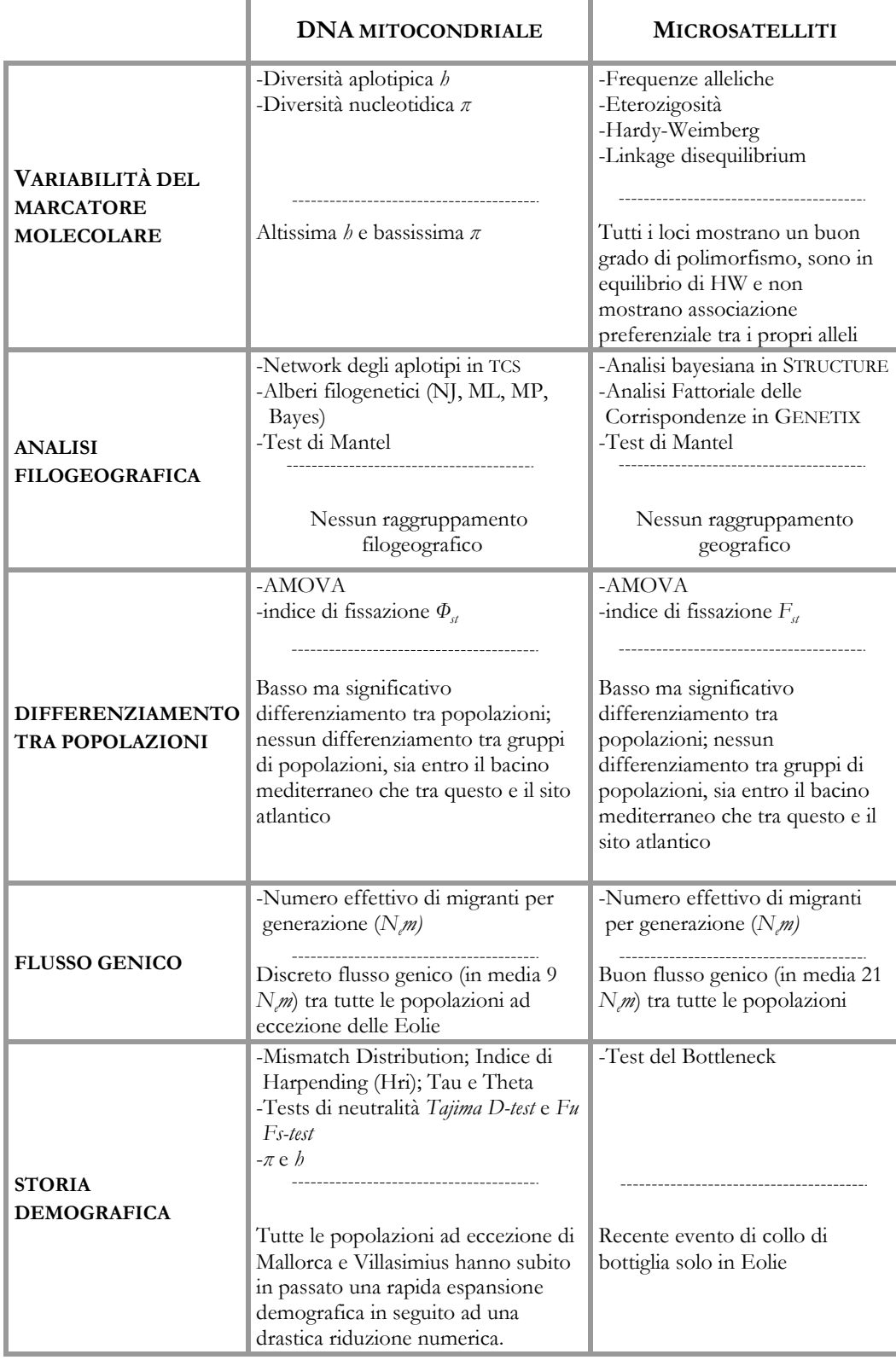

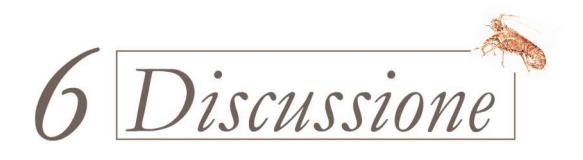

### *DISCUSSIONE* \_\_\_\_\_\_\_\_\_\_\_\_\_\_\_\_\_\_\_\_\_\_\_\_\_\_\_\_\_\_\_\_\_\_\_\_\_\_\_\_

Da tempo le specie di aragosta commercialmente più importanti sono oggetto

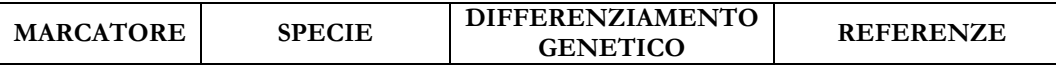

di studi genetici molecolari che utilizzano allozimi o che più spesso analizzano direttamente le sequenze nucleotidiche (Tabella 20).

Gli studi allozimatici condotti su queste specie non hanno riscontrato una variabilità genetica intraspecifica. Per quanto riguarda invece gli studi che hanno utilizzato il DNA mitocondriale, alcuni non hanno rivelato differenziamento, come per gli allozimi, altri invece hanno evidenziato l'esistenza di un livello di variazione genetica generalmente basso ma statisticamente significativo.

Al momento attuale, gli unici studi di genetica di popolazione che impiegano loci nucleari microsatelliti sono stati condotti su *Panulirus argus* (Latreille, 1804) (Diniz *et al*., 2004; Diniz *et al*., 2005b), evidenziando differenziamento moderato ma significativo.

Secondo alcuni Autori, uno dei motivi per cui spesso si riscontra un basso grado di variabilità genetica non solo nei Palinuridi ma nei Crostacei Decapodi in generale, sarebbe da imputarsi al ciclo vitale tipico di questi animali, che passano da uno stadio larvale pelagico maggiormente esposto a condizioni ambientali critiche e caratterizzato da un elevato tasso di mortalità, ad uno stadio adulto bentonico più stabile; durante lo stadio larvale la selezione naturale agirebbe positivamente proprio su quegli animali che possiedono pochi alleli generalizzati piuttosto che molti alleli specializzati, in modo da rendere le specie capaci di affrontare situazioni ambientali diversificate (Smith e McKoy, 1980).

Un' ipotesi proposta più di recente, anche dagli Autori degli studi riportati in Tabella 20, spiega questo basso grado di differenziamento intraspecifico come conseguenza di un flusso genico tra popolazioni.

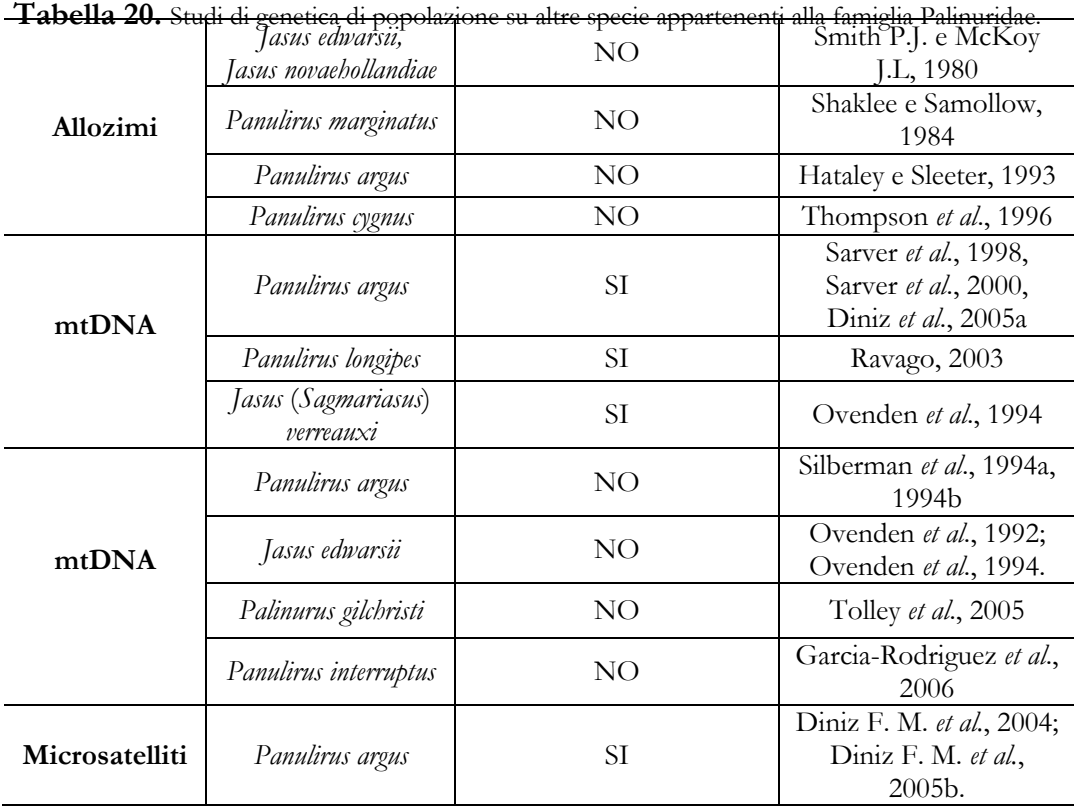

Anche in *Palinurus elephas*, gli indici di fissazione *F* e *Ф* calcolati in questo studio attraverso l'analisi molecolare della varianza (AMOVA) sono risultati essere bassi ( $F_{st}$  = 0,013;  $\Phi_{st}$  = 0,020), ma statisticamente significativi, evidenziando che il campione in esame è strutturato geneticamente. Infatti, quando si è testata la struttura genetica costituita dall'insieme di tutte le popolazioni in un unico gruppo, la variabilità riscontrata è stata in massima parte ricondotta alle differenze tra individui entro le popolazioni e solo una percentuale assai più bassa, ma statisticamente supportata, al differenziamento tra popolazioni. Quando invece sono state testate altre due strutture genetiche, in cui le popolazioni venivano suddivise in due distinti gruppi, ovvero, un gruppo atlantico e un gruppo mediterraneo in una struttura e un gruppo mediterraneo orientale ed uno mediterraneo occidentale nell'altra struttura, in nessun caso la variabilità genetica tra gruppi di popolazioni è risultata essere statisticamente significativa.

\_\_\_\_\_\_\_\_\_\_\_\_\_\_\_\_\_\_\_\_\_\_\_\_\_\_\_\_\_\_\_\_\_\_\_\_\_\_\_\_\_\_\_\_\_\_\_\_\_\_\_\_\_\_\_\_\_\_\_\_\_\_\_ 111

### *DISCUSSIONE* \_\_\_\_\_\_\_\_\_\_\_\_\_\_\_\_\_\_\_\_\_\_\_\_\_\_\_\_\_\_\_\_\_\_\_\_\_\_\_\_

L'assenza di differenziamento tra popolazioni mediterranee ed atlantiche dovrebbe però essere considerata con cautela, visto l'esiguo numero di individui (13) che costituisce l'unico sito atlantico delle Isole Azzorre.

Mentre le statistiche *F* e *Ф* hanno misurato un certo grado di differenziamento tra le popolazioni geografiche campionate, i metodi di analisi filogeografica utilizzati per le sequenze mitocondriali (Distanza, Massima Probabilità, Parsimonia ed Analisi Bayesiana) e le analisi di struttura di popolazione effettuate per i loci microsatelliti (analisi bayesiana in *STRUCTURE* ed analisi fattoriale delle corrispondenze – *AFC*), non hanno identificato raggruppamenti geografici, ovvero gruppi di individui con identica provenienza geografica. Allo stesso modo, il test di Mantel ha evidenziato l'assenza di correlazione tra le distanze genetiche misurate tra popolazioni e le distanze geografiche che le separano.

Il basso differenziamento genetico intraspecifico e l'esigua strutturazione geografica misurata per *P. elephas* potrebbero essere la conseguenza del flusso genico, che anche dell'ordine di pochi individui per generazione, potrebbe essere sufficiente a prevenire una divergenza genetica significativa, anche tra siti distanti geograficamente. Infatti, il Numero effettivo di Migranti per generazione (*Nem*) calcolato tra coppie di popolazioni indica la presenza di un discreto flusso sia tra quelle campionate in mediterraneo, che tra queste ed il sito atlantico delle Azzorre.

L'esistenza di flusso genico non stupisce negli organismi marini che possiedono uno stadio larvale pelagico liberamente trasportabile dalle correnti. (Thorphe *et al*., 2000; Neigel, 1997). Questo è anche il caso di *P. elephas*, la cui fase larvale pelagica, della durata di circa 5-6 mesi in Mediterraneo (Marin, 1987) e 10- 12 mesi in Atlantico (Mercer, 1973), ha un tempo sufficiente per disperdersi anche tra siti assai distanti, come tra le Isole Azzorre ed i siti in Mediterraneo. La presenza di un notevole trasporto passivo di larve attraverso le correnti oceaniche, e quindi di un flusso genico tra località geografiche distanti più di 4.000 Km, come tra Australia e Nuova Zelanda, è stata rivelata anche per un altro crostaceo delle famiglia Palinuridae, *Jasus edwarsii* (Ovenden *et al.,* 1992). Il

contributo della fase adulta bentonica di *Palinurus elephas* al flusso genico può essere, invece, considerato piuttosto limitato, sebbene pochi studi siano stati effettuati a riguardo. Studi di marcatura e ricattura, ma anche di radiotelemetria ultrasonica, condotti sia in Atlantico che in Mediterraneo hanno registrato spostamenti assai brevi, in genere inferiori ai 5 km (Giacalone *et al*., 2006; Secci *et al*., 1999; Hepper *et al*., 1977). Fino ad oggi solo due individui tra quelli marcati hanno eccezionalmente percorso una distanza di 50 Km e 89.4 Km entro il bacino Mediterraneo (Secci *et al*., 1999; Relini e Torchia, 1998).

Tuttavia, nel caso in cui le barriere al flusso genico fossero comparse solo di recente, l'isolamento genetico non sarebbe apprezzabile a livello nucleotidico; infatti, è necessario del tempo affinché le mutazioni possano accumularsi e le popolazioni isolate si fissino per alleli diversi.

L'analisi della storia demografica, effettuata attraverso il DNA mitocondriale, ha rivelato che la maggior parte delle popolazioni di *P. elephas* hanno subito in passato eventi di rapida espansione demografica dopo un 'collo di bottiglia'. La rapida crescita demografica di una popolazione, successiva ad un periodo di riduzione numerica, è caratterizzata da un rapido accumulo di nuove mutazioni che a loro volta creano una grande quantità di aplotipi, differnziati per pochi siti nucleotidici (Watterson, 1984; Rogers e Harpending, 1992; Grant e Bowen, 1998). Anche nelle popolazioni studiate sono stati calcolati valori elevatissimi di diversità aplotipica (*h* intero campione = 1,000) e valori molto bassi di diversità nucleotidica (π <sub>intero campione</sub> = 0,012). Se si interpretano questi valori di *h* e di π secondo Grant e Bowen (1998), le popolazioni di aragosta avrebbero sperimentato una rapida espansione, in seguito ad un collo di bottiglia o ad un effetto del fondatore.

\_\_\_\_\_\_\_\_\_\_\_\_\_\_\_\_\_\_\_\_\_\_\_\_\_\_\_\_\_\_\_\_\_\_\_\_\_\_\_\_\_\_\_\_\_\_\_\_\_\_\_\_\_\_\_\_\_\_\_\_\_\_\_ 113 I valori ottenuti per diversità aplotipica e per diversità nucleotidica in *P. elephas* sono simili a quelli riportati per la regione di controllo di altre specie di crostacei marini come per il copepode *Nannocalanus minor* ( $h = 0.82$  e  $\pi = 0.005$ ; Bucklin e Wiebe, 1998), per lo scampo *Nephrops norvegicus* ( $h = 0.93$  e  $\pi = 0.0057$ ; Stamatis *et al*., 2004) per i gamberi *Farfantepenaeus aztecus* e *Litopenaeus setiferus* (*h* = 1.00 e π = 0.028 e *h* = 0.96 e π = 0.021, McMillen e Bert, 2003) e, entro la famiglia Palinuridae, per *P. argus* (*h* = 0.84 e π = 0.029, Diniz *et al*., 2004; *h* = 0.99 e π = 0.0146, Silberman *et al*., 1994), *P. gilchristi* (*h* = 0.86 e π = 0.0042, Tolley *et al*., 2005) e per *P. interruptus* (*h* = 0.86 e π = 0.0340, Garcia e Rodriguez *et al*., 2006). Anche gli Autori di questi studi attribuiscono la combinazione tra altissima diversità aplotipica e bassa-moderata diversità nucleotidica ad un fenomeno di crescita demografica successiva ad un periodo di riduzione numerica della popolazione.

I risultati della Mismatch Distribution, dei test ad essa associati (SSD e Hri) e dei test di neutralità Tajima D-test e Fu Fs-Test, tutti effettuati utilizzando il marcatore mitocondriale, indicherebbero che, in particolare, le popolazioni di Oristano, Eolie, Capo Gallo, Columbretes e Azzorre hanno subito un fenomeno di rapida espansione, mentre le popolazioni di Mallorca e Villasimius sono rimaste demograficamente stabili nel tempo.

L'evento di espansione per ciascuna popolazione corrisponderebbe ad un periodo di tempo compreso tra 126.000 e 46.000 anni fa. Se tale stima fosse realistica, questo periodo si collocherebbe a cavallo delle due ultime Glaciazioni verificatesi nel Pleistocene superiore, ovvero la più recente *Würm* (o *Wisconsin*, 15 mila - 70 mila anni fa) e la *Riss* (o Illinois, 125 mila – 200 mila anni fa) ed intervallate da un Periodo interglaciale (Interglaciazione *Riss-Wurm*, 120 mila – 80 mila anni fa). Durante le Glaciazioni *Würm* e *Riss*, come anche nelle Glaciazioni precedenti, potrebbero essersi verificate drastiche riduzioni demografiche nelle popolazioni di numerose specie, a causa delle ampie fluttuazioni climatiche, dell'abbassamento del livello dei mari e della conseguente scomparsa di numerosi habitat marini. Per questo motivo, gli eventi di espansione stimati potrebbero trovare una giusta collocazione proprio nel periodo di Interglaciazione *Riss-Wurm*, durante il quale il clima più mite, il ritiro dei ghiacciai ed un generale innalzamento del livello dei mari avrebbero potuto permettere alle popolazioni di specie sia marine che terrestri di colonizzare i nuovi habitat disponibili e di accrescersi rapidamente (Hewitt, 1996; Lavery *et al*., 1996).

\_\_\_\_\_\_\_\_\_\_\_\_\_\_\_\_\_\_\_\_\_\_\_\_\_\_\_\_\_\_\_\_\_\_\_\_\_\_\_\_\_\_\_\_\_\_\_\_\_\_\_\_\_\_\_\_\_\_\_\_\_\_\_ 114

La datazione è tuttavia solo indicativa; infatti per ottenere una datazione il più possibile accurata è necessario poter calcolare in maniera specifica per la specie oggetto di studio il tasso di mutazione del marcatore molecolare analizzato.

In questo studio non si è potuto calcolare il tasso di mutazione specifico per la regione di controllo mitocondriale di *P. elephas* ma si è adottato sia il tasso di mutazione universale per il mtDNA (Wilson *et al*., 1985; Avise, 1994; Benzie *et al*., 2002) sia il tasso di mutazione calcolato per il mtDNA di altri crostacei (McMillen e Bert, 2003; Stamatis *et al*., 2004).

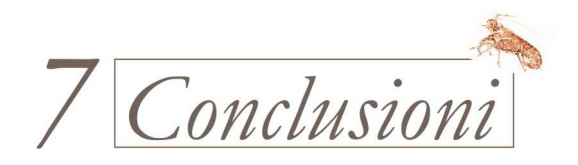

Nel presente studio:

- Si analizza per la prima volta la variabilità genetica intraspecifica della specie *Palinurus elephas* entro gran parte del suo areale di distribuzione;
- Si utilizzano a questo scopo due marcatori molecolari:
	- Marcatori molecolari nucleari (i microsatelliti); questi prima d'ora sono stati impiegati per una sola specie appartenente alla famiglia Palinuridae. Sono stati isolati sette loci microsatelliti e testati su un ampio campione;
	- Marcatori molecolari mitocondriali (la Regione di Controllo mitocondriale). Sono stati disegnati *ex novo* primers PCR speciespecifici.

Entrambi i marcatori genetici utilizzati, Regione di Controllo mitocondriale e sette loci microsatelliti, si sono rivelati un ottimo strumento di indagine della variabilità intraspecifica in questa specie. I risultati ottenuti indicano che le popolazioni di *P. elephas* esaminate sono tra loro differenziate geneticamente.

I valori di variabilità intraspecifica misurati in questo studio per *P. elephas*, seppure bassi, sono statisticamente significativi e non dovrebbero essere sottovalutati; questi valori forniscono un'importante informazione sullo status genetico attuale delle popolazioni di aragosta rossa esaminate e, per questo, potrebbero essere presi in considerazione nella eventuale definizione degli stock di pesca e delle misure di protezione. E' vero, infatti, che popolazioni sufficientemente differenziate dal punto di vista genetico dovrebbero essere intese come unità di gestione separate.

In ogni caso è auspicabile che l'eccessivo prelievo da parte dell'uomo non comporti una forte riduzione o una perdita della variabilità genetica intraspecifica, la quale è il prerequisito per l'adattamento e il cambiamento evolutivo; una ridotta variabilità determinerebbe, infatti, un'accentuata fragilità nei riguardi delle modificazioni ambientali e una diminuzione della capacità riproduttiva e della fitness.

I risultati ottenuti in questo studio, ancora preliminari, potranno essere confermati quando:

- Si disporrà di un numero di individui per popolazione superiore a quello attuale, includendo anche individui provenienti dalle regioni orientali del bacino del Mediterraneo, dall'Adriatico e da altre regioni dell'Oceano Atlantico;
- Si replicherà il campionamento per le medesime popolazioni in anni successivi, in modo da monitorare nel tempo l'eventuale strutturazione genetica;
- Si potrà testare un numero maggiore di loci nucleari microsatelliti.

BIBLIOGRAFIA

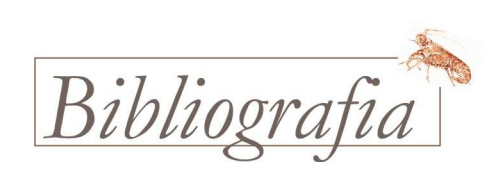

**ALVARADO BREMER J.R., MEJUTO J., BAKER A.J. (1995).** Mitochondrial DNA control region sequences indicate extensive mixing of swordfish (*Xiphias gladius* L.) population in the Atlantic Ocean. *Can. J. Fish. Aquat. Sci*., 52: 1720–1732.

**AMOS W., SAWCER S.J., FEAKERS R.W., RUBISTEIN D.C. (1996)** - Microsatellites Show Directional Bias and Heterozigote Instability. *Nature genetics*, 13: 390-391.

**ANSELL A. D., ROBB L. (1977).** The spiny lobster *Palinurus elephas* in Scottish water. *Marine Biology*, 43: 63-70.

**AVISE J. C. (1994).** Molecular Markers, natural history and evolution. Chapman & Hall, New York, USA.

**BEGHI L. (1992).** Metodi matematici e statistici per la biologia. Edizioni Libreria Progetto, Padova.

**BENZIE J.A.H., BALLMENT E., FORBES A.T., DEMETRIADES N.T., SUGAMA K., HARYANTI, MORIA S. (2002).** Mitochondrial DNA variation in Indo-Pacific populations of the giant tiger prawn, Penaeus monodon. *Molecular Ecology,* 11(12): 2553- 2569.

**BMR GENOMICS (CRIBI).** *http://www.bmr-genomics.it***.** UNIVERSITÀ DEGLI STUDI DI PADOVA.

**BOOKE H.E. (1999).**The stock concept revisited: perspectives on its history in fisheries. *Fisheries Research*, 43(1): 9-11.

**BOUVIER E. L. (1913).** Recherches sur le development post-embryonnaire de la langouste commune (*Palinurus vulgaris*). *Nature,* 91: 633-634.

**BRASHER D.J., OVENDEN J.R., BOOTH J.D., WHITE R.W.G. (1992A)**. Genetic subdivision of Australian and New Zeeland population of *Jasus verreauxi* (Decapoda, Palinuridae) – Preliminary evidence from the mitochondrial genome. *N. Z. J. Mar Freshwat. Res.,* 26: 53-8.

**BRASHER D.J., OVENDEN J.R., WHITE R.W.G. (1992B).** Mitochondrial DNA variation and phylogenetic relationship of *Jasus* spp (Decapoda, Palinuridae). *J. Zool*., 227: 1-16

**BROWN W.M., GEORGE M.JR., WILSON A.C. (1979)**. Rapid evolution of animal mitochondrial DNA. *Proceedings of the National Academy of Science*, 76(4): 1967-1971.

**BROWN W.M., PRAGER E.M., WANG A., WILSON A.C. (1982).** Mitochondrial DNA sequences of primates: Tempo and mode of evolution. *J. Mol. Evol.,* 18: 225-239.

**BROWN G.G., GADALETA G., PEPE G., SACCONE C., SBISÀ E**. **(1986).** Structural conservation and variation in the D-loop-containing region of vertebrate mitochondrial DNA. *J Mol Biol.,* Dec 5;192(3): 503–511.

\_\_\_\_\_\_\_\_\_\_\_\_\_\_\_\_\_\_\_\_\_\_\_\_\_\_\_\_\_\_\_\_\_\_\_\_\_\_\_\_\_\_\_\_\_\_\_\_\_\_\_\_\_\_\_\_\_\_\_\_\_\_\_ 120

**BUCKLIN A., WIEBE P.H. (1998**). Low mitochondrial diversity and small effective population size of the copepods *Calanus finmarchicus* and *Nannocalanus minor*: possible impact of climatic variation during recent glaciation. *Journal of Heredity*, 89: 383-392

**CANTARORE P., M. ROBERTIM G. PESOLE, G., LUDOVICO A., MILELLA F., GADALETA M.N., SACCONE C. (1994)**. Evolutionary analysis of cytochrome b sequences in some Perciformes: evidence for a slower rate of evolution than in mammals. *Journal of Molecular Evolution,* 39: 589-597.

**CAMPILLO A., DE REYNAL L., AMADEI J. (1979).** Premierei observation sur la reproduction de la langouste rouge *Palinurus elephas* Fabr. *De Mediterranee Rapp. Comm. Int. Mer Medit*., 25/26: 4.

**CARVALHO GARY R., TONY J. PITCHER**. Molecular Genetics in Fisheries, Chapman&Hall, 1995.

**CECCALDI H.J., LATROUITE D. (2000).** The French fisheries for the European spiny lobster *Palinurus elephas*. In Spiny Lobsters Fisheries and Culture (second edition), B. Phillips & J. Kittaka scientific editors, *Fishing News Books*, pp. 200-209.

**CHENG S., FOCKLER C., BARNES W., HIGUCHI R. (1994).** Effective amplification of long targets from cloned inserts and human genomic DNA. *Proc. Natl. Acad. Sci*. 91, 5695-5699 (1994).

**CLEMENT M., POSADA D., CRANDALL K.A. (2000).** TCS: a computer program to estimate gene gealogies. *Molecular Ecology,* 9 (10): 1657-1659.

**CORNUET J.M., LUIKART G. (1996).** Description and power analysis of two tests for detecting recent population bottlenecks from allele frequency data. *Genetics*, 144: 2001– 2014.

**COTTIGLIA M., GIGLIO M.B., LONTA G., MASALA B., SERRA E. (1977).** La biologia di *Palinurus elephas* Fabr. nelle acque sarde. Proposte per una nuova normativa regionale di pesca. Estratto da <<La programmazione in Sardegna>> n° 61-62: 1-11

**CROWN J.F., KIMURA M. (1970).** An introduction to population genetics theory. Harper & Row, New York, Evanston and London.

**CUCCU D. (1999)**. Biologia ed Ecologia dell' Aragosta Rossa (P*alinurus elephas*, Fabricius, 1787). Proposte Gestionali per il Recupero dello Stock. *Tesi di dottorato in biochimica comparata degli ecosistemi*, Ciclo XIV, Università di Sassari, 111pp.

**CUMMINGS M.P., OTTO S.P., WAKELEY J. (1995)**. Sampling properties of DNA Sequence data in phylogenetic analysis. *Molecular Biological Evolution,* 12(5): 814-822.

**DENSMORE L.D., WRIGHT J.W., BROWN W.M. (1985).** Length variation and heteroplasmy are frequent in mitochondrial DNA from parthenogenetic and bi-sexual lizards (genus Cnemidophorus). *Genetics*, 110: 689-707

**DE-XING ZHANG, GODFREY M. HEWITT (2003).** Nuclear DNA analyses in genetic studies of populations: practice, problems and prospects. Invited review. *Molecular Ecolog,* 12: 563-584.

**DÍAZ D., MARÍ M., ABELLÓ P., DEMESTRE M. (2001).** Settlement and Juvenile Habitat of the European Spiny Lobster *Palinurus elephas* (Crustaceana: Decapoda: Palinuridae) in the Western Mediterranean Sea. *Scientia Marina,* 65(4): 347–356.

**DIAZ D., GONI R., RENONES O., KESTING D.K., STOBART B., MAS J. (2006)**. Poster presentato al 41° Congresso internazionale 'European Marine Biology Symposium' (EMBS). Irlanda, 4-8 Settembre 2006, University College, Cork.

**DINIZ F.M., MACLEAN N., PATERSON I.G., BENTZEN P. (2004).** Polymorphic tetranucleotide microsatellite markers in the Caribbean spiny lobster, *Panulirus argus*. *Molecular Ecology Notes,* 4(3): 327-329.

**DINIZ F.M., MACLEAN N., OGAWA M., CINTRA I.H.A., BENTZEN P. (2005a).** The hypervariable domain of the mitochondrial control region in Atlantic spiny lobsters and its potential as a marker for investigating phylogeographical structuring. *Marine Biotechnology,* 7: 462-473.

**DINIZ F.M., MACLEAN N., OGAWA M., PATERSON I.G., BENTZEN P. (2005b).** Microsatellites in the overexploited spiny lobster *Panulirus argus*: isolation, characterization of loci and potential for intraspecific variability studies. *Conservation genetics*, 6(4): 637-641.

**DI RIENZO A., PETERSON A.C., GARZA J.C., VALDES A.M., SLATKIN M., FREIMER NB (1994).** Mutational processes of simple-sequence repeat loci in human populations. *Proceedings of the National Academy of Sciences of the USA*, 91: 3166-3170.

**DODA J.N., WRIGHT C.T., CLAYTON D.A. (1981)**. Elongation of displacement-loop strands in human and mouse mitochondrial DNA is arrested near specific template sequences. *Proc. Natl. Acad. Sci. USA*, 78: 6116–6120.

**DON R.H., COX P.T., WAINWRIGHT B.J., BAKER K., MATTICK J.S. (1991).** 'Touchdown' PCR to circumvent spurious priming during gene amplification. *Nucleic Acids Res*. July 25; 19(14): 4008.

ENO C.N., MACDONALD D.S., KINNEAR, J.A., AWOS, S.C., CHAPMAN C.J., CLARK, **R.A., BUNKER F.P.D., MUNRO C. (2001)**. Effects of crustacean traps on benthic fauna. *ICES J. Mar. Sci.,* 58: 11–20.

**EVANNO G., REGNAUT S., GOUDET J. (2005).** Detecting the number of clusters of individuals using the software STRUCTURE: a simulation study*. Molecular Ecology,* 14: 2611–2620.

**EXCOFFIER L., SMOUSE P.E., QUATTRO J.M. (1992)**. Analysis of molecular variance inferred from metric distances among DNA haplotype: application to human mithocondrial DNA restriction data. *Genetics,* 131: 479-491.

**FAO FISHERIES DEPARTMENT.** The State of World Fisheries and Aquaculture Report 2004.

**FITCH W.M. (1971).** Towards defining the course of evolution: minimum change for a specific tree topology. *Systematic Zoology*, 20: 406–416.

**FU Y.X. (1996).** New statistical tests of neutrality for DNA samples from a population. *Genetics*, 143: 557–570.

**GARCIA RODRIGUEZ F.J., PEREZ ENRIQUEZ R. (2006).** Genetic differentiation of the California spiny lobster Panulirus interruptus (Randall, 1840) along the west coast of the Baja California Peninsula, Mexico. *Marine Biology* 148: 621-629. **GENOGRAPHER 1.6.0** *http://hordeum.msu.montana.edu/genographer/* 

**GIACALONE V.M., D'ANNA G., PIPITONE C., BADALAMENTI F. (2006).** Movements and residence time of spiny lobsters *Palinurus elephas* released in a marine protected area: an investigation by ultrasonic telemetry. *J. Mar. Biol. Ass. U.K.*, 86: 1101-1106.

**GOLDSTEIN D.B., RUIZ-LINARES A., CAVALLI-SFORZA L.L., FELDMAN M.W. (1995)**. An Evaluation of genetic distances for use with Microsatellite loci. *Genetics*, 139: 463-471.

**GOÑI R., REÑONES O., QUETGLAS A. (2001).** Dynamics of a protected western mediterranean population of the european spiny lobster *Palinurus elephas* (Fabricius, 1787) assessed by trap survey. *Marine and Freshwater Research*, 52: 1577–1587.

**GOÑI R., QUETLAS A., REÑONES O. (2003a).** Size at maturity, fecundity and reproductive potential of a protected population of the spiny lobster *Palinurus elephas* (Fabricius, 1787) from the Western Mediterranean. *Marine Biology*, 143: 583-592.

**GOÑI R., QUETLAS A., REÑONES O. (2003b).** Differential catchability of male and female European spiny lobster *Palinurus elephas* (Fabriucius, 1787) in traps and trammelnets. *Fisheries Research,* 65: 295-307.

**GOÑI R., LATROUITE D. (2005).** Review of the biology, ecology and fisheries of Palinurus spp. species of European waters : *Palinurus elephas* (Fabricius, 1787) and *Palinurus mauritanicus* (Gruvel, 1911). *Cahiers de Biologie Marine*, 46(2): 127-142 .

**GRANT W.S., BOWEN B.W. (1998).** Shallow population histories in deep evolutionary lineages of marine fishes: insights from sardines and anchovies and lessons for conservation. *Journal of Heredity*, 89(5): 415-426.

**GUO S., THOMPSON E. (1992)**. Performing the exact test of Hardy Weinberg proportion for multiple alleles*. Biometrics*, 48: 361-372.

**GYLLESTEN U. (1985)**. The genetic structure of fish: differences in intraspecific distribution of biochemical variation between marine, anadromous and freshwater species. *J. Fish Biol.,* 26: 691-9.

**HARPENDING H.C. (1994).** Signature of ancient population growth in a low resolution mitochondrial DNA mismatch distribution. *Human Biology*, 66: 591–600.

**HART P.J.B., REYNOLDS J.D. (2002).** Handbook of Fish biology and Fisheries. Vol.2 (Fisheries), capitolo 13.

**HARTL D.L., CLARK A.G. (1997)**. Principles of Population Genetics. Sinauer Associates, Inc, Sunderland, MA.

**HATALEY J.G**., **SLEETER T.D., (1993).** A biochemical genetic investigation of Spiny Lobster (*Palinurus argus*), stock replenishment in Bermuda. *Bull. Mar. Sci.*, 53: 993 – 1008.

**HAYASHI J.I., TAGASHIRA Y., YOSHIDA M.C. (1985).** Absence of extensive recombination between inter- and intraspecies mitochondrial DNA in mammalian cells. *Exp. Cell. Res*., 160: 387-395

**HENRY E. BOOKE (1999).** The stock concept revisited: perspectives on its history in fisheries. *Fisheries Research*, 43: 9-11.

**HEPPER B.T. (1977).** The fishery for crawfish, *Palinurus elephas* off the coast of Cornwall. *Journal of the Marine biological Association of the U. K*., 57: 925-941.

**HERRNKIND W.F. (1980).** Spiny lobsters: pattern of movements. In: The Biology and management of lobsters, Vol I (Cobb J. S. e Phillips B.F. eds) Academic press, NY, pp. 349-407.

**HEWITT G.M. (1996).** Some genetic consequences of ice ages, and their role in divergence and speciation. *Biological Journal of the Linnean Society*. 58:247-276.

**HILBORN R., WALTERS C. J. (1992)**. Quantitative Fisheries Stock Assessment. Choice, Dynamics and Uncertainty. CHAPMAN&HALL, New York, 570 pp.

**HOLTHUIS L.B. (1991).** FAO Species Catalogue, Marine Lobsters of the World – *FAO Fisheries Synopsis* N° 125, Vol 13: 115-122.

**HUNTER E. (1999).** Biology of the european spiny lobster, *Palinurus elephas* (Fabricius, 1987) (Decapoda, Palinuridea). *Crustaceana*, 72(6): 545-567.

**IHSSEN P.E., BOOKE H.E., CASSELMAN J.M., MCGLADE JM., PAYNE H.R., UTTER F. M. (1981)**. Stock Identification: Materials and Methods. *Can. J. Fish. Acquat. Sci.*, 38: 1838-55.

**JARNE P., LAGODA P.J.L. (1996).** Microsatellites, from Molecules to Populations and back. *Trends in Ecology and Evolution*, 11: 424-430.

**JIMENEZ S., CANO R., BAYLE J., SANCHEZ-LIZASO J.L. (1996).** Las praderas de *Posidonia oceanica* (L.) Delile como zona de proteccion de juveniles de especies de interes comercial. Tomo Extraordinario, 125 Aniversario de la Real Sociedad Española de Historia Natural: 375-378.

**JOHNSON J.A., TOEPFER J.E., DUNN P.O. (2003).** Contrasting patterns of mitochondrial and microsatellite population structure in fragmented population of greater prairie-chickens. *Molecular Ecology*,12: 3335-3347.

**KIELECZAWA J., DUNN J.J., STUDIER F.W. (1992).** DNA sequencing by primer walking with strings of contiguous hexamers. *Science*. Dec 11; 258(5089): 1787-91.

**KIMURA M., CROW J.F. (1964).** The number of alleles that can be mantained in a finite population. *Genetics*, 49: 725-738

**KIMURA M., OHTA T. (1978).** Stepwise mutation model and distribution of allelic frequencies in a finite population. *Proceedings of the National Academy of Sciences of the USA*, 75: 2868-2872.

**KIMURA M. (1980).** A simple method for estimating evolutionary rates of base substitution trough comparative studies of nucleotide sequences. *Mol. Evol.*, 16: 111-120.

**KITTAKA J., IKEGAMI E. (1988).** Culture of the Palinurid *Palinurus elephas* from egg stage to puerulus. *Nippon Suisan Gakkaishi*, 54(7): 1149-1154.

**KITTAKA J. (1997).** Culture of Larval spiny Lobsters – A review of Work Done in Northern Japan. *Marine & Freshwater Research*, 48(8): 923-930.

**KOCHER TD, THOMAS WK, MEYER A. et al. (1989).** Dynamics of mitochondrial DNA evolution in animals: amplification and sequencing with conserved primers. *Proceedings of the National Academy of Sciences of the USA*, 86: 6196-6200.

**KUMAR S., TAMURA K., JAKOBSEN I.B. E NEI M. (2001)**. MEGA2: Molecular *Evolutionary Genetics Analysis software, Bioinformatics*.

**KUMAR S., TAMURA K, AND NEI M. (2004).** MEGA3: Integrated software for Molecular Evolutionary Genetics Analysis and sequence alignment. *Briefings in Bioinformatics* 5(2): 150-163. *Oxford Journals*.

**KUMPF H.E., VAUGHT R.M., GRIMES C.B., JOHNSON A.G., NAKAMURA E.L. (1987).** Proceedings of the Stock Identification Workshop, November 5-7, 1985, Panama City Beach, Florida.

**LAVERY S., MORITZ C., FIELDER D.R. (1996).** Genetic patterns suggest exponential growth in a declining species. *Molecular Biology and Evolution*, 13: 1106-1113.

**LARKIN P. A. (1972)**. The stock concept and management of Pacific salmon. *H. R. Lectures in Fisheries*. Univ. British Columbia, Vancouver, 231 pp.

**LIPCIUS R.N., COBB J.S., (1994)**. Ecology and fishery biology of spiny lobsters. In: spiny lobster menagement. (Phillips BF, Cobb JS e Kittaka J. Eds.) *Fishing news books*. 1- 24.

**LUIKART G. (1997)**. Usefulness of molecular markers for detecting population bottlenecks and monitoring genetic change. *Ph. D. Thesis*. University of Montana, Missoula, USA.

**MANTEL N.A. (1967).** The detection of disease clustering and a generalized regression approach. *Cancer Research*, 27: 209-220.

**MARIN J. (1987)**. Exploitation, biologie et dynamique du stock de langouste rouge de Corse, *Palinurus elephas,* Fabricius 1787. Thesis, University College, Galway. 331 pp.

**MCELROY D., MORAN P., BERMINGHAM E., CORNFIELD I. (1992).** REAP: an integrated environment for the manipolation and phylogenetic analysis of restriction data. *Journal of Heredity*, 83: 157 – 158.

**MCMILLEN-JACKSON A.L., BERT T.M. (2003).** Disparate patterns of population genetic structure and population history in two sympatric penaeid shrimp species (*Farfantpenaeus aztecus* and *Litopenaeus setiferus*) in the eastern United States. *Molecular Ecology*, 12: 2895-2905.

**MERCER J.P., (1973)**. Studies on spiny lobsters (Crustacea: Decapoda: Palinuridae) of the west coast of Ireland, with particular reference to *Palinurus elephas*, Fabricius 1787. *Ph.D. Thesis*, University College Galway, Ireland, 331 pp.

**MEYER A. (1993)**. Evolution of mitochondrial DNA in fishes. In: Biochemistry and *Molecular Biology of Fishes* vol 2., Elsevier, Amsterdam. pp 1-38.

**MILLER S.A., DYKES D.D, POLESKY H.F. (1988).** A simple salting out procedure for extracting DNA from human nucleated cells. *Nucleic Acids Res*. Febbraio, 11; 16(3): 1215.

**MILTON D.A., SHAKLEE J.B**. (**1987).** Biochemical genetics and population structure of blue granadier, *Macruronius novaezelandiae* (Hector) (Pisces: Merluccidae), from Australian waters. *Aust. J. Mar. Freshwater Res.,* 38: 727-742.

**NCBI**. www.ncbi.nlm.nih.gov. National Center for Biotechnology Information.

**NEI M., TAJIMA F. (1981).** Genetic drift and estimation of effective population size. *Genetics*, 98: 625–640.

**NEIGEL J. (1997).** Population genetics and demography of marine species. In 'Marine biodiversity: patterns and processes', pp. 274-292. Editori: R.F.G. Ormond, J.D. Gage e M.V. Angel. Cambrige University Press, Cambridge, UK.

**NEI M. (1987).** Molecular Evolutionary *Genetics.* Columbia University Press, New York.

**OLIGO EXPLORER 1.2. (2005).** *http://www.genelink.com/tools/gl-oe.asp.* 

**OLIGO ANALYZER 1.1.2. (2005).** *http://www.genelink.com/tools/gl-oe.asp.*

**OUBORG N.J., PIQUOT Y., VAN GROENENDAEL J.M. (1999).** Population Genetics, Molecular Markers and the Study of Dispersal in Plants. *Journal of ecology* 87: 551-568.

**OVENDEN J.R., BRASHER D.J., WHITE R.W.G. (1992).** Mitochondrial dna analyses of the red rock lobster *Jasus edwarsii* supports an apparent absence of population subdivision troughout Australasia. *Mar. Bio*. 112: 319 – 26.

**OVENDEN J.R., BRASHER D.J. (1994)**. Stock identity of the Red (*Jasus edwarsii*) and Green (*Jasus verreauxi*) lobsters inferred from mitochondrial DNA analysis. In 'Spiny lobsters management' Phillips B.F., Cobb J.S., Kittaka J. Eds., *Fishing News Books* Publ., cap. 15: 230-249.

**PAMILO P., NEI M. (1988).** Relationships between gene trees and species trees. *Mol Biol Evol,* 5: 568-583.

**PASDAR M., PHILLIP D. P., WITT G. S. (1984)**. Linkage relationship of nine enzyme loci in sunfishes (Lepomis; Centrarchidae). *Genetics*, 107: 435-46.

**PAUL J. B. HART et al.** Handbook of Fish Biology and Fisheries, volume 1, edited by: Paul Hart, University of Leicester and John Reynolds, University of East Anglia, 2002.

**PIRY S., LUIKART G., CORNUET J.M. (1999).** BOTTLENECK: a computer program for detecting recent reductions in the effective population size using allele frequency data. *Journal of Heredity*, 90: 502– 503.

**POSADA D., CRANDALL A. (1998).** *Modeltest*: testing then model of DNA substitution. *Bioinformatics*, 14: 817–818.

**PRITCHARD J.K., STEPHENS P., DONNELLY P. (2000**). Inference of population structure using multilocus genotype data. *Genetics*, 155: 945–959.

**RAND, D.M. (1994)**. Thermal habit, metabolic rate and the evolution of mitochondrial DNA. *Trends Ecol. Evol*., 9: 125–131.

**RASSMAN K., SCHLOTTERER C., TAUTZ D. (1991).** Isolation of simple sequence loci for use in polymerase chain reaction-base dna fingerprinting. *Electrophoresis*, 12: 113-118.

**RAVAGO R.G., JUINIO-MEÑEZ M.A. (2003).** Phylogenetic position of the stripedlegged forms of *Panulirus longipes* (A. Milne-Edwards, 1868) (Decapoda, Palinuridae) inferred from mitochondrial DNA sequences. *Crustaceana*, 75: 1047-1059.

**RAYMOND M., ROUSSET F. (1995).** *GENEPOP* (version 1.2), a population genetics software for exact tests and ecumenicism. *Journal of heredity* 86: 248-249.

**RELINI M., TORCHIA G. (1998).** Unexpected displacement of a spiny lobster in the Ligurian sea. *Biologia Marina Mediterranea*, 5: 641-643.

**RICE R.W. (1989).** Analyzing tables of statistical tests. *Evolution*, 43, 223-225.

**ROGERS A.R., HARPENDING H. (1992)** Population growth makes waves in the distribution of pairwise genetic differences . *Molecular Biology and Evolution*, 9: 552-569.

**RONQUIST F., HUELSENBECK J.P. (2003).** MRBAYES3: testing the model of DNA substitution. *Bioinformatics*, 14(9): 817-818.

**SACCONE C., PESOLE G., SBISÀ E. (1991)**. The main regulatory region of mammalian mitochondrial DNA: structure–function model and evolutionary pattern. *J. Mol. Evol.* 33: 83–91.

**SAILA S., JONES C. (1983)**. Fishery Science and the stock concept. Final Report P. O. NA83-B-A-0078 (MS). US National Marine Fisheries Service, Northeast Fisheries Center, Woods Hole, MA 02543.

**SAITOU N., NEI M. (1987).** The neighbour –joining method: a new method for reconstructing phylogenetic trees. *Molecular Biology and Evolution,* 4: 406-425.

**SAMADI S., ERARD F., ESTOUP A., JARNE P. (1998).** The influence of mutation, selection and reproductive system on microsatellite variability: a simulation approach. *Genetic research* 71: 213-222.

**SARVER S.K., SILBERMAN J.D., WALSH P.J. (1998).** Mitochondrial DNA sequence evidence supporting the recognition of two subspecies or species of the Florida spiny lobster *Panulirus argus*. J. Crust. Boil. 18(1): 177-186.

**SARVER S.K., FRESHWATER D.W. , WALSH P.J. (2000**). The Occurrence of the Brazilian Sub-Species of the Spiny Lobster (*Panulirus argus* westonii) in Florida waters. *Fishery Bulletin* 98: 870-873.

**SASTRY A.N. (1983).** Pelagic larval ecology and development, in: The biology of Crustacea. Vol 7 (Vernberg F. J. e Vernberg V.B. Eds), Academic Press, NY, USA, pp145-172.

**SBISÀ E., TANZARIELLO F., REYES A., PESOLE G., SACCONE C. (1997).** Mammalian mitochondrial D-loop region structural analysis: Identification of new conserved sequences and their functional and evolutionary implications. *Gene*, 205: 125–140.

**SCHMIDT H.A., STRIMMER K., VINGRON M., VON HAESELER A. (2002).** TREE-PUZZLE: maximum likelihood phylogenetic analysis using quartets and parallel computing. *Bioinformatics,* 18: 502-504.

**SCHNEIDER STEFAN, EXCOFFIER LAURENT (1999).** Estimation of Past Demographic Parameters From the Distribution of Pairwise Differences When the Mutation Rates Vary Among Sites: Application to Human Mitochondrial DNA. *Genetics*, 152: 1079-1089

**SCHNEIDER S., ROESSLI D., EXCOFFIER L. (2000).** *ARLEQUIN*: a software for population genetic data. Genetics and biometry laboratory, University of Geneva, Switzerland.

**SECCI E., CUCCU D., FOLLESA M.C., SABATINI A., CAU A. (1999)**. Restocking of *Palinurus elephas* (Fabr, 1787) in a Western Central Sardinian area. *Biologia Marina Mediterranea* 6: 614-616.

**SHAKLEE J.B., SAMOLLOW P.B. (1984).** Genetic variation and population structure in a spiny lobster, *Palinurus marginatus*, in the Hawaiian Arcipelago. *Fish. Bull. FAO*, 82: 693- 702

**SLATKIN M. (1985).** Rare alleles as indicators of gene flow. *Evolution* 39: 53-65.

**SLATKIN M. (1995).** A measure of population subdivision based on microsatellite allele frequencies. *Genetics*, 139: 457-462.

**SMITH P.J., MCKOY J.L. (1980).** Genetic variation in the rock lobsters *Jasus edwarsii* and *Jasus novaehollandiae*. *New Zealand Journal of Marine & Freshwater Research*, 14(1): 55-63.

**STAMATIS C., TRIANTAFYLLIDIS A., MOUTOU K.A., MAMURIS Z. (2004).** Mitochondrial DNA variation in Northeast Atlantic and Mediterranean population of Norway lobster, *Nephrops norvegicus*. Molecular Ecology, 13: 1377-1390.

**SOUTHERN S.O., SOUTHERN P.J., DIZON A.E. (1988)**. Molecular characterisation of cloned dolphin mitochondrial genome. *J. Mol. Evol.*, 28: 32–42.

**STAMATIS C., TRIANTAFYLLIDIS A., MOUTOU K.A., MAMURIS Z. (2004).** Mitochondrial DNA variation in Northeast Atlantic and Mediterranean populations of Norway lobster, Nephrops norvegicus. *Molecular Ecology* 13: 1377-1390.

**SWOFFORD D.L. (1998).** *PAUP\**. Phylogenetic Analysis Using Parsimony (\*and Other Methods), Version 4.0b. Sinauer Associates, Sunderland, Massachusetts.

**TAJIMA F. (1983).** Evolutionary relationship of DNA sequences in finite populations. *Genetics*, 105: 437 – 460.

**TAJIMA F. (1989).** Statistical method for testing the neutral mutation hypothesis by DNA polymorphism. *Genetics*, 123: 585 – 595.

**TAMURA K., NEI M. (1993)**. Estimation of the number of nucleotide substitution in the control region of mitochondrial DNA in humans and chimpanzees. *Molecular Biology and Evolution*, 10: 512-526.

**TAVARÈ S. (1986).** Some probabilistic and statistical problems in the analysis of DNA sequences. *Lec. Math. Life Sci*. 17: 57-86

**TEMPLETON A., CRANDALL K., SING C. (1992).** A cladistic analysis of phenotypic association with haplotypes inferred from restriction endonuclease mapping and DNA sequence data. III. Cladogram estimation. *Genetics*, 132: 619-633.

**THOMPSON A.P., HANLEY J.R., JOHNSON M.S. (1996).** Genetic structure of western rock lobster, *Panulirus cygnus*, with the benefit of hindsight. *Mar. Fresh. Res*. 47: 889-896.

**THOMPSON J.D., GIBSON T.J., PLEWNIAK F., JEANMOUGIN F., HIGGINS D.G. (1997).** The ClustalX windows interface: flexible strategies for multiple sequence alignment aided by quality analysis tools. *Nucleic Acids Research*, 25: 4876-4882.

**THORPE J.P., SOLÈ CAVA A.M., WATTS P.C. (2000).** Exploited Marine Invertebrates: genetics and fisheries. *Hydrobiologia* 420: 165-184.

**TOLLEY K.A., GROENEVELD J.C., GOPAL K., MATTHEE C.A. (2005).** Mitochondrial DNA panmixia in spiny lobster *Palinurus gilchristi* suggest a population expansion. *Marine Ecology Progress* Series, 297: 225-231.

**VIÑAS, J.J., ALVARADO BREMER, PLA C. (2004)**. Phylogeography of the Atlantic bonito (*Sarda sarda*) in the Mediterranean: The combined effects of historical vicariance, population expansion, secondary invasion and isolation by distance. *Molecular Phylogenetics and Evolution* 33: 32-42.

**VOS P., HOGERS R., BLEEKER M. et al. (1995).** AFLP: a new technique for DNA fingerprinting. *Nucleic Acid Research*, 23: 4407-4414.

**WARD R.D., WOODWARK M., SKIBINSKI D.O.F. (1994)**. A comparison of genetic diversity levels in marine, freswater and anadromous fish. *J. Fish Biol.*, 44(2): 213-232.

**WATTERSON G.A. (1984).** Allele frequencies after a bottleneck. *Theoretical Population Biology*, 26: 387-407.

**WILLIAMNSON D.I. (1983).** Crustacea Decapoda: larvae. Fiches d'identification du zooplankton. 167/168: 1-8.

**WILSON A.C., CAAN R.L., CARR S.M., GEORGE M. et al. (1985).** Mitochondrial DNA and two perspectives on evolutionary genetics. *Biol. J. Linn. Soc.,* 26: 375–400.

**WITHLOCK M.C., MCCAULEY D.E. (1999)**. Indirect measures of gene flow and migration: *F*st ≠ 1/(4*N*m+1). *Heredity* 82: 117-125.

**WRIGHT S. (1931).** Evolution in Mendelian populations. *Genetics*, 16: 97-159.

**WRIGHT S. (1940**). Breeding structure of population in relation to speciation. *American Naturalist,* 74: 232-248.

**WRIGHT S. (1951)**. The genetical structure of populations. *Ann. Eugen*., 15: 323-354.

**WRIGHT S. (1965)**. the interpretation of population structure by F-statistics with special regard to system of mating. *Evol*., 19: 395-420.

**WRIGHT S. (1978)**. Evolution and the Genetics of Population, Variability within and among Natural Populations. *The University of Chicago Press*, Chicago.

**YANG Z. (1996).** Among site rate variation and its impact on phylogenetic analyses. *Trends Ecology and Evolution*, 11: 367-372.

**ZANE L., BARGELLONI L., PATARNELLO T. (2002).** Strategies for Microsatellite Isolation: a review. *Molecular ecology* 11(1): 1-16.

**ZHIVOTOVSKY L.A., FELDMA M.W. (1995)**. Microsatellite Variability and Genetic Distances. Proceedings of the National Academy of Sciences of the USA. 92, 11549- 11552.